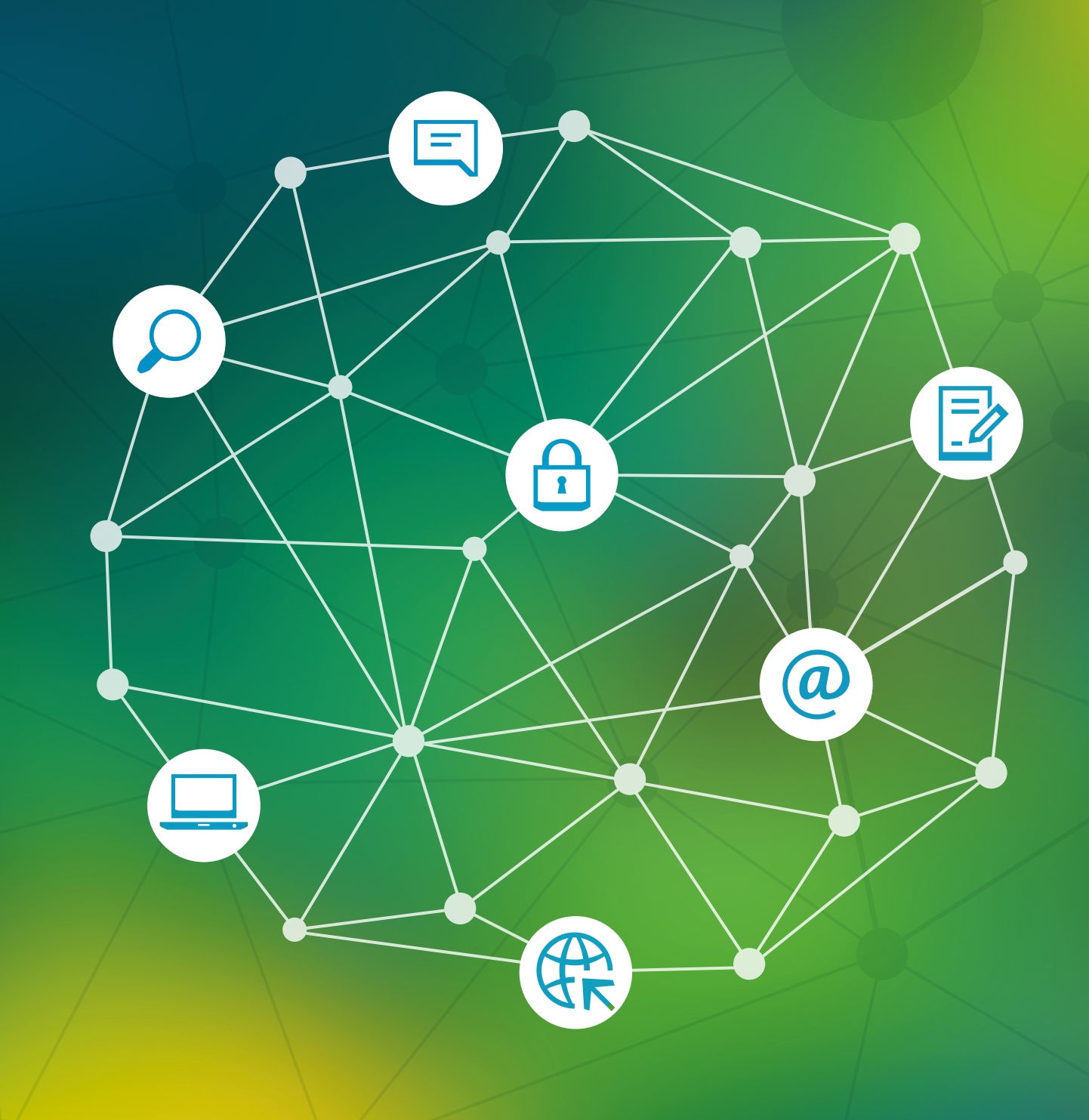

**میڈیا ڈویلپمنٹ**

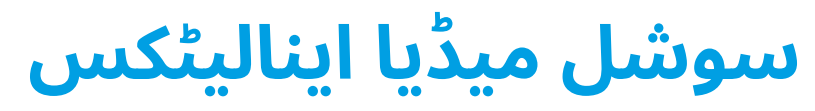

صحافیوں اور دیگر میڈیا پروفیشنلز کے لیے ایک عملی گائیڈ بُک

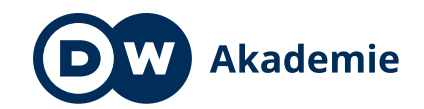

Supported by the

Federal Ministry<br>for Economic Cooperation and Development

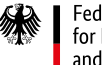

#### **اشاعت**

**ناشر** Deutsche Welle 53110 Bonn Germany

**مصنف**

کارسٹن فان نامن پیٹرا بیرنر

> **مصنف** ٹیمو لوئگے

**مدیر** ڈاکٹر ڈینس رائنک آنے صوفی سنٹروپ

> **سکرین شاٹس** ٹیمو لوئگے ہیلگے شرؤرز

**تاریخ اشاعت** جون سن 2019

DW Akademie ©

ُک سوشل میڈیا اینالیٹکس: صحافیوں اور دیگر میڈیا پروفیشنلز کے لیے ایک عملی گائیڈ ب © 2020 ناشر Welle Deutsche مبنی بر: Lüge Timo کی تصنیف "Social media analytics: A practical guidebook for journalists and other media professionals" (2019) ناشر: Welle Deutsche ترجمہ و تدوین: Shamshir Haider اور Atif Baloch.

**میڈیا ڈویلپمنٹ**

**سوشل میڈیا اینالیٹکس**

صحافیوں اور دیگر میڈیا پروفیشنلز ُک کے لیے ایک عملی گائیڈ ب

## تعارف

دنیا بھر میں میڈیا اداروں کے لیے کامیاب آن الئن موجودگی انتہائی اہم ہو چکی ہے۔ پسماندہ تصور کیے جانے والے براعظم افریقہ میں سن 2018 کے دوران کم از کم 435 ملین افراد کو انٹرنیٹ تک رسائی حاصل تھی اور ان میں سے 191 ملین افراد سوشل میڈیا استعمال کر رہے تھے۔<sup>1</sup> آج افریقہ کا شمار دنیا کے ان خطوں میں ہوتا ہے، جہاں انٹرنیٹ تک رسائی اور سوشل میڈیا کا استعمال انتہائی تیزی سے بڑھ رہا ہے۔

انٹر نیٹ اور سوشل میڈیا پلیٹ فارمز، صحافیوں کو اپنے **[‹](#page-44-0)[صارفین](#page-44-0)** کے ساتھ رابطے کے نئے مواقع فراہم کرتے ہیں۔ قارئین، ناظرین اور سامعین اب صرف پڑھتے، دیکھتے اور سنتے ہی نہیں بلکہ صحافیوں کے ساتھ مباحث میں حصہ بھی لیتے ہیں۔ سوشل میڈیا اب لوگوں کی توجہ کا مرکز بھی بن چکا ہے۔ لوگ ریڈیو سننے کے بجائے فیس بُک، ٹویٹر، انسٹاگرام، یوٹیوب اور واٹس ایپ پر وقت گزارتے ہیں۔

اسی لیے دنیا بھر میں میڈیا پروفیشنلز اپنا وقت اور سرمایہ آن الئن روابط میں صرف کر رہے ہیں۔ تاہم ہر سرمایہ کاری سود مند بھی نہیں ہوتی۔ یہ رہنما کتابچہ اس ضمن میں آپ کے لیے مددگار ثابت ہو گا کہ بطور میڈیا پرسن کون سی آن الئن سرگرمی میں آپ کو توجہ دینا چاہیے، کہاں بہتری درکار ہے، اور کس کام میں آپ کو اپنا وقت صرف نہیں کرنا چاہیے۔ اس کتابچے میں **[‹](#page-45-0)[سوشل میڈیا اینالیٹکس](#page-45-0)** پر توجہ مرکوز کی گئی ہے لیکن یہ سوشل میڈیا کے لیے مواد کی تخلیق کی تربیت یا سوشل میڈیا مینیجمنٹ کا متبادل نہیں ہے۔ اس دستاویز میں ویب سائٹ اینالیٹکس کا صرف اجمالی انداز میں ہی تذکرہ کیا گیا ہے، کیوںکہ یہ شعبہ اپنے اندر انتہائی گہرائی کا حامل ہے۔ اس کا مکمل جائزہ لینے کے لیے سوشل میڈیا اینالیٹکس جتنی ہی توجہ درکار ہو گی اور اس لیے اس دستاویز میں یہ جائزہ لینا اس موضوع کے ساتھ انصاف نہ ہوتا۔ عالوہ ازیں اس دستاویز میں سوشل میڈیا اینالیٹکس کے استعمال سے ذاتی سرگرمیاں بہتر بنانے پر توجہ مرکوز کی گئی ہے نہ کہ مواد اور ٹرینڈ کرتے ہوئے موضوعات کی تالش پر۔

اس گائیڈ کو پڑھنے کے بعد آپ سوشل میڈیا کے ان پہلوؤں کو بہتر انداز میں جان پائیں گے۔

- میری آن الئن **[‹](#page-45-0) [رسائی](#page-45-0)** کتنے لوگوں تک ہے؟
	- میرے صارفین کون ہیں؟
- میرے آن الئن صارفین کس چیز میں دلچسپی رکھتے ہیں؟
- آن الئن صارفین تک کب اور کیسے بہتر رسائی ممکن ہے؟ کس قسم کا مواد میرے آن الئن صارفین کے لیے موزوں ہو گا؟ (ٹیکسٹ، تصویر، ویڈیو، وغیرہ)

اور مزید بہت کچھ بھی۔

اس گائیڈ کے سات حصے ہیں۔

[پہلے حصے](#page-7-0) میں تعارف کے فوری بعد سوشل میڈیا اینالیٹکس کا میڈیا اداروں کی **عمومی ضروریات** کے اعتبار سے جائزہ لیا گیا ہے۔ جب آپ سوشل میڈیا سرگرمیوں کا جائزہ لینا شروع کرتے ہیں تو یہ جاننا مشکل ہو سکتا ہے کہ شروع کہاں سے کیا جائے؟ گائیڈ کا پہال حصہ مکمل دستاویز پڑھے بغیر آپ کو ضروری جوابات فراہم کرے گا۔

[دوسرے حصے](#page-9-0) میں ہم سوشل میڈیا کے تجزیے کی کچھ بنیادی باتوں کا جائزہ لیں گے۔ ہم دیکھیں گے کہ **مختلف سوشل میڈیا میٹرکس** کے کیا معانی ہیں اور کون سے سب سے اہم ہیں۔

[تیسرا حصہ](#page-15-0) ان **وسائل** کا اجمالی جائزہ لے گا، جو آن الئن کمیونیکیشن کے موثر جائزے کے لیے درکار ہیں۔

[چوتھا حصہ](#page-16-0) اس گائیڈ کا مرکزی حصہ ہے۔ اس سیکشن میں ہم فیس بک، ٹویٹر، یوٹیوب اور واٹس ایپ پر بات کریں گے اور آپ کو دکھائیں گے کہ **اینالیٹکس ٹولز کو مفت استعمال** کر کے آپ اپنی کمیونیکیشن اور اپنے صارفین کے بارے میں مزید کیسے جان سکتے ہیں؟ ہم نے انسٹاگرام کو شامل نہیں کیا گیا کیوں کہ اس گائیڈ کی تیاری کے وقت تک ڈی ڈبلیو اکیڈمی کے افریقہ میں صرف کچھ ہی پارٹنرز اس پلیٹ فارم کو استعمال کر رہے تھے۔

[پانچوین حصے](#page-42-0) میں آپ کا تعارف **رپورٹنگ** سے کرایا جائے گا، یعنی آپ اپنا تجزیہ منیجرز اور ایڈورٹائزرز کے سامنے کیسے بہتر انداز میں پیش کر سکتے ہیں؟

[چھٹا حصہ](#page-43-0) ان ٹرینرز کی رہنمائی کرتا ہے، جو اس گائیڈ کو **ورکشاپس یا تربیتی** مقاصد کے لیے استعمال کرنا چاہتے ہیں۔

سب سے آخر میں یعنی [ساتویں حصے](#page-44-0) میں سوشل میڈیا اینالیٹکس سے متعلق انتہائی **ضروری تکنیکی اصطالحات** کی وضاحت کی گئی ہے۔ جہاں بھی آپ کو کوئی اصطالح **‹** کے نشان کے ساتھ دکھائی دے، آپ اسے حاشیے میں ڈھونڈ سکتے ہیں۔

اگر آپ اس گائیڈ کے بارے میں اپنی رائے دینا چاہیں تو ہمیں ضرور آگاہ کیجیے۔ آپ ہم سے اس ای میل پر رابطہ کر سکتے ہیں۔ dw-akademie@dw.com

"We Are Social: "Global Digital Report 2018,  $\,$  ' https://digitalreport.wearesocial.com/Retrieved: 14.11.2018

#### **فہرست**

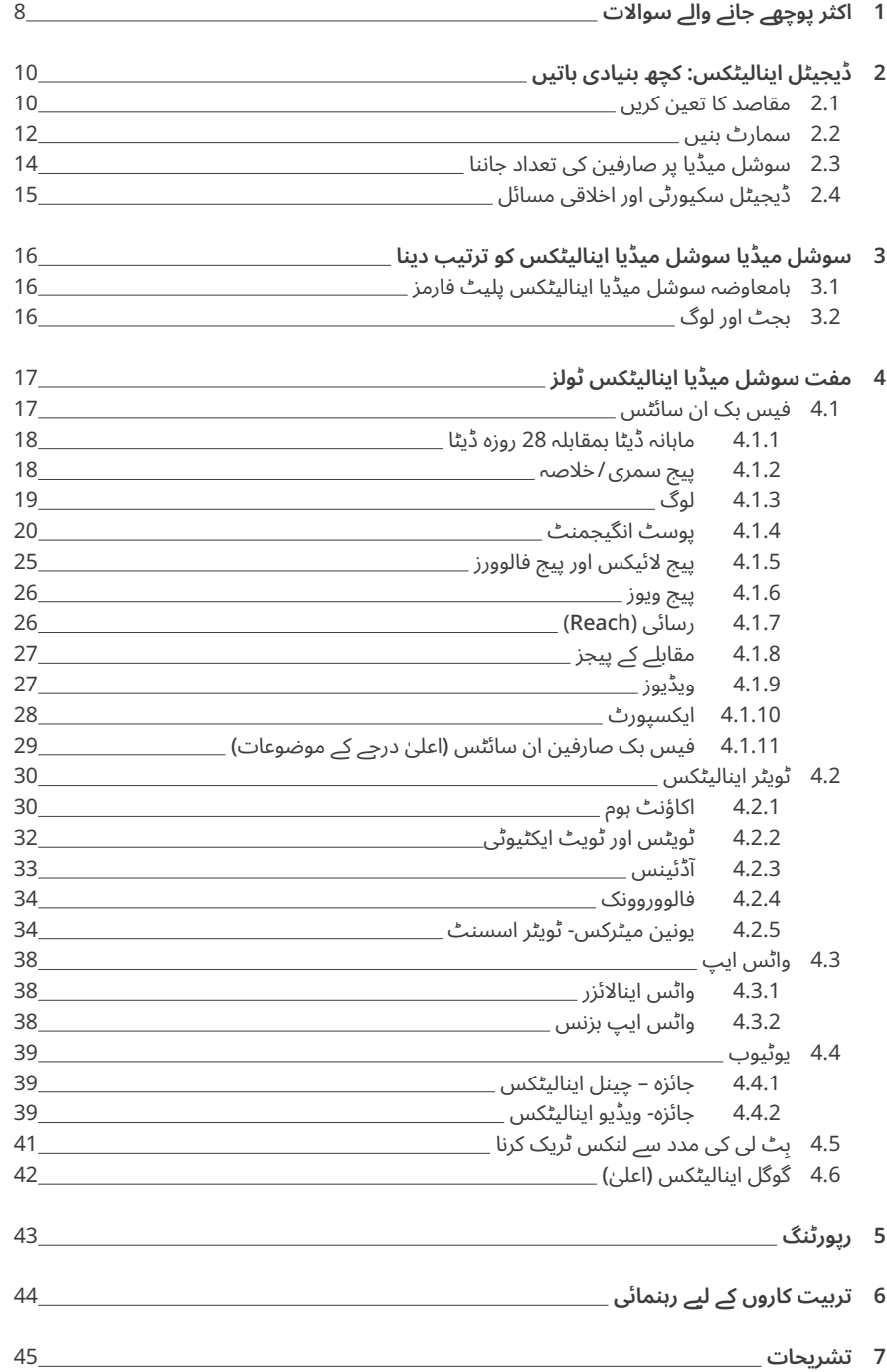

# 1اکثر پوچھے جانے والے سواالت

<span id="page-7-0"></span>**اس سیکشن میں آپ کو ایسے عام سوالوں کے بارے میں معلومات ملیں گی جو اکثر ہی پوچھے جاتے ہیں۔ اس سیکشن کا مقصد ہے کہ آپ ایسے سواالت کے جوابات آسانی اور فوری طور پر تالش کر سکیں۔**

- فیس بک ٹویٹر  $\blacklozenge$ یوٹیوب  $\blacklozenge$ 
	- واٹس ایپ ویب سائٹ

#### **ہمارے پاس زیادہ رقم نہیں، کیا ہم سوشل میڈیا اینالیٹکس استعمال کر سکتے ہیں؟**

اپنے سوشل میڈیا کے صارفین (آڈئینس) کی دلچسپیوں کے بارے میں جاننے کا سب سے آسان طریقہ ان سے ان کی دلچسپیوں کے بارے میں دریافت کرنا ہے۔ فیس بک یا ٹویٹر پر ایک سادہ سا سوال یا سوالنامہ پوسٹ کرنا، اپنے صارفین کی دلچسپیوں کے بارے میں جاننے کا ایک آسان اور موثر طریقہ ہے۔ اس کے عالوہ فیس بک صارفین کی ان سائٹس اور کچھ حد تک ٹویٹر اینالیٹکس اور فالووروونک کی مدد سے بھی آپ اپنے صارفین کی دلچسپیوں کے بارے میں جان سکتے ہیں۔ تاہم اس دوران یہ ذہن میں رکھیں کہ یہ ٹولز عمومی جوابات فراہم کرتے ہیں، مثال کے طور پر لوگ فٹ بال میں زیادہ دلچسپی رکھتے ہیں یا ہاکی میں۔ یہ ٹولز اس کے بارے میں کچھ نہیں بتاتے کہ اس ہفتے آپ کے صارفین کے ذہن میں کیا چلتا رہا ہے۔

#### **باب :3 [سوشل میڈیا اینالیٹکس کو ترتیب دینا](#page-15-0)**

#### **ہمارے دفتر کا انٹرنیٹ بہت سست ہے، اس لیے ہم اپنے سوشل میڈیا چینلز چالنے کے لیے فون استعمال کرتے ہیں۔ کیا ہم سوشل میڈیا کا تجزیہ فون پر کر سکتے ہیں؟**

ٓپ سوشل میڈیا کا تجزیہ اپنے موبائل فون پر بھی کرسکتے ہیں مگر عام طور اگرچہ ا پر اس کی سفارش نہیں کی جاتی۔ فیس بک آپ کو اپنے پیجز کی موبائل فون پر انتظام کاری کے لیے ایک الگ ایپ فراہم کرتی ہے لیکن اس ایپ پر اتنی معلومات فراہم نہیں کی جاتیں، جس قدر معلومات ڈیسک ٹاپ ورژن پر کی جاتی ہیں اور اس ایپ کی ساخت بھی کچھ مختلف ہے۔ ٹویٹر کی کوئی ایسی ایپ نہیں ہے، جس کی مدد سے آپ ٹویٹر اینالیٹکس تک رسائی حاصل کرسکیں اور ان کا ویب پلیٹ فارم بھی استعمال میں کوئی زیادہ آسان نہیں ہے۔ اس کے علاوہ یوٹیوب سٹوڈیو ایپ موبائل پر تجزیے کی سہولت فراہم کرنے واال ایک بہتر پلیٹ فارم ہے۔

- **باب 4.1 [فیس بُک ان سائٹس](#page-16-0)**
	- **باب 4.2 [ٹویٹر اینالیٹکس](#page-28-0)**
		- **[باب 4.4](#page-38-0) یوٹیوب**

#### **ہم** 35 **برس تک عمر کے لوگوں کو آن ایئر ٹارگٹ کرتے ہیں۔ مجھے کیسے پتا چلے گا کہ سوشل میڈیا پر میری رسائی کس عمر کے لوگوں تک ہے؟**

اپنے صارفین کے بارے میں تفصیالت جاننے کے لیے آپ ان ابواب کو دیکھیے۔

- **[باب 4.1.3](#page-18-0) لوگ**/**صارفین**
- **[باب](#page-28-0) 4.1.11 [فیس بک آڈئینس ان سائٹس](#page-28-0) ٓپ نے [‹](#page-45-0)[تشہیر](#page-45-0) کے لیے کبھی رقم ادا [اعلی درجے کے موضوعات](#page-28-0)**( **اگر ا** [\)](#page-28-0) **ٰ کی ہو۔** 
	- **[باب](#page-33-0) 4.2.4 [فالووور وونک](#page-33-0)**

#### **میں یہ کیسے جان سکتا**/**سکتی ہوں کہ میرے صارفین** )**آڈئینس**( **کی دلچسپیاں کیا ہیں؟**

اپنے سوشل میڈیا کے صارفین (آڈئینس) کی دلچسپیوں کے بارے میں جاننے کا سب سے آسان طریقہ ان سے ان کی دلچسپیوں کے بارے میں دریافت کرنا ہے۔ فیس بک یا ٹویٹر پر ایک سادہ سا سوال یا سوالنامہ پوسٹ کرنا، اپنے صارفین کی دلچسپیوں کے بارے میں جاننے کا ایک آسان اور موثر طریقہ ہے۔ اس کے عالوہ فیس بک صارفین کی ان سائٹس اور کچھ حد تک ٹویٹر اینالیٹکس اور فالووروونک کی مدد سے بھی آپ اپنے صارفین کی دلچسپیوں کے بارے میں جان سکتے ہیں۔ تاہم اس دوران یہ ذہن میں رکھیں کہ یہ ٹولز عمومی جوابات فراہم کرتے ہیں، مثال کے طور پر لوگ فٹ بال میں زیادہ دلچسپی رکھتے ہیں یا ہاکی میں۔ یہ ٹولز اس کے بارے میں کچھ نہیں بتاتے کہ

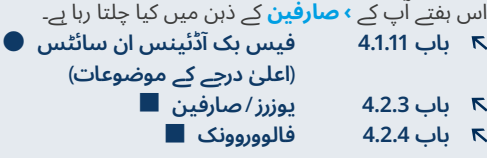

#### **میں یہ کیسے جان سکتا/سکتی ہوں کہ میرے صارفین )آڈئینس( کہاں رہتے ہیں؟**

انٹر نیٹ کی مدد سے آپ آسانی سے اپنے جغرافیائی علاقے سے باہر لوگوں تک رسائی حاصل کر سکتے ہیں۔ آپ اپنے صارفین کے مقام کے بارے میں معلومات حاصل کرنے کے لیے درج ذیل لنک دیکھیے:

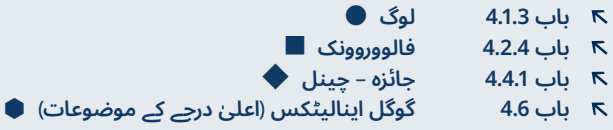

**نوٹ:** کم آمدنی والے ممالک کے مقابلے میں زیادہ آمدنی والے ممالک میں عام طور پر صارفین کے مقام کے بارے میں معلومات زیادہ درست نہیں ہوتیں۔ کم ٓمدنی والے ممالک میں عام طور پر صارفین کہیں بھی رہتے ہوں مگر ان کا عام ا طور پر دارالحکومت میں موجود ہونا ظاہر کرنا غیر معمولی نہیں ہے کیونکہ اس کا انحصار اندرونی **[‹](#page-44-0) [ٹریفک](#page-44-0)** کے روٹ پر ہوتا ہے۔ اس کے برعکس زیادہ آمدنی کے حامل ممالک خاص طور پر امریکا اور برطانیہ میں موجود آپ کے **[‹](#page-44-0) [فالوورز](#page-44-0)** کے بارے میں معلومات عام طور پر درست ہوتی ہیں۔.

#### **ٹویٹر، فیس بک اور واٹس ائپ پر پوسٹ کرنے کا موزوں وقت کون سا ہے؟**

یہ جاننے کے لیے کہ آپ سوشل میڈیا پر کس وقت زیادہ سے زیادہ لوگوں تک رسائی حاصل کرتے ہیں، ان ابوب سے مدد لیں:

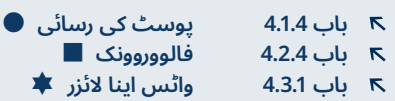

یہ سب اس وقت معاون ثابت ہوتا ہے جب آپ ایک بات چیت کے آن لائن پروگرام سے قبل ایک سوال پوسٹ کرتے ہیں۔ مثال کے طور پر ایسا کرنے سے ٓپ یہ جان پائیں گے کہ پروگرام شروع ہونے سے تین گھنٹے قبل سوال پوسٹ ا کرنا پروگرام سے ایک گھنٹہ قبل سوال پوسٹ کرنے سے زیادہ موثر ہے۔

#### **میں یہ کیسے جان سکتا**/**سکتی ہوں کہ میرے خاص صارفین ٓن الئن ہوتے ہیں؟**  )**مثال کے طور پر کسان**( **کس وقت ا**

سوشل میڈیا میں پہلے سے موجود تجزیاتی ٹولز کے استعمال کے ذریعے اس کا بات ابھی تعین نہیں کیا جا سکتا کہ خاص قسم کے صارفین کے لیے پوسٹ کرنے کا سب سے موزوں وقت کونسا ہے؟ یہ جاننے کا بہترین طریقہ ان سے بات کرنا ہے۔ اگلی بار اپنے صارفین سے بات کرنے کے لیے کچھ اضافی وقت صرف کریں، ایک مختصر سروے کریں اور ان سے پوچھیں کہ وہ کیسے اور کب سوشل میڈیا استعمال کرتے ہیں؟

#### **میں یہ کیسے جان سکتا /سکتی ہوں کہ کس قسم کا مواد، مثال کے طور پر ویڈیوز، میرے صارفین کے لیے بہترین ہیں؟**

[یہ](#page-19-0) جاننے کے لیے یہ ابواب مالحظہ فرمائیں:

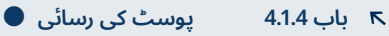

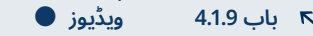

**باب 4.2.5 یونین میٹرکس** – **[ٹویٹر اسسٹنٹ](#page-35-0)**

**ہم اپنے سوشل میڈیا پر ایسی تصاویر پوسٹ کرتے ہیں، جو ہمیں اشتہار دینے والوں کی تشہیر کرتی ہیں۔ ہم یہ کیسے جان سکتے ہیں کہ کتنے لوگوں نے وہ تصاویر دیکھی ہیں؟** 

یہ جاننے کے لیے کہ کتنے لوگوں نے آپ کی پوسٹ شدہ تصاویر دیکھی ہیں، یہ ابواب ملاحظہ فرمائیں:

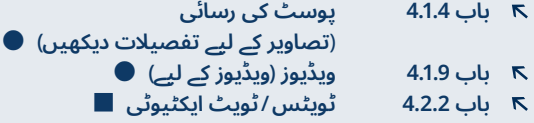

#### **کس قسم کے نمبرز پر نگاہ رکھنا ضروری ہے؟**

پوسٹ کی رسائی اور لوگوں کو مشغول کرنے کے بارے میں نمبرز یا اعدادوشمار نہایت اہم ہیں۔ رسائی (reach) یہ ظاہر کرتی ہے کہ آپ کی پوسٹ کتنے لوگوں نے دیکھی ہے اور انگیج کرنا یہ ظاہر کرتا ہے کہ لوگوں کو آپ کا شائع کردہ مواد کس حد تک دلچسپ لگا ہے۔ فیس بک لوگوں کو **[‹](#page-44-0) [انگیج](#page-44-0)** کرنے کی شرح کی مدد سے یہ فیصلہ کرتی ہے کہ کیا آپ کے شائع کردہ مواد کو واضح طور پر ظاہر کیا جائے یا نہیں۔ اس طرح سوشل میڈیا پر اپنی موجودگی برقرار رکھنے کے لیے لوگوں کو **[‹](#page-44-0) [انگیج](#page-44-0)** کرنے کی زیادہ شرح ضروری ہے۔ اس کے برعکس اگر آپ تفصیلات جاننا چاہتے ہیں مثلاً لائیکس، شیئرز اور کامنٹس [کے](#page-19-0) بارے میں، تو یہ ابواب مالحظہ فرمائیں:

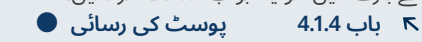

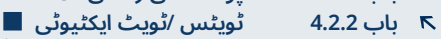

**باب 4.4.2 جائزہ** – **[ویڈیو اینالیٹکس](#page-38-0)**

#### **میری ویڈیو کس حد تک طویل ہونا چاہیے؟**

ٓپ کے ناظرین مختصر ویڈیوز پسند کرتے ہیں یا طویل، اس کا انحصار ا صارفین کی ترجیحات اور آپ کی ویڈیوز کے موضوعات پر ہے۔ یہ جاننے کے لیے ٓپ کے ناظرین ویڈیو دیکھنا کس وقت بند کر دیتے ہیں، صارفین کے 'توجہ کہ ا [کے](#page-26-0) دورانیے' کا موضوع مالحظہ فرمائیں:

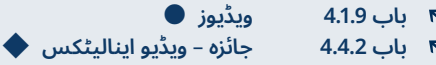

#### **میں یہ کیسے جان سکتا /سکتی ہوں کہ واٹس ایپ میں میرے پوسٹ کردہ لنکس پر کتنے لوگوں نے کلک کیا ہے؟**

فیس بک، ٹویٹر اور یو ٹیوب کے برعکس واٹس ایپ پوسٹ کی رسائی کے بارے میں تجزیاتی سہولت فراہم نہیں کرتا۔ تاہم آپ **› [لنک](#page-45-0)** کے بارے میں تجزیاتی سہولت حاصل کرنے کے لیے لنک کو مختصر کرنے والی سروس بِٹلی (bitly) استعمال کرسکتے ہیں۔ تاہم آپ کو یہ ذہن میں رکھنا ہوگا کہ یہ ایک ماہرانہ درجے کا موضوع ہے اور اس کے لیے واٹس ایپ پر آپ کے صارفین کی رضامندی ضروری ہے۔

**اعلی مہارتیں**( **[ِٹ لی کی مدد سے لنکس ٹریک کرنا](#page-40-0)** ) **ٰ باب 4.5 ب**

#### **وہ عام غلطی کیا ہے، جس سے بچنا چاہیے؟**

اپنے فالوورز اور مداحوں کی تعداد کو اپنا خبط مت بنائیں۔ اگر آپ اپنے فالوورز اور مداحوں کو انگیج نہیں رکھ پاتے تو ان کی تعداد بے معانی ہو جاتی ہے۔ اس کے برعکس توجہ طلب پوسٹس کی مدد سے یوزرز کی توجہ اپنی طرف مبذول کرائیں۔ دلچسپ تصاویر اور ویڈیوز پوسٹ کریں اور سوال پوچھیں۔ اس سے ٓپ کے فالوورز اور مداحین میں سست مگر مستقل اور پائیدار اضافہ ممکن ا ہوگا۔

# <span id="page-9-0"></span>2ڈیجیٹل اینالیٹکس: کچھ بنیادی باتیں

### 2.1 مقاصد کا تعین کریں

سوشل میڈیا کے متعدد پلیٹ فارمز مثال کے طور پر ٹویٹر، فیس بک اور یو ٹیوب مفت تجزیاتی ٹولز سے لیس ہوتے ہیں۔ تاہم اس سے قبل کہ آپ ان ٹولز سے استفادہ کرنے کا ارادہ کریں، پہلے آپ یہ فیصلہ کر لیں کہ آپ ان کی مدد سے اعدادوشمار حاصل کیوں کرنا چاہتے ہیں؟

آپ ان اعدادوشمار پر توجہ مرکوز رکھیں، جو آپ کے کاروبار کے اہداف سے متعلق ہیں اور جو **› [کارکردگی کے اہم اشاریے](#page-45-0)** کہلاتے ہیں۔ اس سے آپ کو یہ سمجھنے میں مدد ملے گی کہ سب ٹھیک جا رہا ہے یا پھر آپ کو بعض پہلوؤں میں بہتری لانے کی ضرورت ہے۔ پہلے قدم کے طور پر یہ لکھیں کہ آپ سوشل میڈیا استعمال کیوں کر رہے ہیں اور آپ کے نزدیک وہ کونسی کامیابی ہے؟ جس کے حصول میں سوشل میڈیا آپ کی مدد کر سکتا ہے۔ (باکس 1، مشق 1 'رہنما سوالات' ملاحظہ فرمائیں)

## مثالیں

'ہم 30 سال سے کم عمر کے لوگوں تک رسائی کے لیے سوشل میڈیا استعمال کر رہے ہیں کیونکہ ان میں سے اکثر سمارٹ فونز استعمال کرتے ہیں اور ریڈیو نہیں سنتے۔ اس سال کے اختتام تک اگر ہمارے سوشل میڈیا کے تمام چینلز پر 30 سال سے کم عمر افراد کی تعداد تین گنا بڑھ جاتی ہے اور ہمارے آن لائن میڈیا آڈئینس کی تعداد 80 فی صد ہو جاتی ہے، تو ہم اپنی سوشل میڈیا سرگرمیوں کو کامیاب سمجھیں گے۔

ہم چاہتے ہیں کہ ہمارے ریڈیو کے پیش کار (presenters (خبر اور اینٹرٹینمٹ کا بااعتماد ذریعہ ہوں اور سامعین کی زندگیوں کی نمائندگی کریں۔ اس مقصد کے حصول کے لیے، ہر پروڈیوسر پروگرام سے قبل اور پروگرام کے دوران سوشل میڈیا پلیٹ فارمز پر ایک بار پوسٹ شائع کرے گا اور اسی روز سامعین کے کامنٹس کا جواب بھی دے گا۔ اگر کامنٹس اور مثبت ردِعمل (مثلاََ **› لائیکس**) میں ہر ماہ 10 فی صد اضافہ دیکھنے میں آتا ہے تو ہم اپنی سوشل میڈیا سرگرمیوں کو کامیاب تصور کریں گے۔'

مشق 1: رہنما سوالات  $\bullet$ 

**میرا ادارہ )میڈیا ہاؤس( سوشل میڈیا کا استعمال کیوں کر رہا ہے؟**  میرا ادارہ **)**میڈیا ہاؤس**(** سوشل میڈیا کا استعمال کیوں کر رہا ہے؟

**آپ کے نزدیک سوشل میڈیا پر کامیابی کا مطلب کیا ہے؟** آپ کے نزدیک سوشل میڈیا پر کامیابی کا مطلب کیا ہے؟

**باکس 1، مشق 1:** رہنما سوالات

### 2.2 سمارٹ بنیں

ایک ایسا طریقہ کار جس کی مدد سے آپ اپنے مقاصد کا تعین کرسکتے ہیں .S.M.A.R.T سمارٹ کہلاتا ہے۔ اس کا مطلب ہے کہ آپ کے مقاصد کو SMART ہونا چاہیے:

ٓپ کس ٓپ یہ جان پاتے ہیں کہ ا **مخصوص )Specific):** مقاصد متعین کرکے ا مقصد کے لیے کام کر رہے ہیں۔ اگر آپ کے مقاصد مبہم ہوں تو آپ یہ کبھی نہیں جان پاتے کہ آپ اپنے مقاصد میں کامیاب ہو رہے ہیں یا نہیں۔ کیا 10 نئے فالوورز آپ کی کامیابی کا پتہ دیتے ہیں یا پھر کامیابی کے لیے آپ کو 1,000 فالوورز درکار ہیں؟

ٓپ دستیاب ٹولز **قابل پیمائش (Measurable(:** اس بات پر غور کریں کہ ا ٓپ یہ اندازہ نہیں کی مدد سے اپنے مقاصد کی پیمائش کیسے کریں گے؟ اگر ا لگا سکتے کہ آپ اپنے مقاصد کی طرف بڑھ پا رہے ہیں یا نہیں تو اس کا مطلب یہ ہے کہ آپ کے مقاصد بہت حد تک واضح اور مخصوص نہیں ہیں۔ اگر آپ اپنے مقاصد کی طرف پیش رفت کی پیمائش میں ناکام ہیں تو آپ کبھی اپنے مقاصد حاصل نہیں کر پائیں گے۔

ٓپ کے مقاصد **ِ قابل حصول )Attainable):** اس بات کا یقین کر لیں کہ ا حقیقت پر مبنی ہیں۔ اگر آپ کے ٹویٹر فالوورز کی تعداد 1,000 ہے تو ایک سال کی مدت میں ان کی تعداد میں اضافہ کرتے ہوئے 100,000 کے حصول کا ہدف غالباً ناممکن ہے تاہم 3,000 کا ہدف حقیقت پر مبنی ہو سکتا ہے۔ اگر اُپ کا مقصد قابلِ حصول ہے تو آپ کی کامیابی کی امید زیادہ اور مایوسی کا ٓامکان کم ہے۔

**متعلقہ )Relevant):** اپنی توجہ ان چیزوں کی پیمائش پر رکھیں جو ان اہداف سے جڑی ہیں اور جو آپ سوشل میڈیا کے ذریعے حاصل کرنا چاہتے ہیں۔ بہت سے اعدادوشمار پر نگاہ رکھنے کا جذبہ بظاہر پُرکشش ہو سکتا ہے لیکن درحقیقت آپ کی طرف سے صرف چند ایک چیزوں پر ہی توجہ مرکوز کرنا کافی ہوتی ہے۔ صرف متعلقہ اعدادو شمار پر نگاہ رکھنے سے آپ یہ بات یقینی بھی بنا پائیں گے کہ آپ اپنا وقت ضائع ہرگز نہیں کر رہے ہیں۔

**بروقت )Timely):** اپنے اہداف کے حصول اور کامیابی کی پیمائش کے لیے مقرر کردہ وقت پر قائم رہیں۔ اس سے آپ اپنے اہداف کے حصول کے عمل کو ٹھوس شکل دے پائیں گے۔ مثال کے طور پر ایک ایسا ہدف مقرر کریں، جو آپ ایک سال کے عرصے میں حاصل کرنا چاہتے ہیں اور ہر ماہ کے آخر میں طے کردہ اقدامات اٹھاتے رہیں۔

## **سمارٹ مقاصد کی مثالیں**

''ہم زیادہ سے زیادہ فالوورز چاہتے ہیں'' ایک سمارٹ مقصد  $\mathcal{L}$ نہیں ہے کیونکہ یہ بالکل غیر واضح ہے۔ اس میں مقصد کے حصول کا کوئی وقت مقرر نہیں کیا گیا اور یہ اس بات کو واضح نہیں کرتا کہ کامیابی کی صورت میں کیا ہو گا اور آپ یہ کامیابی کب تک ِ حاصل کرنا چاہتے ہیں؟ اگرچہ یہ مقصد قابل ِ پیمائش اور قابل حصول ہے لیکن یہ مقصد سے خالی ہے۔

ہم اگلے 12 ماہ کے اندر فیس بک پر 5000 سے 6500 مداح  $\mathcal{L}$ جمع کرنا چاہتے ہیں۔ اس وقت ہمارے مداحین کی تعداد 3500 ہے، جن میں سے 70 فی صد مرد ہیں۔ لیکن ہم اپنے سامعین کی تعداد میں توازن النا چاہتے ہیں۔ اس لیے ہم چاہتے ہیں کہ نئے

<span id="page-11-0"></span>مداحین میں سے نصف خواتین ہوں۔ ہم اعداد و شمار کا ماہانہ بنیادوں پر تجزیہ کریں گے تاکہ ہم اپنی پیش رفت کی پیمائش کر سکیں۔

 ہم چاہتے ہیں کہ ہماری ہر نئی پوسٹ تین سو لوگ الئیک  $\mathcal{L}$ کریں۔ اس طرح کا مقصد یہ نہیں بتاتا کہ آپ لائیکس کیوں چاہتے ہیں۔ اس کے علاوہ اس سے یہ بھی واضح نہیں ہوتا کہ آپ اس وقت کہاں ہیں اور کب تک مطلوبہ مقام تک پہنچیں گے۔ بہت سے چھوٹے میڈیا اداروں کے لیے ہر پوسٹ پر تین سو الئیکس لینا بھی مشکل ہوتا ہے (اگلا باب ملاحظہ فرمائیں)۔ اس طرز کے مقصد میں یہ بھی نظر انداز کر دیا جاتا ہے کہ مختلف قسم کی پوسٹس پر الئیکس کی تعداد مختلف ہوسکتی ہے کیونکہ اس سے مختلف لوگوں کو مشغول کیا جا سکتا ہے۔

ہم فیس بک پر اپنے صارفین کے ساتھ ڈائیالگ بڑھانا چاہتے ہیں۔ خاص طور پر ان لوگوں کے ساتھ جو روزانہ صبح نو تا دس بجے ہمارا پروگرام سنتے ہیں۔ آئندہ چھ ماہ کے دوران ہم اپنے آن الئن سامعین کو مشغول کرنا چاہتے ہیں۔ )جوابی عمل، **[‹](#page-45-0) [شیئرز](#page-45-0)** اور کامنٹس میں روزانہ ٹاک شو کے سلسلے میں موجودہ 2 فی صد سے 4 فی صد تک اضافہ چاہتے ہیں۔ ہم ہفتہ وار بنیادوں پر اپنی پیش رفت پر رپورٹ پیش کریں گے۔

## مشق نمبر2: سمارٹ طریقہ کار تلاش کریں  $\bigcirc$

درج ذیل مثالوں میں ایسے حصوں کو تالش کریں، جن سے اہداف کو مخصوص (specific(، قابل پیمائش (measurable(، قابل حصول (attainable(، متعلقہ (relevant (اور بروقت (timely (یعنی .T.R.A.M.S بنایا جا سکتا ہے۔

**ان مثالوں میں دیے گئے اہداف کو .T.R.A.M.S بنانے والے الفاظ یا جملوں کے گرد دائرہ لگائیں۔ دونوں مثالوں میں .T.R.A.M.S کے کچھ اصول متعدد مرتبہ ہو سکتے ہیں جبکہ کچھ الفاظ اور جملوں کا مجموعہ ایک سے زائد اصولوں کا حامل ہو سکتا ہے۔**

**پہلی مثال:**

آئندہ بارہ ماہ کے دوران ہم اپنے فیس بک پیچ کے فینز کی تعداد پانچ ہزار سے بڑھا کر ساڑھے چھ ہزار کرنا چاہتے ہیں۔ فی الحال ہمارے 35 سو فینز (70 فیصد) مرد ہیں۔ لیکن ہم صنفی اعتبار سے زیادہ متوازن صارفین چاہتے ہیں۔ اس لیے ہماری کوشش ہے کہ ہمارے نئے فالوورز میں نصف خواتین ہوں۔ ہم ہر ماہ اپنے ڈیٹا کا تجزیہ کریں گے تاکہ پیشرفت کا اندازہ ہو سکے۔

**دوسری مثال:**

ہم فیس بک پر اپنے صارفین کے ساتھ مکالمت بڑھانا چاہتے ہیں، بالخصوص ہر روز نو تا دس بجے نشر ہونے والے کمیونٹی ٹاک شو پروگرام کے دوران۔ آئندہ چھ ماہ کے دوران ہم اس پروگرام سے متعلقہ تمام پوسٹوں کی آن لان لائن انگیجمنٹ (ری ایکشنز، شیئرز اور کامنٹس) کی شرح دو فیصد سے بڑھا کر چار فیصد کرنا چاہتے ہیں۔ ہم اس پیشرفت پر ہفتہ وار رپورٹ تیار کریں گے۔

 **باکس ،2 مشق :2** سمارٹ مقاصد تالش کریں

### 2.3 سوشل میڈیا پر صارفین کی تعداد جاننا

یہ جاننا کہ کتنے لوگوں نے آپ کا مواد دیکھا، پڑھا اور سنا ہے انتہائی اہم معلومات ہیں۔ اگرچہ ایسا معلوم ہوتا ہے کہ سوشل میڈیا پر یوزرز/صارفین کی تعداد کے بارے میں جاننا ایک آسان کام ہے لیکن در حقیقت یہ ایک پیچیدہ عمل ہے۔

سوشل میڈیا پلیٹ فارمز آپ کے صارفین کے بارے میں آپ کو معلومات دینے کے لیے مختلف طریقے استعمال کرتے ہیں۔ اس لیے مختلف طریقہ ہائے کار کے مطلب کو سمجھ کر آپ اپنے صارفین کے بارے میں درست تجزیہ کر سکتے ہیں۔ یہاں کچھ اہم اصطالحات کا تعارف پیش کیا جا رہا ہے:

**فالوورز، فینز** اور **سبسکرائبرز** سے مراد وہ لوگ ہیں، جنہوں نے سوشل میڈیا پلیٹ فارمز پر یہ ظاہر کیا ہے کہ وہ آپ کے سوشل میڈیا پروفائل یا چینل سے لطف اندوز ہوئے ہیں۔ آپ انہیں اپنے صارفین سمجھ سکتے ہیں، جو آپ کے **مواد میں دلچسپی** لے رہے ہیں۔

ناہم ہر وہ شخص جو آپ کو فیس بک یا ٹویٹر پر فالو کر رہا ہے، آپ کی پوسٹ نہیں دیکھے گا۔ لوگوں کی نیوز فیڈ بہت زیادہ مصروف ہوتی ہیں اور اس لیے ہر اپ ڈیٹ انہیں نمایاں طور پر دکھائی نہیں دے سکتی۔

اس کا مطلب یہ ہے کہ کچھ اپ ڈیٹس انہیں سرے سے دکھائی ہی نہیں دیتے جب کہ کچھ سکرولنگ کے بعد دکھائی دے سکتے ہیں۔

فیس بک پر ایک پیج فالو کرنے والوں میں سے % 6<sup>1</sup> لوگ اپ ڈیٹس دیکھ سکتے ہیں۔ اس کا مطلب یہ ہے کہ اگر ایک فیس بک پیج کے فالوورز کی تعداد 2,000 ہے تو ان میں سے صرف 120 پیج پر پوسٹ کی جانے والی اپ ڈیٹس دیکھ پائیں گے۔

لوگوں کی جو تعداد ایک پوسٹ کو دیکھتی ہے، اسے عام طور پر **رسائی )reach)**،**[›](#page-45-0) [تاثر](#page-45-0) )impressions )**یا **ویوز** کہا جاتا ہے۔ یہ وہ یوزرز ہیں، جن ٓپ نے رسائی حاصل کی ہے۔ تک ا

دیکھا جائے تو تاثر اور رسائی میں فرق ہے۔ تاثر اس بات کا شمار کرتا ہے کہ آپ کی پوسٹ کتنی بار سامنے آئی، جس میں یہ بھی ممکن ہے کہ کسی نے ٓپ کا مواد کئی بار دیکھا ہو۔ اس کے برعکس رسائی ان منفرد لوگوں کا شمار ا کرتی ہے، جنہوں نے آپ کا مواد دیکھاہے۔ تاہم فیس بک ان دو اصطلاحات میں فرق کرتی ہے جبکہ ٹویٹر اینالیٹکس صرف تاثرات کا حساب رکھتا ہے، رسائی کا نہیں۔ اس لیے ٹویٹر پر آپ تاثر کو ان لوگوں کی پراکسی تصور کر سکتے ہیں، جن تک آپ نے رسائی حاصل کی ہے۔

آخر میں جن لوگوں تک آپ نے رسائی حاصل کی ہے، ان میں سے بہت کم لوگ کامنٹ، لائیک یا **› [ری ٹویٹ](#page-45-0)** کریں گے۔ جن لوگوں نے آپ کی پوسٹ پر ردِعمل ظاہر کیا ہے، وہ آپ کے ایسے صارفین ہیں، جنہیں آپ نے **مشغول** ٓپ کے **)engage )**کیا ہے۔ یہاں مشغول کرنے کا مطلب یہ ہے کہ کتنی مرتبہ ا یوزرز نے آپ کی پوسٹ پر ردِعمل ظاہر کیا۔ یہ لنک پر کلک کرنا، پوسٹ کو شیئر کرنا، تاثر دینا (لائیک وغیرہ) یا کامنٹ کرنا ہو سکتا ہے۔ فیس بک پر اوسطاً % 16.0 لوگ مشغول یا انگیج ہوتے ہیں، جو کہ آپ کے مشغول کردہ **)engaged )**صارفین کا % 2.7 ہے۔ بد قسمتی سے ٹویٹر پر اس تناسب جیسے اعداد و شمار حاصل کرنا ممکن نہیں ہے۔

<span id="page-13-0"></span>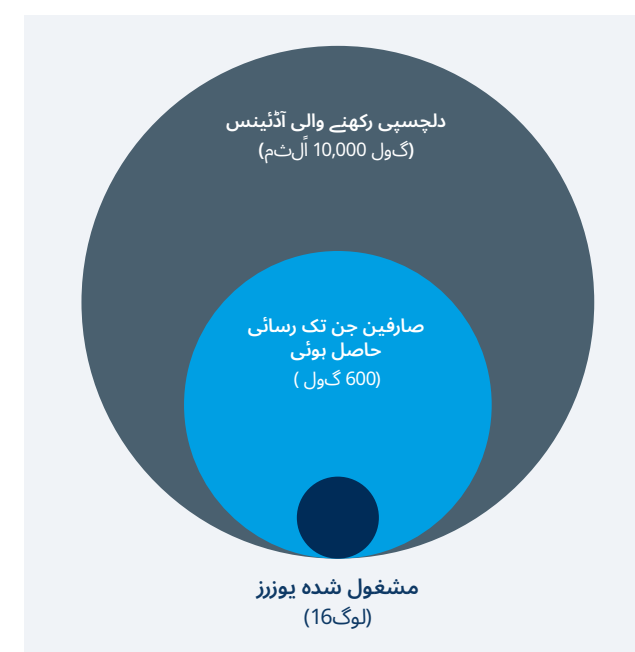

**شکل 1:** اوسطاً آپ کے فیس بک فالوورز میں سے صرف %6 آپ کی پوسٹ دیکھ پائیں گے۔ ان میں سے صرف 2.7% انگیج یا مشغول ہوں گے۔ وہ صفحات، جن کے فالوورز کی تعداد کم ہے، یہ تعداد زیادہ ہوسکتی ہے۔

#### **ان اعدادو شمار کا ریڈیو کے کام سے تقابلی جائزہ**

ہر وہ شخص جو آپ کی فریکونسی سے واقف ہے یا جس نے اپنے ریڈیو میں آپ کے چینل کو محفوظ کر رکھا ہے، آپ میں دلچسپی رکھنے والے یوزرز میں شامل ہے۔ وہ لوگ جو آپ کا چینل ٹیون کرکے سنتے ہیں، وہ ان سامعین میں شامل ہیں، جن تک آپ کی رسائی ممکن ہوئی ہے۔ ان کے علاوہ وہ لوگ جو اپنے خاندان کے افراد سے آپ کے پروگرام پر بات چیت کرتے ہیں، اپنے دوستوں کو آپ کا چینل سننے کا مشورہ دیتے ہیں، آپ کو فون کرتے ہیں یا ٹیکسٹ مسیج بھیجتے ہیں، آپ کے مشغول کردہ سامعین ہیں۔

اپنے مختلف قسم کے صارفین کے بارے میں جاننا نہایت ضروری ہے تاہم اس ٓپ کے ِ کا قابل حصول مقاصد سے بہت کم تعلق ہے۔ مثال کے طور پر اگر ا فیس بک فینز پانچ ہزار ہیں، ہر پوسٹ پر پچاس کامنٹس کا ہدف حقیقت پسندانہ ہدف ہرگز نہ ہوگا۔

ان اصطلاحات کو سمجھنے سے یہ جاننے میں مدد ملتی ہے آپ نے کس چیز کی پیمائش کرنا ہے۔ اگر آپ ان لوگوں کی تعداد میں اضافہ کرنا چاہتے، ہیں جو آپ کے ٹویٹر اکاؤنٹ کے بارے میں جانتے ہیں، تو آپ کا اپنے فالوورز کو ِ شمار کرنا قابل فہم ہے۔

اس کے برعکس اگر آپ یہ جاننا چاہتے ہیں کہ کیا لوگوں کو آپ کا پوسٹ کردہ مواد دلچسپ لگتا ہے یا نہیں، تو آپ کو یہ دیکھنا ہو گا کہ آپ کتنے لوگوں کو مشغول/انگیج کر پائے ہیں۔

<sup>4</sup> AdAge: "Brands´ Organic Facebook Reach Has Crashed Since facebook-reach-crashed-october/292004; Retrieved: 18.12.2018 October: Study;" https://adage.com/article/digital/brands-organic-RivalIQ: "2018 Social Media Industry Benchmark Report;" <sup>3</sup>

report; Retrieved: 18.12.2018 www.rivaliq.com/blog/2018-social-media-industry-benchmark-

**نمبرز پر ایک نوٹ:** اس باب میں رسائی اور مشغول ہونے کو ظاہر کرنے والے اوسط نمبر تمام ممالک اور تمام شعبوں کی نمائندگی کرتے ہیں۔

دوسرے لفظوں میں ان میں فیوژن برانڈز، سیاسی جماعتوں، یونیورسٹیوں، کھیلوں کی ٹیموں اور ابلاغِ عامہ کے اداروں کے سوشل میڈیا اکاؤنٹس بھی شامل ہیں۔ آپ کی سوشل میڈیا پر موجودگی یقیناً اوسط درجے کی نہیں ہو گی۔ اس امر کی جانچ پڑتال کے لیے کہ ٓپ کے لیے کیا نارمل ہے؟ اپنی کارکردگی کا ہر چند ماہ کے بعد جائزہ لیں ا ِ اور اپنی کارکردگی کا اپنے قریب ترین مد مقابل سے تقابل کریں )[4.1.8 جائزہ لینے کے لیے صفحات مالحظہ فرمائیں](#page-26-0)(

اس کے عالوہ کم صارفین والے فیس بک پیجز پر یوزرز کو مشغول کرنے کی شرح ایسے پیجز کی نسبت زیادہ ہوتی ہے، جن کے صارفین زیادہ ہیں۔ لہٰذا جب آپ اپنے پیج کا آغاز کریں تو زیادہ لوگ انگیج ہوں گے اور پھر آہستہ آہستہ یہ شرح کم ہوتی جائے گی، جو معمول کی بات ہے۔

### 2.4 ڈیجیٹل سکیورٹی اور اخالقی مسائل

 ٹیکنیکل سواالت سے قطع نظر، سوشل میڈیا استعمال کرنے والوں کے لیے یہ بات ذہن میں رکھنا ضروری ہے کہ موجودہ ڈیٹا کو حقیقی لوگ سوشل میڈیا ِ پر کلک کرکے، ایک دوسرے کے ساتھ بات کرکے اور جوابی ردعمل ظاہر کرکے جنم دیتے ہیں۔ یہ لوگ سوشل میڈیا پر مواد شائع کرنے والوں کو فائدہ پہنچانے کے لیے ایسا نہیں کر رہے ہوتے۔ اس کے برعکس وہ اپنی ڈیجیٹل سپیس کا استعمال کر رہے ہوتے ہیں اور آپ کا شائع کردہ مواد اس تمام ڈیٹا کا ایک چھوٹا سا حصہ ہے، جس سے ان لوگوں کا واسطہ پڑتا ہے۔ بہت حد تک یہ لوگ اس بات سے واقف بھی نہیں ہوتے کہ کچھ لوگ سوشل میڈیا پر ان کی سرگرمیوں کی بنیاد پر معلومات جمع کر رہے ہیں۔

جب لوگ ایک سوشل میڈیا پلیٹ فارم (فیس بک، ٹویٹر، یوٹیوب یا دیگر) استعمال کرنے کی شرائط پر رضا مندی کا اظہار کرتے ہیں تو وہ ان کمپنیوں کو یہ معلومات جمع کرنے کا اختیار دیتے ہیں۔ اس میں یہ معلومات بھی شامل ہوتی ہیں کہ ایک سوشل میڈیا استعمال کرنے واال صارف کیا پوسٹ کرتا ہے، وہ کن سے رابطے میں رہتا ہے، اس کا سوشل میڈیا استعمال کرنے کا طریقہ کار کیا ہے اور دیگر صارفین اس کے بارے میں کیا معلومات فراہم کرتے ہیں؟

اس سلسلے میں قوانین موجود ہیں کہ ایک نیٹ ورک ان معلومات کو خفیہ بنانے کی خاطر بے نام )anonymize )کرے گا۔ تاہم ہیکرز کے حملوں )مثال کے طور پر کیمبرج اینالیٹیکا ڈیٹا اسکینڈل) سے ظاہر ہوتا ہے کہ بگ ڈیٹا جمع کرنے کے سلسلے میں کن خطرات کا سامنا کرنا پڑ سکتا ہے۔

اس کا مطلب ہے کہ اینالیٹیکل ڈیٹا کا حصول اور استعمال کرنے والے پر خاص ذمہ داری عائد ہوتی ہے۔ ڈیٹا کے حصول اور استعمال کے سلسلے میں تین اہم اقدامات یہ ہیں:

1. اس بات کا یقین کر لیں کہ ڈیٹا محفوظ ہے۔ حتیٰ کہ لوگوں کے کچھ گروہوں کے ٰ بارے میں اعدادوشمار ظاہر کرنے واال ڈیٹا بھی نقصان دہ ہو سکتا ہے، اگر اس کو ان کے درمیان امتیاز پیدا کرنے کے لیے استعمال کیا جائے۔ اس بات کا یقین کر لیں کہ آپ یہ ڈیٹا کسی ایسی جگہ پر سٹور کر رہے ہیں، جس تک غیر متعلقہ افراد کی رسائی نہیں ہے۔ ڈیٹا کا بیک اپ لے لیں کیونکہ آپ کا کمپیوٹر خراب ہو سکتا ہے یا آپ کو کلاؤڈ سروس فراہم کرنے والا سروسز معطل کر سکتا ہے۔ اس مقصد کے لیے آپ اپنے ڈیٹا کو انکرپٹ (encrypt) بھی کر سکتے ہیں۔

- <span id="page-14-0"></span>2. اس بات کو یقینی بنائیں کہ آپ کا ڈیٹا صرف ضرورت پڑنے پر استعمال میں الیا جا رہا ہے اور اسے پھیالیا نہیں جا رہا۔ اس ڈیٹا تک صرف ان کی رسائی یقینی بنائیں، جنہیں اس کی ضرورت پڑتی ہے۔
- 3. اس بات کا یقین کر لیں کہ آپ کے پاس ورڈز محفوظ ہیں (ذیل میں تفصیلات موجود ہیں)۔ اس بات کو بھی یقینی بنائیں کہ آپ کے سوشل میڈیا اور تجزیاتی معلومات تک ہر ایک رسائی حاصل نہیں کر سکتا۔ ڈیٹا کو محفوظ بنانے کے لیے محفوظ پاس ورڈز استعمال کریں اور پاس ورڈز کو محفوظ بنانے کے لیے پاس ورڈز کی انتظام کاری کا سافٹ ویئر یا ٹول استعمال کریں۔

ہائیکنگ اور ڈیٹا کی چوری کے خطرات کے بارے میں جانیے اور اپنے آپ کو محفوظ رکھنے کے لیے مزید جاننے کے لیے یہ بھی پڑھیے:

- **کیمبرج اینالیٹکل فائلز** analytica-files www.theguardian.com/news/series/cambridge-
- **ہائیکرز کو اپنے ٹویٹر اکاؤنٹ سے دور رکھیں** www.nytimes.com/2016/07/15/technology/personaltech/ keeping-hackers-from-grabbing-your-twitter-account.html
	- **گلوبل انویسٹیگیٹو جرنلزم نیٹ ورک: ڈیجیٹل سکیورٹی** https://gijn.org/digital-security
	- **محفوظ پاس ورڈ کیسے بنائیں؟** password-1797681069 https://lifehacker.com/how-to-create-a-strong-

ڈیٹا سے متعلق ذمہ داریوں کو کیسے استعمال کریں؟ مزید جاننے کے لیے مطالعہ کریں:

– **ڈیٹا کے ذمہ دارانہ استعمال کے لیے مطالعہ کریں:** handbook/assets/pdf/responsible-data-handbook.pdf https://the-engine-room.github.io/responsible-data-

**بوٹس کے بارے میں:** آپ ڈیٹا کی انتظام کاری کے اپنے معیارات مقرر کر سکتے ہیں۔ تاہم اس صورت میں کیا کیا جائے، اگر ڈیٹا خود دھوکا دے رہا ہو؟ ایسے **[‹](#page-45-0) [سوشل بوٹس](#page-45-0)** )bots )پروگرام کیے جا سکتے ہیں، جو آپ کے مواد پر خودکار ردِعمل ظاہر کر سکیں۔ یہ آپ کی فیڈ کو ضرورت سے زیادہ بھاری کر سکتے ہیں یا پھر آپ کے مواد کو ایک مختلف شکل دے سکتے ہیں۔ بوٹس فالوورز اور الئیکس کی تعداد پر اثر انداز ہو سکتے ہیں۔ یہ دراصل آپ کے بعض اہم الفاظ پر خود کار انداز میں عمل کرتے ہیں۔ اس لیے ضروری ہے کہ آپ اپنے مواد پر آنے ِ والے ردعمل پر نگاہ رکھیں اور غیر مستند لگنے والے یوزرز کو ڈیلیٹ کر دیں تاکہ آپ کو اس بات کا یقین ہو سکے کہ آپ کو حقیقی یوزرز کا معیاری ڈیٹا فراہم ہو سکے۔

# <span id="page-15-0"></span>3سوشل میڈیا سوشل میڈیا اینالیٹکس کو ترتیب دینا

کچھ میڈیا اداروں کے پاس **[‹](#page-44-0) [ڈیجیٹل اینالیٹکس](#page-44-0)** پر کام کرنے کے لیے ٹیمیں مقرر ہوتی ہیں لیکن کئی ادارے ہر ہفتے محض چند منٹ پر مبنی ڈیٹا کا نجزیہ کرتے ہیں۔ آپ ڈیٹا کے تجزیے پر کتنا وقت لگاتے ہیں؟ اس کا انحصار آپ کے وسائل اور اس بات پر ہے کہ آپ سوشل میڈیا کے بارے کس حد تک پُر عزم ہیں اور آپ کیا مقاصد حاصل کرنا چاہتے ہیں۔

سوشل میڈیا پر ڈیٹا کے تجزیے کے لیے آپ کو کم از کم یہ سب درکار ہوتا ہے:

- ایک لیپ ٹاپ یا ڈیسک ٹاپ کمپیوٹر اور انٹرنیٹ کنکشن
- ایک سپریڈ شیٹ پروگرام جیسا کہ ایکسل، اوپن آفس، Calc یا گوگل شیٹس
- منتخب کردہ ایک فرد، جو نمبروں کا تجزیہ کرے۔ یہ فرد کم ازکم ایک ہفتے میں دو گھنٹے کے لیے یہ ذمہ داری سرانجام دے گا۔ آپ کو اس فرد کا ایک متبادل بھی منتخب کرنا چاہیے تاکہ اگر وہ بیمار ہو جائے یا آپ کا ادارہ چھوڑ دے تو کام میں خلل نہ پڑے۔
	- اپنی سوشل میڈیا سرگرمیوں کے واضح اہداف اور پیمائش کے معیارات۔ ،<br>دیکھیے 2.1: اپنے مقاصد کا تعین کریں)
		- طے شدہ وقت کے مطابق رپورٹنگ، مثال کے طور پر ہر ماہ کے آغاز پر۔
	- ایک ایسا تعینات کردہ فرد، جو ان رپورٹس کی بنیاد پر فیصلہ سازی کر سکے

روئٹرز کی ایک رپورٹ کے مطابق (حوالہ ذیل میں ملاحظہ فرمائیں) بہترین نجزیاتی عمل کے لیے تین چیزیں درکار ہوتی ہیں: موزوں آلات، اداراتی صالحیت اور نیوز روم کا ایسا کلچر جو اعدادوشمار کی روشنی میں فیصلہ کرنے کی روایت پر عمل پیرا ہو۔ اس گائیڈ کا مقصد آسان ٹولز کی مدد سے معانی خیز ڈیٹا حاصل کرنے میں مدد دینا ہے، جس کی مدد سے صحافتی و اداریاتی کارکردگی میں اضافہ کیا جاسکتا ہے۔ تاہم ٹولز کی موجودگی اور ان کے استعمال کا فن جاننا پہلا قدم ہے۔ اس کے علاوہ اینالیٹکس کے حوالے سے آپ کی واضح حکمتِ عملی کا ہونا بھی ضروری ہے۔ اس کے لیے آپ کا انحصار ان افراد پر ہو گا، جو بنیادی مہارتیں رکھتے ہیں اور مفید ڈیٹا فراہم کرنے کا عزم بھی رکھتے ہیں۔ آپ کے ایڈیٹر ان چیف اور ایڈیٹوریل سٹاف کو، جن کی آپ مدد کرتے ہوئے ڈیٹا فراہم کر تے ہیں، ٹھوس معلومات کی روشنی میں فیصلہ سازی کی اہمیت کو سمجھنا چاہیے۔ اگر کوئی مواد زیادہ کارکردگی کا مظاہرہ کر رہا ہے اور اسے دوبارہ رپورٹ کیا گیا ہے، تو ضروری ہے کہ ان معلومات کی روشنی میں عمل کرنے کے لیے تیاری کریں۔ اگر تجزیاتی معلومات پر عمل کیا جاتا ہے، تو اس کا رپورٹ کرنا اہمیت کا حامل ہے۔ (ملاحظہ فرمائیں 5، مزید [معلومات کے لیے رپورٹنگ](#page-42-0))

ٓاپ کے ایڈیٹر ان چیف اور رفیقِ کار اس بات پر بحث کر سکتے ہیں کہ سوشل میڈیا چونکہ مالی وسائل میں اضافہ نہیں کرتا، اس لیے غیر متعلقہ ہے۔ اس میں کوئی شک نہیں کہ سوشل میڈیا کے ذریعے آمدنی میں اضافہ ایک مسئلہ ہے، خاص طور پر ان ممالک کے لیے، جو فیس بک ویڈیوز کی مدد سے پیسے کمانے کے اہل نہیں ہیں (دیکھیے 4.1.9 ویڈ<u>یوز</u>) یا پھر وہ جو یوٹیوب ٓمدنی کا حصہ حاصل کرنے کے مخصوص کردہ اہداف حاصل نہیں کرپائے کی ا ([دیکھیے 4.4.2 جائزہ - ویڈیو اینالیٹکس](#page-38-0))۔ اگرچہ آپ کی مارکیٹ آپ کو براہ راست مالی فائدہ نہیں دے رہی لیکن سوشل میڈیا پر موجودگی کی بنا پر

آپ کی رسائی اور لوگوں کو مشغول رکھنے کی صلاحیت آپ کے لیے فائدہ مند ثابت ہوتی ہے۔ اس کی مدد سے آپ کی نہ صرف نوجوان یوزرز تک رسائی ممکن ہوتی ہے بلکہ اس سے آپ کے روایتی میڈیا (ریڈیو اور ٹیلی ویژن وغیرہ ) پر صارفین کی شرح میں بھی اضافہ ہوتا ہے۔

### 3.1 بامعاوضہ سوشل میڈیا اینالیٹکس پلیٹ فارمز

بال معاوضہ سوشل میڈیا اینالیٹکس ٹولز، جن کے بارے میں ہم اس گائیڈ میں بات کریں گے، کے عالوہ کئی ایسے کمرشل اور با معاوضہ پلیٹ فارمز بھی موجود ہیں، جن کی مدد سے آپ کم وقت میں اپنا تجزیاتی مواد حاصل کر سکتے ہیں۔ یہ ٹولز کیا خدمات فراہم کرتے ہیں اور ان کی قیمت کیا ہے؟ یہ سب اکثر تبدیلی کے مرحلے میں رہتا ہے اور اس لیے ہم انفرادی مصنوعات کی سفارش نہیں کر رہے۔ سن 2019 میں ایسی کوئی سوشل میڈیا اینالیٹکس کمپنی تلاش کرنا مشکل تھی، جس کا معاوضہ 50 ڈالر ماہانہ سے کم ہو۔ تاہم ان میں سے تمام کمپنیاں دو یا چار ہفتے کا بال معاوضہ تجرباتی موقع فراہم کرتی تھیں اور ان میں سے کچھ غیر منافع بخش (profit-non (اداروں کو رعایتی قیمت پر یہ ٹولز فراہم کرتی تھیں، جن سے آپ اس صورت میں فائدہ اٹھا سکتے تھے، اگر آپ کمیونٹی ریڈیو سٹیشن چلا رہے ہوتے۔ گوگل میں "social media analytics comparison" تلاش کرنے سے آپ کو عام پلیٹ فارمز کے بارے میں معلومات مل سکتی ہیں۔

## 3.2 بجٹ اور لوگ

ایک سوال جو بار بار پوچھا جاتا ہے کہ 'ہمیں سوشل میڈیا استعمال کرنے کے لیے کتنے وسائل کی ضرورت ہے'؟ بدقسمتی سے اس سوال کا جواب کوئی آسان نہیں ہے۔ جیسا کہ آپ اس گائیڈ میں دیکھیں گے، بہت سے طاقتور ٹولز مفت ہیں۔ تاہم پیسوں کے عوض خریدے جانے والے ٹولز میں زیادہ فیچرز ہوتے ہیں اور یہ استعمال کرنے میں بھی آسان ہوتے ہیں۔ تاہم مفت ٹولز استعمال کرنے سے آپ سافٹ ویئر کے پیسے بچا سکتے ہیں تاہم اس صورت میں آپ کے سٹاف کو معلومات جمع کرنے کے لیے زیادہ وقت لگانا پڑے گا۔

مختصر یہ کہ، آپ اس وقت تک بہت سے مفت ٹولز استعمال کر سکتے ہیں جب تک آپ کے پاس ایک یا دو ایسے لوگ ہیں، جو ہر ہفتہ چند گھنٹے سوشل میڈیا اینالیٹکس پر صرف کر سکتے ہیں۔ اس سلسلے میں اہم بات یہ ہے کہ ٓپ کے پاس مقرر کردہ ایک فرد ہو جو یہ جانتا ہو کہ سوشل میڈیا اینالیٹکس ا اس کی ایسی بنیادی ذمہ داری ہے، جس میں وہ ہر ایک کو شامل نہیں کر سکتا بلکہ دراصل یہ اس کے کام کا ہی مرکزی حصہ ہے۔

اس سلسلے میں مزید جاننے کی کوشش کریں کہ ایک ایسا تنظیمی ڈھانچہ کیسے تشکیل دیا جائے؟ جس کی مہارتوں کا حصہ سوشل میڈیا اینالیٹکس بھی ہو اور ایک ایسا نیوزروم کلچر کیسے پیدا کیا جائے؟ جو حاصل شدہ ڈیٹا کی روشنی میں فیصلے کر سکے۔

– **ایڈیٹوریل اینالیٹکس: نیوز میڈیا ڈیٹا میٹرکس کیسے ترتیب دے رہا ہے اور اس کا استعمال کیسے کر رہا ہے؟** https://bit.ly/2DEsQQb

# 4مفت سوشل میڈیا اینالیٹکس ٹولز 4.1 فیس بک ان سائٹس

فیس بک ان سائٹس (Insights Facebook(ایک ایسا مفت تجزیاتی ٹول ہے، جو فیس بک کا حصہ ہے اور یہ ہر پیج کو 100 فالوورز یا الئیکس حاصل ہونے کے بعد پیج چالنے والے کو خود بخود دستیاب کر دیا جاتا ہے۔

ٓپ ان سائٹس تک رسائی ایک لنک کے ذریعے حاصل کر سکتے ہیں، جو ا ایڈمنسٹریٹر کے پیج کے بالکل اوپر موجود ہوتا ہے۔ اس کا کوئی یونیورسل یو آر ایل نہیں ہوتا کیونکہ یہ فیس بک پیج کا انفرادی ان سائٹس پیج ہوتا ہے۔

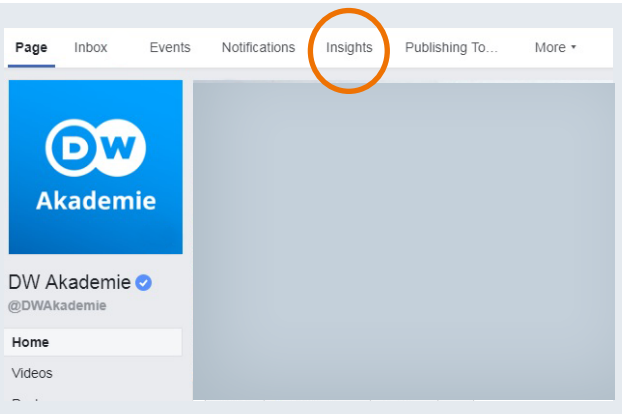

**شکل 1** فیس بک ان سائٹس تک رسائی کے لیے ایک لنک فیس بک پیج میں کور امیج کے اوپر موجود ہوتا ہے۔

ان سائٹس ایک انتہائی طاقتور ٹول ہے اور اس میں اپنی انفرادی ضروریات کے مطابق معلومات حاصل کرنے کی اس قدر سہولیات موجود ہیں، جو سب اس گائیڈ میں پیش نہیں کی جا سکتیں۔ تاہم یہاں ہم اس کے کچھ نہایت اہم پہلوؤں پر بات کریں گے۔

- پیج کا خالصہ
	- لوگ
- شائع شدہ مواد نے کتنے لوگوں کو انگیج کیا
	- الئیکس اور فالوورز
		- پیج ویوز
		- رسائی
		- مقابلے کے پیجز
			- ایکسپورٹ

ٓپ ان سائٹس کے بارے میں مزید جاننا چاہتے ہیں، تو نیچے دیے گئے لنک اگر ا پر کلک کیجیے:

– **فیس بک: ان سائٹس کا استعمال:** www.facebook.com/business/a/page/page-insights

<span id="page-16-0"></span>فیس بک کا ایک مفت آن لائن تربیتی مرکز (hub) بھی ہے، جس میں فیس بک کے کئی فنکشنز کے عالوہ فیس بک اور انسٹا گرام مسینجر پر تربیت دی گئی ہے۔ اس hub میں زیادہ تر توجہ اشتہار دینے والوں کی ضروریات پر دی گئی ہے لیکن تربیتی ماڈیولز میں کئی عمومی موضوعات بھی شامل ہیں۔

> – **فیس بک: ان سائٹس کا استعمال:** www.facebookblueprint.com

#### **فیس بک اور فیس بک گروپس**

فیس بک گروپس چھوٹے اور رسمی کمیونٹی گروپس کی دلچسپیوں ِ کو مدنظر رکھ کر تشکیل دیے جاتے ہیں، جو کہ کسی ایک موضوع میں دلچسپی رکھنے والے افراد پر مشتمل پوتے ہیں۔ اگرچہ گروپس میں ممبرز کی کوئی حد نہیں مگر ایک بار آپ کے گروپ میں موجود اراکین کی تعداد پانچ ہزار سے تجاوز کر جائے تو کچھ فیچرز دستیاب نہیں رہتے۔

فیس بک پیجز ان کاروباری اداروں کے لیے اہم ہیں، جو فیس بک پر موجود رہ کر اپنے کسٹمرز اور مداحوں سے رابطے میں رہنا چاہتے ہیں۔ فیس بک پیجز کے سائز کی کوئی حد نہیں۔ اس کے عالوہ فیس بک ان سائٹس صرف پیجز کے بارے میں معلومات فراہم کرتی ہے۔ یہی وجہ ہے کہ ہم اس گائیڈ میں پیجز پر بات کررہے ہیں۔

**ٓپ کے لیے کیا موزوں ہے؟ یس بک یا پیج: ا** www.makeuseof.com/tag/facebook-page-vs-group

**باکس 3:** فیس بک اور فیس بک گروپ

#### **موبائل ڈیوائس پر فیس بک ان سائٹس**

اس باب میں ڈیسک ٹاپ اور لیپ ٹاپ کمپیوٹرز پر فیس بک کے تجزیے کی بات کی گئی ہے۔ اگر آپ فیس بک کمپیوٹر پر استعمال نہیں کر سکتے اور اس مقصد کے لیے آپ کو موبائل ڈیوائس پر انحصار کرنا پڑتا ہے، تو آپ گوگل پلے سٹور یا آئی ٹیونز سے 'فیس بک پیج منیجر' انسٹال کریں۔ تاہم یاد رہے کہ یہ ایپ آپ کو اس قدر معلومات فراہم نہیں کرتی جتنی معلومات آپ کو ڈیسک ٹاپ یا کمپیوٹر ورژن فراہم کرتا ہے۔ اس کے علاوہ اس ایپ میں آپ کو معلومات مختلف انداز میں پیش کی جاتی ہیں۔ اس لیے ہم سفارش کرتے ہیں کہ آپ فیس بک ان سائٹس ڈسک ٹاپ کمپیوٹر پر ہی استعمال کریں۔

#### 4.1.1 ماہانہ ڈیٹا بمقابلہ 28 روزہ ڈیٹا

فیس بک ان سائٹس کی ایک نرالی بات یہ ہے کہ یہ ہفتہ وار یا 28 دن کا (4 ہفتے بعد کا) ڈیٹا سامنے لاتا ہے۔ ماہانہ کی بنیاد پر معلومات فراہم نہ کرنے کی وجہ یہ ہے کہ ہر مہینے میں مختلف دن ہوتے ہیں، جیسے جنوری 31 دن کا ہوتا ہے جبکہ فروری 28 دن کا، جس کی وجہ سے تجزیہ مسخ ہو سکتا ہے۔ بدقسمتی کی بات یہ ہے کہ اِن سائٹس باقاعدگی کا مظاہرہ نہیں کرتیں، اس لیے آپ کو بعض اوقات پورا مہینہ اسے بار بار دیکھنا پڑتا ہے۔ دوسری صورتوں میں فیس بک اس بات پر زور دیتی ہے کہ آپ 7 یا 28 دن کا انتخاب کریں۔ اس طرح وہ ڈیٹا جسے آپ ایکسل پر ایکسپورٹ کرنا چاہیں گے 7 یا 28 دن کے وقفوں سے ظاہر ہو گا۔

ناہم جب آپ اپنی سوشل میڈیا سرگرمیوں کا تجزیہ کرتے ہیں یا پھر اپنے سپروائزر کے لیے رپورٹ تیار کرتے ہیں تو آپ موجودہ ماہانہ اعدادوشمار مدِ نظر رکھتے ہیں۔ اس مسئلے سے نمٹنے کے تین ممکنہ طریقے ہیں:

– **نظرانداز کریں:** پورے ماہ کے اعدادوشمار کا اندازہ لگانے کے بجائے آپ ہر ماہ کے پہلے 28 دنوں کے ڈیٹا پر توجہ مرکوز رکھیں۔ اس کا مطلب یہ ہوسکتا ہے کہ آپ کچھ ڈیٹا نظر انداز کر رہے ہیں لیکن آپ کے سامنے آنے والی جامع تصویر درست ہو گی، کیونکہ آپ ہر ماہ ایک ہی طریقہ استعمال کر رہے ہوں ٓگے۔ بلاشبہ، اگر مہینے کا اختتام آپ کے لیے اہم ہوتا ہے، آپ کے لیے یہ سُود مند نہیں ہو گا۔ تاہم اس طریقہ کار کا سب سے بڑا فائدہ یہ ہے کہ اس سے آپ پر اضافی کام کا بوجھ نہیں پڑتا اور آپ کو اعدادوشمار اور ڈیٹا باقاعدگی سے ملتا رہتا ہے۔

- <span id="page-17-0"></span>– **اپنے لیے اعدادوشمار رکھیں:** چونکہ کچھ ڈیٹا روزانہ کی بنیادوں پر دستیاب ہوتا ہے، اس لیے آپ ماہانہ بنیادوں پر خود ڈیٹا کا تجزیہ کرسکتے ہیں۔ گزشتہ مضمون میں ویب سائٹ مارکیٹنگ لینڈ میں یہ سب کرنے کا طریقہ بتایا گیا ہے<sup>4</sup>۔
- **کاروباری سوشل میڈیا اینالیٹکس کے لیے معاوضہ ادا کریں:** بہت سے سوشل میڈیا اینالیٹکس کی سہولیات فراہم کرنے والی کمپنیاں جانتی ہیں کہ ان کے کسٹمرز ماہانہ بنیادوں پر ڈیٹا حاصل کرنا چاہتے ہیں، اس لیے وہ آپ کے لیے اعدادوشمار ترتیب دیتے ہیں۔ اگر آپ کے پاس بجٹ ہے، تو آپ اپنے لیے تھرڈ پارٹی اینالیٹکس پلیٹ فارم کا انتخاب کر سکتے ہیں۔

#### 4.1.2 پیج سمری/خالصہ

پیج سمری یا خلاصہ آپ کو اہم اعدادوشمار کا فوری جائزہ فراہم کرتا ہے۔ مختلف حصوں پر کلک کرکے، آپ اعدادوشمار کی تفصیل میں جاسکتے ہیں۔ ہم اگلے صفحات میں واضح کیے گئے مقامات پر تفصیل سے بات کریں گے۔

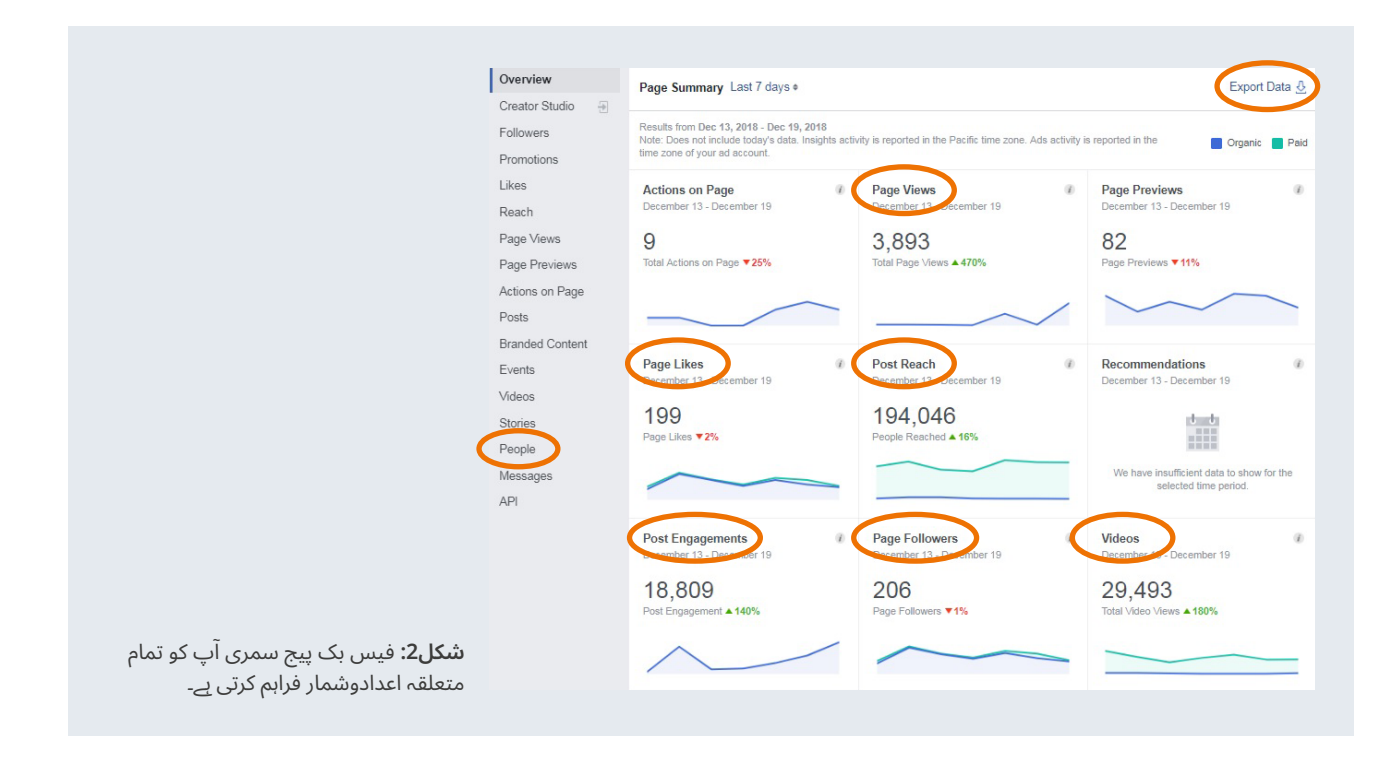

Marketing Land: "More Facebook Insights: How To Calculate 30 Day Metrics;" https://marketingland.com/more-facebook-insights-how-to- ' calculate-30-day-metrics-10107; Retrieved: 18.12.2018

#### 4.1.3 لوگ

ان سائٹس کا یہ حصہ (tab) آپ کو فیس بک پر اپنے موجودہ یوزرز کے بارے میں نہایت مفید معلومات فراہم کرتا ہے۔ یہ وہ لوگ ہیں جو فیس بک پر آپ کا پیج لائیک کر چکے ہیں یا اسے فالو کر رہے ہیں۔

یہاں پر آپ اپنے صارفین کی عمر، جنس، مقام اور زبانوں کے بارے میں معلومات حاصل کر سکتے ہیں۔ بدقسمتی سے کم آمدنی والے ممالک میں رہنے والے لوگوں کی زبانوں اور مقامات کے بارے میں معلومات بعض اوقات درست نہیں ہوتیں۔ لہٰذا اس بات پر حیران ہونے کی کوئی ضرورت نہیں اگر<br>ّ آپ کا مداح دارالحکومت میں دکھائی دے رہا ہے جبکہ آپ کا ریڈیو یا اخبار ملک کے دوسرے حصے میں خدمات فراہم کر رہا ہے۔ایسی معلومات کا انحصار ُ اس بات پر ہوتا ہے کہ انٹرنیٹ صارفین کو کون سا روٹ فراہم کیا گیا ہے۔

اوپر دی گئی ٹیبس کو کلک کرنے سے، آپ اپنے مداحوں (ان لوگوں جنہوں نے آپ کے پیج کو لائیک کر رکھا ہے) اور فالوورز (وہ لوگ جو آپ کا پیج فالو کر رہے ہیں) کے علاوہ دیگر ایسے لوگوں کے بارے میں بھی معلومات حاصل کر سکتے ہیں، جنہوں نے رپورٹنگ کے وقفے کے دوران آپ کے پیج تک رسائی حاصل کی ہے۔ (فالوورز اور فینز (مداحین) کے درمیان فرق کے بارے میں جاننے کے لیے دیکھیے: 4.1.5، پیج لائیکس اور فالوورز)

<span id="page-18-0"></span>مداحین اور فالوورز کے بارے میں معلومات عام طور پر ملتی جلتی ہوتی ہیں لیکن ان لوگوں کی معلومات مختلف ہو سکتی ہیں، جنہوں نے آپ کے پیج تک رسائی حاصل کی ہے۔ مثال کے طور پر اگر آپ کی ایک پوسٹ وائرل ہو جاتی ہے یعنی لوگوں کی ایک بڑی تعداد تک پہنچتی ہے تو اس کا مطلب یہ ہوا کہ بہت سے لوگوں نے آپ کے شائع کردہ مواد تک رسائی حاصل کی ہے (مثال کے طور پر 30 برس سے زیادہ عمر کے بالغ افراد) جو کہ موجودہ مداحین یا فالوورز (مثال کے طور پر طلبہ) سے مختلف ہیں۔

ٓپ **[‹](#page-45-0) [مخصوص](#page-45-0)** لوگوں کے لیے مواد پوسٹ کر رہے ہیں تو لوگوں کے بارے اگر ا میں اعدادوشمار مختلف بھی ہو سکتے ہیں، (دیکھیے ٹارگٹنگ اور بُوسٹنگ [4.1.4 پوسٹ انگیجمنٹ](#page-19-0))

آن لائن اور آف لائن مختلف یوزرز کا ہونا اچھا ہے یا بُرا اس کا انحصار آپ کے کاروباری مقاصد پر ہے۔ مثال کے طور پر، اگر آپ اپنے ریڈیو سٹیشن یا اخبار کی مدد سے نوجوانوں کے لیے مواد پیش کر رہے ہیں اور آپ کے آن لائن صارفین ِ بڑی عمر کے لوگ ہیں، تو یہ بہتر صورت حال نہیں ہے۔ اس کے برعکس اگر آپ کا میڈیا بڑی عمر کے لوگوں کا مواد پیش کر رہا ہے، تو نوجوانوں کا آپ کے یوزرز میں شامل ہونا اچھی بات ہے کیونکہ نوجوانوں نے آگے چل کر آپ کا یوزر بن جانا ہے، جن کے لیے آپ مواد تیار کر رہے ہیں۔

**Your followers** 

**People Reached** 

**Your Fans** 

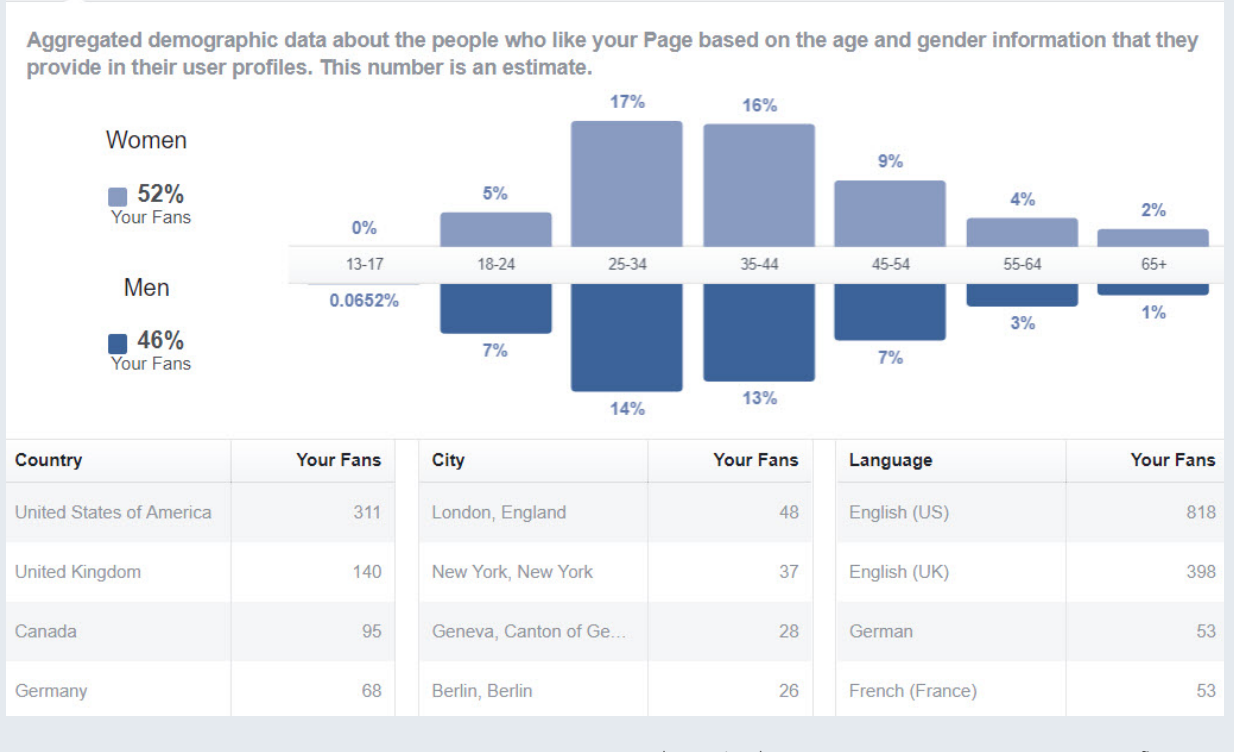

**شکل :3** آپ کے فیس بک فالوورز اور فینز کے بارے میں ڈیموگرافک ڈیٹا

#### 4.1.4 پوسٹ انگیجمنٹ

کئی حوالوں سے، یہ فیس بک ان سائٹس کا سب سے اہم حصہ ہے۔ اس پیج پر معلومات کی مدد سے آپ یہ جان سکتے ہیں:

- آپ کے مداح کب آن لائن ہوتے ہیں؟
- کس پوسٹ نے بہتر کارکردگی دکھائی؟
- حالیہ پوسٹس کی کارکردگی کیسی رہی؟

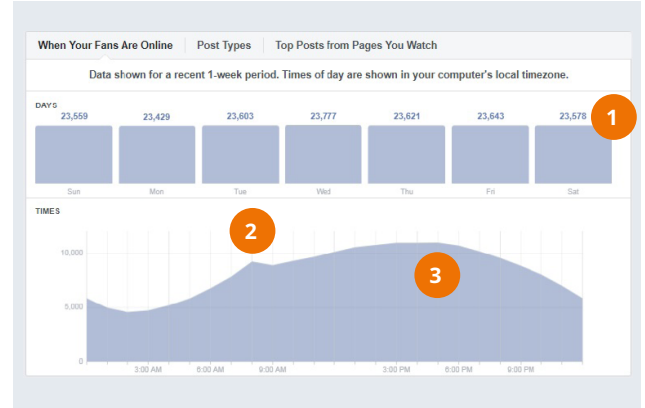

**شکل 4:** یہ معلومات کہ آپ کے فین کب آن لائن ہوتے ہیں، آپ کو مدد دیتی ہے کہ آپ اپنا مواد کس وقت پوسٹ کریں اور آپ کا بہترین وقت اور دن کون سا ہے۔

<span id="page-19-0"></span>اگر آپ رسائی اور انگیجمنٹ (مشغولیت) کے مابین فرق کے بارے میں نہیں جانتے، تو براہِ مہربانی گزشتہ [باب 2.3 اپنے سوشل میڈیا صارفین کی پیمائش](#page-13-0) [مالحظہ فرمائیے۔](#page-13-0)

براہِ مہربانی شکل 4 میں نوٹ فرمائیں کہ فیس بک دن کا وقت بتانے کے لیے آپ کے کمیپوٹر کے وقت کا استعمال کرتا ہے۔ اگر آپ محسوس کریں کہ پیش کردہ اعدادوشمار کچھ عجیب ہیں، مثال کے طور پر آپ کی بلند ترین سطح صبح 3 بجے ہے تو اس بات کو یقینی بنالیں کہ آپ کے کمپیوٹر میں وقت درست ٹائم زون کے مطابق سیٹ ہے۔

پوسٹ انگیجمنٹ میں دیے گئے اعدادوشمار پورے ہفتے کے اعدادوشمار ظاہر کرتے ہیں۔ اگر آپ اپنا کرسر کسی خاص دن پر لے جائیں تو آپ کو صرف اسی روز کے اعدادوشمار دکھائی دیں گے۔ اس طرح آپ ہفتے کے مختلف دنوں میں پیش آنے والے فرق کے بارے میں جان سکتے ہیں۔

پوسٹ کی نوعیت (Post Types) کے ٹیب کے اندر ملنے والی معلومات آپ کو اس مواد (فوٹو یا ویڈیوز) کے بارے میں معلومات فراہم کرتی ہیں جو آپ کے صارفین کو زیادہ پسند آتا ہے۔

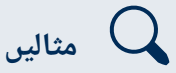

شکل 4 یہ ظاہر کرتی ہے کہ جب آپ کے فین آن لائن ہوں تو ہفتے کے مختلف دنوں سے کوئی خاص فرق نہیں پڑتا۔ 1.جب آپ دن کے اوقات پر نگاہ ڈالتے ہیں، آپ صبح آٹھ بجے ایک بلند

سطح دیکھ سکتے ہیں۔ .2اس کے بعد شام پانچ بجے تک اس میں اضافہ ہوتا رہتا ہے۔ 3.ان معلومات سے آپ کو یہ مدد ملتی ہے کہ آپ اپنا مواد کس وقت پوسٹ کریں۔ اس سے آپ کو یہ بھی علم ہوتا ہے کہ آپ کے مداح فیس بک کب استعمال کرتے ہیں۔ مثال کے طور پر صبح 8 بجے کی چھوٹی سی بلند سطح یہ ظاہر کرتی ہے کہ لوگوں نے اپنے کام پر جانے کے دوران تھوڑی دیر کے لیے آپ کا مواد دیکھا یا سنا ہے۔ یہ چارٹس یہ بھی ظاہر کرتے ہیں کہ آپ کے پیج کے بہت سے مداحوں نے دفترى اوقات اور سکول کے بعد آپ کا مواد دیکھا یا سنا ہے۔

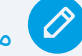

مشق 3: فیس بک پر آپ تک رسائی کون حاصل کر رہا ہے؟

فیس بک ان سائٹس کچھ بھی ظاہر کرتی ہو، آپ اپنے میڈیا ادارے کے مطلوبہ صارفین تک رسائی کو کیسے بیان کرتے ہیں؟

فیس بک ان سائٹس پیج کی مدد سے ان سواالت کے جواب دیں۔

**ٓپ فیس بک پر اپنے موجودہ یوزرز کو کیسے بیان کرتے ہیں؟ ا ہیں؟** 

اگر آپ کے یوزرز کے درمیان زیادہ فرق ہے، آپ یہ کیسے سمجھتے ہیں کہ آپ فیس بک پر ان لوگوں تک رسائی حاصل نہیں کر پا رہے، جن تک آپ آن ایئر رسائی حاصل کرنے کی کوشش کر رہے ہیں؟ کیا یہ اچھی بات ہے یا پھر بُری بات؟ آپ اس سلسلے میں کیا کر سکتے ہیں؟

**شکل 4،** مشق 3: فیس بک پر آپ تک رسائی کون حاصل کر رہا ہے؟

یہ جاننے کے لیے کہ آپ کی کس پوسٹ کی کارکردگی بہتر رہی، آپ کو یہ پیج نیچے تک دیکھنا (سکرول کرنا) ہے۔

حالیہ پوسٹس کا جائزہ آپ کو بتاتا ہے کہ انہیں کب شائع کیا گیا تھا، ہر پوسٹ کی مدد سے کتنے لوگوں تک رسائی حاصل کی گئی اور ہر پوسٹ نے کتنے لوگوں کو مشغول (انگیج) کیا؟

نچلی جانب نشاندہی کرنے والے تیر کے نشان پر کلک کرنے سے، آپ اعداد وشمار کا دکھائی دینے کا انداز (ویو) بدل سکتے ہیں۔ دو اہم ویوز یہ ہیں:

- رسائی )Reach )کے نیچے ".fans no/fans "پر کلک کریں۔ یہ ظاہر کرے گا کہ کیا آپ کی پوسٹس ان لوگوں نے دیکھی ہیں، جو آپ کی پوسٹس میں دلچسپی لیتے ہیں یا پھر ان لوگوں نے بھی دیکھی ہیں، جنہوں نے ابھی تک آپ کا پیج لائیک نہیں کیا۔ ان لوگوں کا آپ کا مواد دیکھنا جو پہلے سے آپ کے فین ہیں، آپ کے مداحوں کی تعداد میں اضافے کا باعث بن سکتا ہے۔ اس لیے ٓپ اپنی مقبول پوسٹس کا تجزیہ کریں اور یہ جاننے کی کوشش کریں کہ یہ ا پوسٹس کس لیے کامیاب ہوئی ہیں (نیچے دی گئی مثالیں ملاحظہ فرمائیں)۔
	- انگیجمنٹ )Engagement )کے نیچے "rate engagement "پر کلک کریں۔ اس پر آپ ان لوگوں کی شرح دیکھ پائیں گے، جنہوں نے آپ کی پوسٹ دیکھی ہے اور وہ انگیج ہوئے ہیں۔

 $\frac{8}{4}$ 

 $\frac{22}{11}$ Ρ **Boost Post** 

**Boost Post** 

شکل نمبر سات میں دی گئی چار پوسٹس کے بارے میں دیے گئے اعدادوشمار یہ ظاہر کرتے ہیں:

- (1( چودہ دسمبر کو پوسٹ کی گئی تصویری پوسٹ کی انگیجمنٹ کی شرح زیادہ (% 12) رہی۔ اس سے ظاہر ہوتا ہے کہ سوشل میڈیا ٹیم نے اچھی ِ کارکردگی دکھائی۔ شاید تصویر جاذب نظر تھی، یا پھر تحریری مواد بہت اچھا تھا؟ پوسٹ کے مقبول ہونے کی وجہ یہ بھی ہو سکتی ہے کہ اسے شام 5:04 پر پوسٹ کیا گیا۔ یہ وہ وقت ہے جب پیج پسند کرنے والے بہت سے لوگ اُن لائن تھے۔
- (2( وہ ویڈیو جو تیرہ دسمبر کو شام چھ بجے پوسٹ کی گئی، زیادہ لوگوں کو انگیج کرنے میں ناکام رہی۔ یہ تھوڑی حیران کن بات ہے کیونکہ عام طور پر اس پیج پر ویڈیوز کی کارکردگی بہتر رہتی ہے (دیکھیے شکل 5)۔ یہ دیکھنا چاہیے کہ ویڈیو فیس بک پر کیسی لگ رہی تھی یا پھر پوسٹ کے کچھ حصوں میں بہتری الئی جاسکتی ہے۔
- (3( تیرہ دسمبر کو پوسٹ کیا گیا لنک صبح 11:14 بجے پوسٹ کیا گیا تھا۔ یہ لنک باقی تینوں پوسٹس کی نسبت زیادہ لوگوں تک پہنچا۔ یہ سب سے واضح رہا، کیونکہ یہ مداحوں (ہلکی مالٹا رنگ کی بار) کے مقابلے میںان لوگوں تک بھی پہنچا، جو اس پیج کے فین نہیں ہیں )شوخ مالٹا رنگ کی بار)۔ اس کی ایک عام وضاحت یہ ہو سکتی ہے کہ آپ کے پیج کے فالوورز

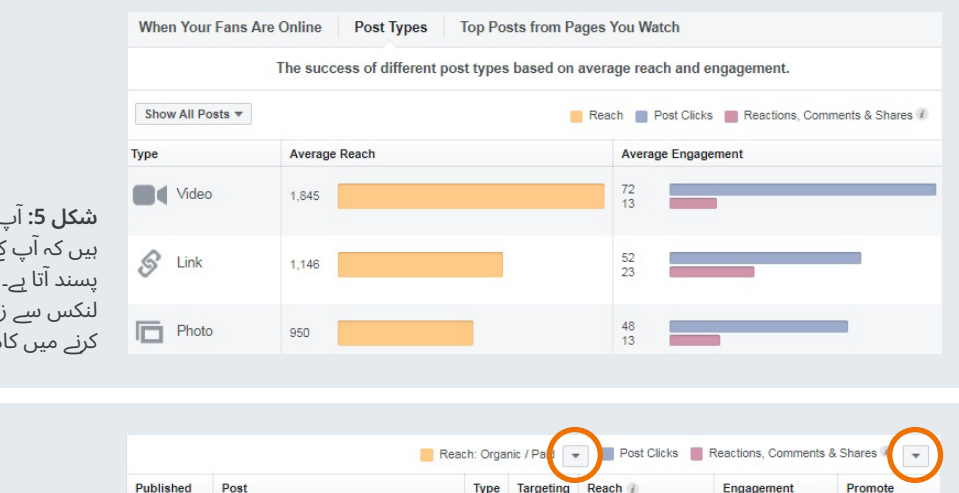

 $\mathcal{S}$ 

 $\mathbf{u}$ 

 $\Theta$ 

348

An innovative new TV program<br>focusing on Ukraine's

Wow, what a ride re:publica Accra<br>was! DW Akademie went to Ghana

12/19/2018<br>6:00 PM

12/19/2018<br>2:53 PM

ٓپ ایک نگاہ ڈال کر یہ جان سکتے ٓپ کے صارفین کو کون سا مواد زیادہ ٓتا ہے۔ اس مثال میں، ویڈیو فوٹوز اور یادہ لوگوں کو مشغول یعنی انگیج میاب ہوتی ہے۔

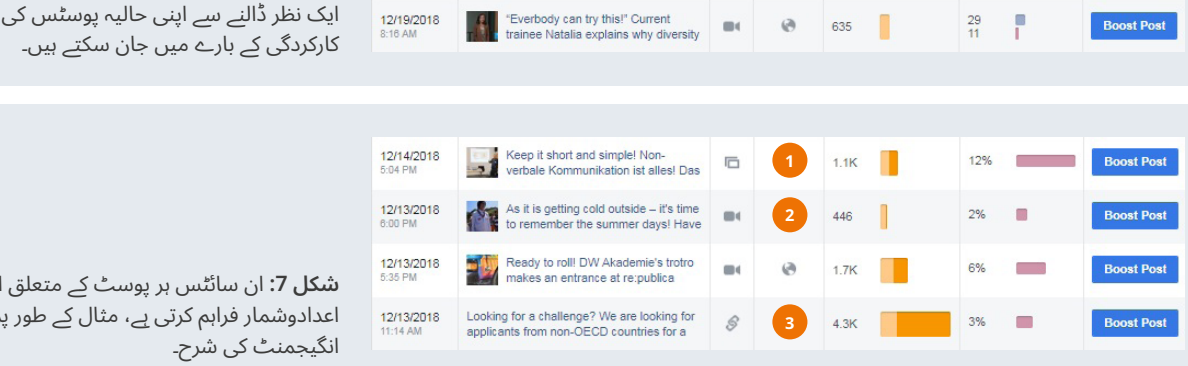

**شکل :7** ان سائٹس ہر پوسٹ کے متعلق اہم اعدادوشمار فراہم کرتی ہے، مثال کے طور پر انگیجمنٹ کی شرح۔

ٓپ **شکل :6 'Types Post '**کی مدد سے ا

اور مداحوں نے اپنے فیس بک مداحوں کے ساتھ آپ کی پوسٹ شیئر کی، اسے پروموٹ کیا گیا یا پھر دونوں واقعات ہوئے۔ چونکہ یہ پوسٹ لوگوں کی حوصلہ افزائی کرتی تھی کہ وہ بامعاوضہ ڈیٹا جرنلزم کے لیے اپالئی کریں اور اسے فیس بک پر پروموٹ کیا گیا تھا، یہ ممکن ہے کہ بامعاوضہ پروموشن اور اس موقع میں لوگوں کی دلچسپی کی وجہ سے پوسٹ کی رسائی میں اضافہ ہوا۔

دیکھا جائے تو انگیجمنٹ پوسٹ کی رسائی کی نسبت زیادہ بامعانی ہے کیونکہ یہ ظاہر کرتی ہے کہ لوگ آپ کے مواد پر کیسا ردِعمل ظاہر کرتے ہیں، اس کے برعکس کہ کتنے لوگ رابطے میں آ رہے ہیں۔ تاہم یہ بھی ذہن میں رکھنا چاہیے کہ صرف انگیجمنٹ کے اعدادوشمار پر ہی انحصار کافی نہیں ہے۔ ِ انگیجمنٹ میں پوسٹ پر لوگوں کا ہر قسم کا ردعمل شامل ہوتا ہے، جس میں لنک پر کلک کرنا، فوٹو دیکھنا یا پھر پوسٹ کے قریب کلک کرنا بھی شامل ہوتا ہے۔ انگیجمنٹ کی مختلف شکلوں پر غور کرنے سے مثال کے طور پر الئیکس، شیئرز اور کامنٹس کے اعداد و شمار کو دیکھنا نہایت اہم ہے۔ ان سے آپ کو انگیجمنٹ کے معیار کا پتہ چلتا ہے (دیکھیے شکل 8)۔

#### **ٹارگٹ کرنا/ہدف بنانا**

فیس بک ٹارگٹنگ (ہدف بنانا) ایک جدید ٹول ہے، جو فیس بک استعمال کرنے والوں کے اعداد و شمار اور ان کی دلچسپیوں کی مدد سے آپ کو یہ فیصلہ کرنے کی سہولت دیتا ہے کہ آپ کی پوسٹ کون دیکھ سکتا ہے۔ یہ اس صورت میں انتہائی اہم ہوسکتا ہے اگر آپ کی پوسٹ میں کئی زبانیں استعمال کی گئی ہیں۔ ٹارگٹنگ کا فیچر استعمال کر کے آپ مثال کے طور پر فرانسیسی بولنے والوں کے لیے فرانسیسی مواد اور انگریزی جاننے والوں کے لیے انگریزی مخصوص کر سکتے ہیں۔ اسی طرح خواتین کے پروگرامز کے لیے صرف خواتین کو ٹارگٹ کیا جاسکتا ہے۔ ٹارگٹنگ کی مدد سے آپ اپنی انگیجمنٹ کی شرح میں اضافہ کر سکتے ہیں (دیکھیے باکس 5، انگیجمنٹ سب سے اہم کیوں ہے) لیکن اس میں آپ کو زیادہ محنت کرنا پڑ سکتی ہے۔

ٹارگٹنگ آن کرنے اور استعمال کرنے کے لیے مزید جانیے:

– **فیس بک پر صارفین کی بہتر انتظام کاری بہتر فطری پیش رفت کے لیے** [optimization](http://www.socialmediaexaminer.com/facebook-audience-optimization-organic-exposure)-organic-exposure www.[socialmediaexaminer](http://www.socialmediaexaminer.com/facebook-audience-optimization-organic-exposure).com/facebook-audience-

#### **بُوسٹنگ**

**[‹](#page-44-0) [بوسنٹگ](#page-44-0)** فیس بک کی ایک اصطالح ہے، جس کا مطلب کسی پوسٹ پر معاوضہ ادا کر کے اسے زیادہ سے زیادہ موزوں لوگوں تک پہنچانا ہے۔ پوسٹ بُوسٹ کرنے کے لیے یعنی رقم منتقل کرنے کے لیے آپ کو کریڈیٹ کارڈ یا پے پال اکاؤنٹ کی ضرورت ہوتی ہے۔ اگر آپ ایک پوسٹ بُوسٹ کرتے ہیں، تو ٓپ کے اعدادوشمار بامعاوضہ اور بال معاوضہ **[organic](#page-45-0) ›**رسائی میں تقسیم ا ہوجائیں گے۔

- **فیس بک پوسٹ بُوسٹ بٹن: اسے کیسے استعمال کرنا چاہیے اور اس کے کیا فوائد** posts-work https://blog.hootsuite.com/how-does-facebook-boost-
	- **فیس بک: پوسٹ بُوسٹ کرنا** www.facebook.com/business/help/240208966080581

جدول میں ایک پوسٹ پر کلک کرکے آپ مزید تفصیلی رپورٹ حاصل کر سکتے ہیں (شکل 8 دیکھیے)۔ یہ ظاہر کرے گا کہ آپ کی پوسٹ پر کتنے لوگوں نے جوابی ردعمل ظاہر کیا؟ مثال کے طور پر کیا انہوں نے کامنٹ کیا، الئیک کیا یا پھر آپ کی پوسٹ شیئر کی؟ اگر آپ کی پوسٹ شیئر کی گئی، تو آپ یہ بھی جان سکتے ہیں کہ مزید کتنے لوگوں نے آپ کی شیئر شدہ پوسٹ پر الئیک یا کامنٹ کیا۔

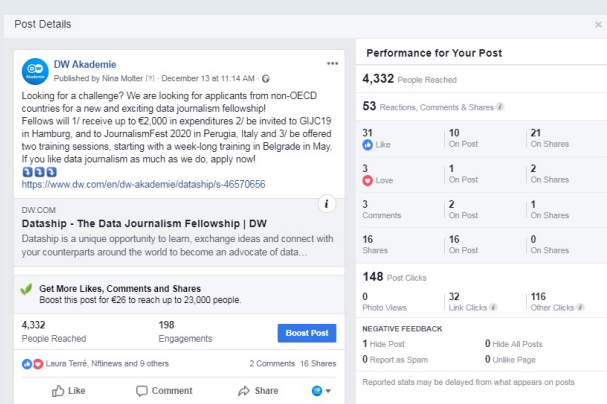

**شکل 8:** 'پوسٹ کی تفصیلات' یہ آپ کی پوسٹ کے متعلق تفصیلی معلومات فراہم کرتی ہیں اور کارکردگی کا ہر پہلو ظاہر کرتی ہیں۔

#### **انگیجمنٹ کی تفصیالت سب سے اہم کیوں ہیں؟**

[باب 2.3](#page-13-0) میں ہم نے الئیکس اور انگیجمنٹ وغیرہ کے درمیان فرق کے بارے میں بات کی۔ لیکن کیا آپ جانتے ہیں کہ انگیجمنٹ طویل المیعاد سوشل میڈیا کے لیے سب سے زیادہ اہم ہے؟

ہر بار جب کوئی اپنی فیس بک فیڈ کھولتا ہے، تو فیس بک یہ فیصلہ کرتی ہے کہ اس مخصوص یوزر کے لیے کون سی پوسٹ کو سب سے نمایاں مقام دینا ہے، کس پوسٹ کو بعد میں دکھانا ہے اور کس پوسٹ کو بالکل نہیں دکھانا۔ فیس بک لوگوں کی فیس بک کی سرگرمیوں کو دیکھ کر اندازہ لگاتی ہے کہ لوگ کس نوعیت کا مواد پسند کرتے ہیں۔ اگر بہت سے لوگ ایک پوسٹ پر الئیک یا کامنٹ کرتے ہیں تو فیس بک اُسے دلچسپ اور مشغول کرنے والا مواد سمجھ لیتی ہے۔ اگر ہر ایک اس پوسٹ پر لائیک یا کامنٹ کیے بغیر آگے بڑھ جاتا ہے تو فیس بک یہ سمجھ لیتی ہے کہ یہ مواد دلچسپ یا مشغول کرنے واال نہیں ہے۔

فیس بک انہی معلومات کی بنیاد پر فیصلہ کرتی ہے کہ مستقبل میں زیادہ مشغول کرنے والی پوسٹس کے ساتھ کیا کرنا ہے۔ زیادہ مشغول کرنے والی پوسٹس فیس بک زیادہ نمایاں کرکے بار بار دکھاتی ہے جب کہ غیر دلچسپ مواد شیئر کرنے والے پیجز کو بہت کم دکھایا جاتا ہے۔

دوسرے لفظوں میں آپ کی پوسٹ جتنے زیادہ لوگوں کو انگیج کر پائے گی، مسقبل میں زیادہ لوگ آپ کے مواد کو دیکھ پائیں گے۔ اس لیے زیادہ انگیجمنٹ اور کم فین اور فالوورز کے مقابلے میں زیادہ فین اور فالوورز اور کم انگیجمنٹ سے بہتر ہے۔

**باکس 5:** انگیجمنٹ سب سے زیادہ اہم کیوں ہے؟

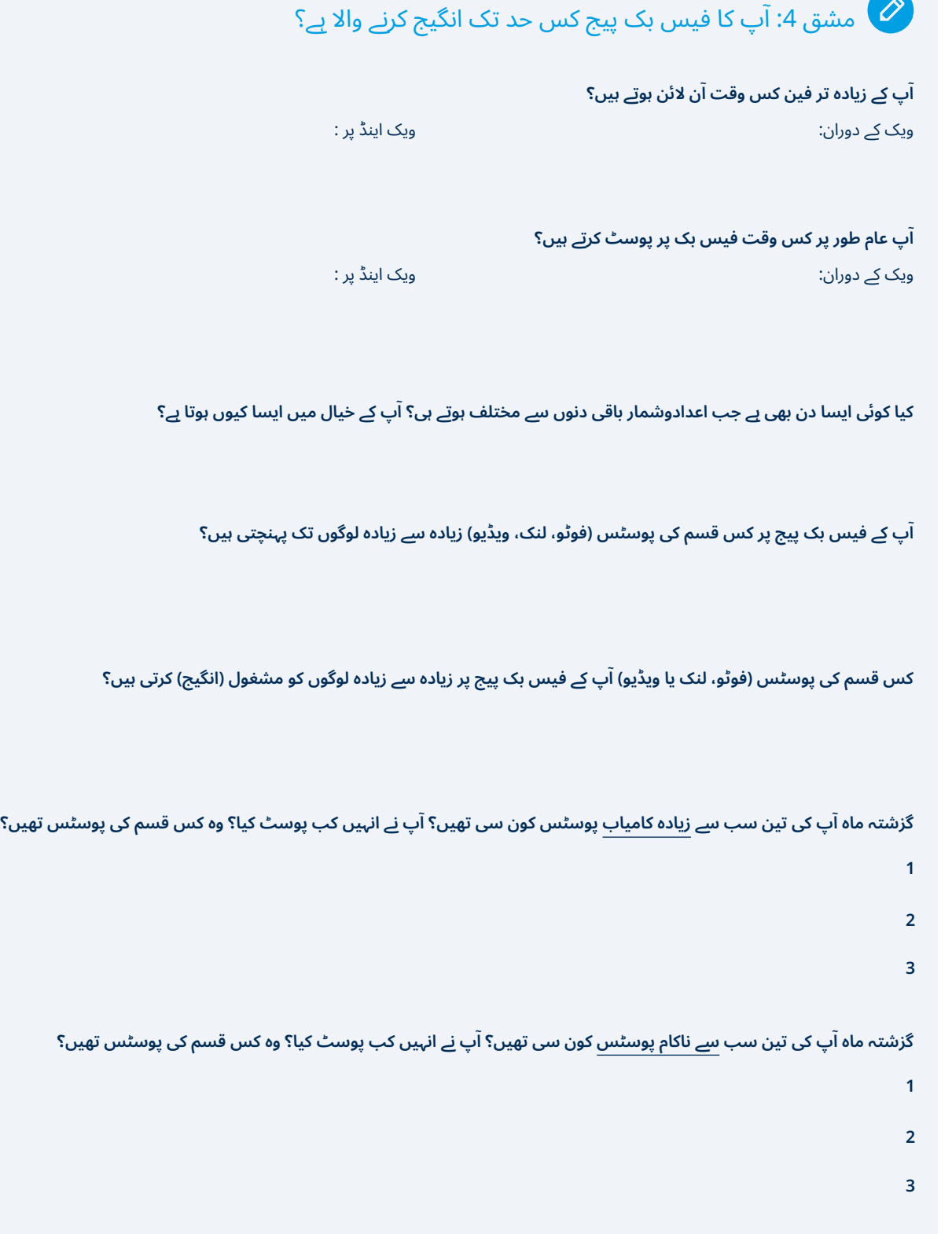

**باکس 6:** آپ کا فیس بک پیج کس حد تک انگیج کرنے والا ہے؟

#### 4.1.5 پیج الئیکس اور پیج فالوورز

پیجز پر الئیکس اور فالوورز کی تفصیالت فیس بک اینالیٹکس پر ملتی جلتی ہیں، اس لیے ہم ان پر ایک ساتھ بات کریں گے۔ الئیکس، فین اور فالوورز کے درمیان تکنیکی فرق جاننے کے لیے، باکس 7 ''الئیکس، فینز اور فالوورز میں فرق'' مالحظہ فرمائیں۔

#### **ٹائم فریم )شکل 9(**

پیج کے اوپر والے حصے میں آپ ٹائم فریم کا انتخاب کرکے یہ فیصلہ کر سکتے ہیں کہ آپ نے کتنے دنوں کے اعدادوشمار کا تجزیہ کرنا ہے۔ یہ ٹولز ڈیفالٹ موڈ میں ایک ماہ کی معلومات فراہم کرتا ہے۔ تاہم اسے مختصر ٹائم فریم پر سیٹ ٓپ کرنا بھی بعض صورتوں میں بامعانی ہوسکتا ہے۔ مثال کے طور پر اگر ا کسی خاص پروگرام کی حالیہ پروموشن کے بارے میں جاننا چاہتے ہوں۔

ٓپ اوپر کی ٹیب کی مدد سے جو بھی ٹائم فریم سیٹ کریں گے، اس کا اثر ا تمام گرافس پر پڑے گا۔

#### **تمام الئیکس اور فالوورز )شکل 10(**

یہ منتخب کردہ ٹائم فریم کی روشنی میں تمام الئیکس اور فالوورز کی معلومات فراہم کرتا ہے۔ دائرے میں دکھائے گئے 'بنچ مارکس' کے نیچے 'ٹوٹل

<span id="page-24-0"></span>پیج لائیکس' پر کلک کرکے آپ منتخب کردہ ٹائم فریم (دورانیے) کے دوران اپنی پوسٹس کی کارکردگی کا جائزہ لے سکتے ہیں۔

**› [بینچ مارک](#page-44-0)**، (شکل دس میں دائرہ دیکھیں) سے آپ کو یہ اندازہ لگانے میں آسانی ہوتی ہے کہ ایک خاص دورانیے میں آپ کی گزشتہ پوسٹس کے مقابلے میں حالیہ پوسٹس کی کارکردگی کیسی رہی؟ اس سے اندازہ ہوتا ہے کہ آپ ماضی کے مقابلے میں اب کیسا پرفارم کر رہے ہیں، یوں تقابلی جائزہ بھی ممکن ہو جاتا ہے۔

#### **نیٹ الئیکس/نیٹ فالوورز )شکل 11(**

یہ گراف اس وقت ظاہر ہوتا ہے جب آپ کے فینز اور فالوورز کی تعداد زیادہ ہو جائے۔ اس سے آپ کو یہ جاننے میں مدد ملتی ہے کہ کیا آپ نے فیس بک پر کوئی ایسا مواد شائع کیا ہے، جو خاص طور پر کامیاب رہا یا پھر اس کا الٹا اثر پڑا۔ مثال کے طور پر آپ نے کوئی ویڈیو مزاحیہ سمجھ کر پوسٹ کی لیکن وہ آپ کے یوزرز کو ناگوار گزری ہے۔ ناپسندیدگی (ان-لائیکس) کی بار اس چیز کی نشاندہی کرتی ہے کہ آپ سے کچھ غلط ہو گیا ہے۔

(اگر آپ نے تشہیر کی ہے تو ) بامعاوضہ لائیکس (paid likes) اور بامعاوضہ فالوورز (paid followers) پر کلک کرکے آپ فیس بک پر اپنی تشہیر کے نتائج کے بارے میں جان سکتے ہیں (2)

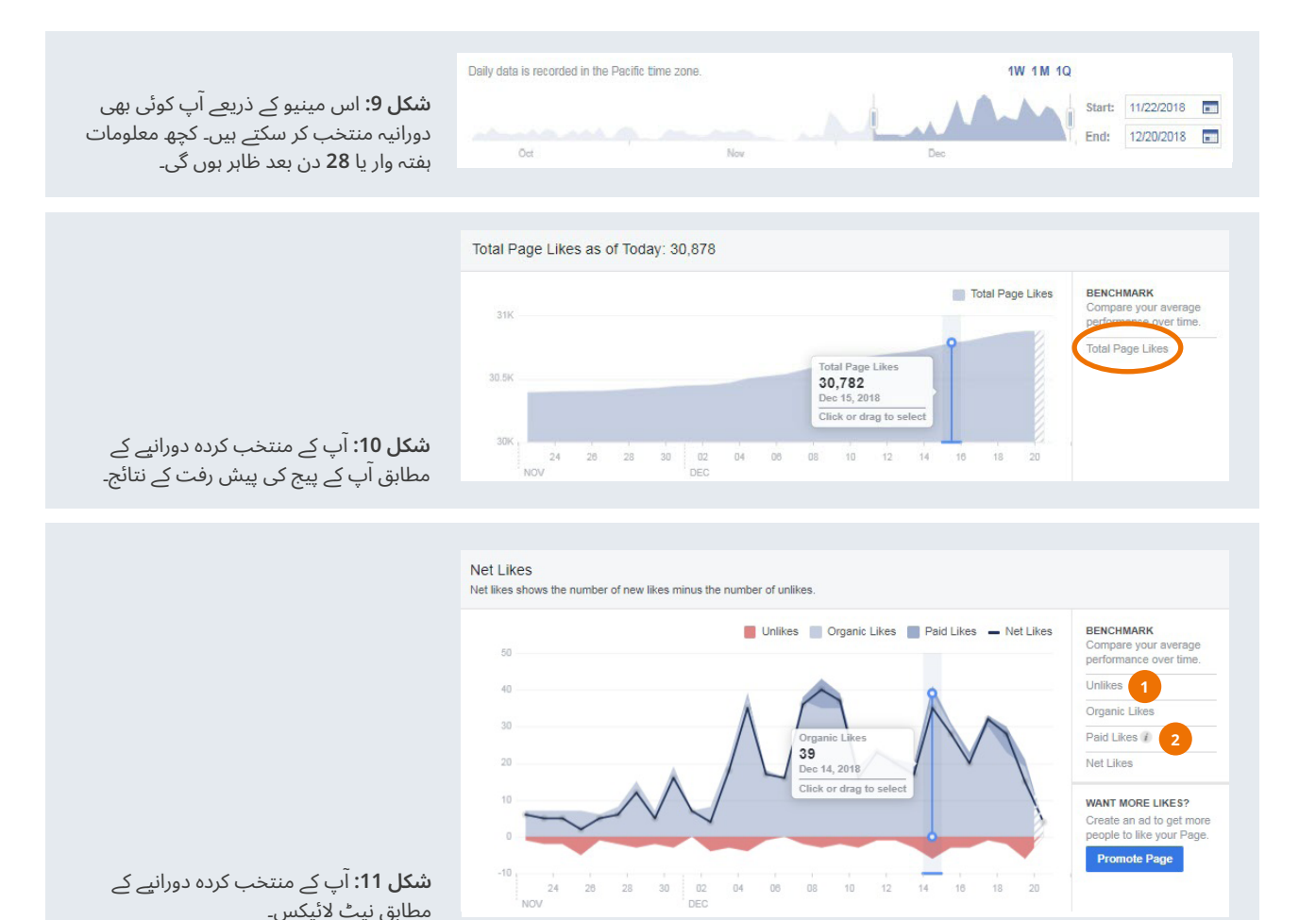

#### **الئیکس، فینز اور فالوورز میں فرق**

 فیس بک اپنے اعدادوشمار میں فینز اور فالوورز میں فرق کرتا ہے لیکن بہت سے پیجز میں ان دونوں میں فرق نہیں کیا جاتا۔ اس کی تکنیکی وضاحت یہ ہے:

- جب کوئی ایک پیج الئیک کرتا ہے، تو اسے فین کہتے ہیں۔
- فیس بک پر یہ بات طے ہے کہ اگر آپ ایک پیج لائیک کرتے ہیں، تو ٓپ اسے فالو کر رہے ہوتے ہیں۔ ا
- جو کوئی ایک پیج فالو کرتا ہے، تو وہ اس کے اپ ڈیٹس اپنی نیوز فیڈ میں دیکھ سکتا/سکتی ہے۔
- لوگوں کے پاس یہ انتخاب ہوتا ہے کہ وہ پیج الئیک کریں مگر فالو نہ کریں۔ مثال کے طور پر آپ کو ایک ریڈیو سٹیشن دلچسپ لگتا ہے لیکن آپ اس کے اپ ڈیٹس اپنی نیوز فیڈ میں نہیں دیکھنا چاہتے۔ یہ بھی ممکن ہے کہ آپ ایک پیج بغیر لائیک کیے فالو کریں۔

کیا یہ سب پریشان کُن ہے؟ پہلی بات یہ ذہن میں رکھیں کہ آپ کو اس فرق کے بارے میں پریشان ہونے کی ضرورت نہیں کیونکہ یہ زیادہ اہم نہیں ہے۔ تاہم اگر آپ دونوں میں بہت زیادہ فرق دیکھیں، تو آپ کو اس معاملے کی تہہ تک جانے کی ضرورت ہے۔

**باکس 7:** لائیکس، فینز اور فالوورز میں فرق

#### <span id="page-25-0"></span>'پیج ویوز' کے اعدادوشمار یہ ظاہر کرتے ہیں کہ آپ کا پیج منتخب کردہ وقت میں کتنی بار دیکھا گیا ہے اور اس وقت تک کتنے لوگ اسے دیکھ چکے ہیں۔ مثال کے طور پر اگر ایک شخص نے آپ کا پیج پانچ مرتبہ دیکھا ہے، تو نمبر پانچ آپ کے 'ٹوٹل ویوز' میں ظاہر ہوگا اور نمبر ایک لوگوں کی تعداد میں ظاہر ہوگا، جنہوں نے آپ کا پیج دیکھا ہے۔

ٓپ ان نمبروں کو عمر، جنس، مقام، موبائل اور ڈیسک ٹاپ استعمال کرنے ا والوں کے مطابق ترتیب دے سکتے ہیں۔

آپ کے پیج پر آنے والے آپ کے پیج تک کیسے پہنچے؟ یہ جاننے کے لیے 'Sources Top 'کا ٹیب پریس کریں۔ یہ بہت دلچسپ ہوسکتا ہے کیونکہ اس سے آپ کو یہ علم ہوتا ہے کہ لوگ کس طرح آپ کے پیج پر آ رہے ہیں۔ مثال کے طور پر اگر آپ کی ویب سائٹ ہے، جس پر آپ کے فیس بک پیج کی تشہیر کی جاتی ہے تو ان اعدادوشمار کی مدد سے آپ یہ جان سکتے ہیں کہ کیا لوگ آپ کی ویب سائٹ کے راستے سے آپ کے فیس بک پیج پر آرہے ہیں؟ اس کے علاوہ آپ یہ بھی دیکھ سکتے ہیں کہ کیا لوگ دیگر سوشل میڈیا پلیٹ فارمز کے توسط سے آپ کے پیج پر آ رہے ہیں یا سرچ انجنز کے راستے سے۔

#### 4.1.7 رسائی )Reach)

یہ اعدادوشمار ظاہر کرتے ہیں کہ آپ کا مواد آپ کے پیج اور رپورٹنگ کے وقفے کے دوران کتنے لوگوں نے دیکھا ہے۔ اگر آپ فیس بک پر اپنی پوسٹس بُوسٹ کر رہے ہیں تو اس تعداد کو فطری (آرگینک اور بلا معاوضہ اور با معاوضہ رسائی میں منقسم کرسکتے ہیں۔ یہ ایک انتہائی آسان طریقہ کار ہے۔ )دیکھیے شکل 13)

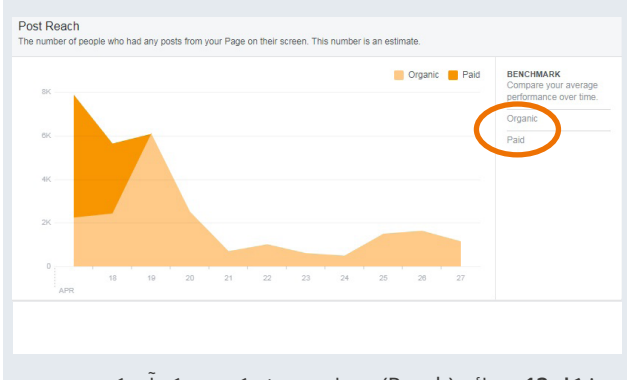

**شکل 13:** رسائی (Reach) یہ خلاصہ پیش کرتی ہے کہ آپ کے پیج پر منتخب کردہ دنوں میں کتنے لوگوں نے آپ کا شائع کردہ مواد دیکھا۔

**پوسٹ کی رسائی** اعدادوشمار ظاہر کرتی ہے، جو دنوں میں منقسم ہوتا ہے۔ جن دنوں آپ نے ایک سے زیادہ بار پوسٹ کیا ہے، وہ پوسٹ بھی اس میں شامل ہو جائے گی۔ انفرادی پوسٹس کے بارے میں اعدادوشمار دیکھنے کے لیے 4.1.4 مالحظہ فرمائیں، جہاں فیس بک ان سائٹس کی پوسٹ انگیجمنٹ پر بات کی گئی ہے۔

**کُل رسائی** کو پیج کے آخر میں ظاہر کیا جاتا ہے کہ آپ کے پیج سے متعلقہ مواد کسی نے فیس بک پر دیکھا۔ اس میں پوسٹس، تذکرے، اشہتارات اور چیک ان شامل ہیں

**سفارشات** لائیکس، کامنٹس، شیئرز (شکل 14) آپ کو روزانہ کی بنیاد پر آپ کی پوسٹس کے بارے میں معلومات فراہم کرتی ہیں۔

#### 4.1.6 پیج ویوز

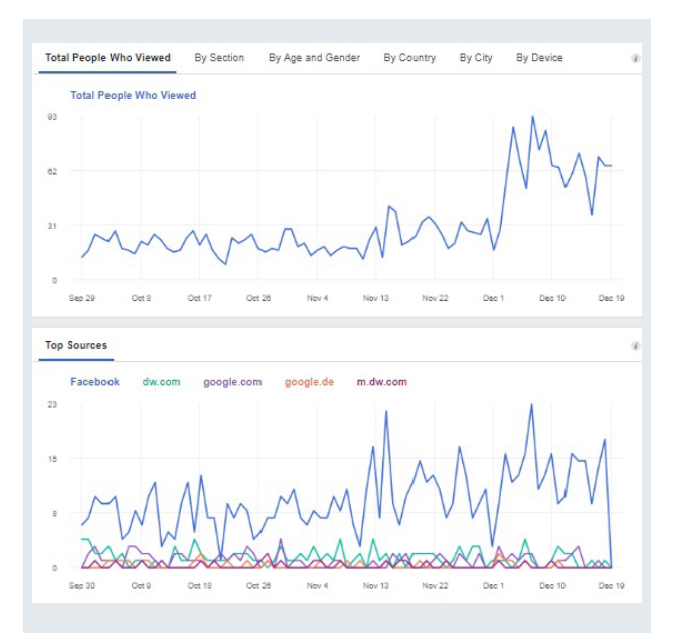

**شکل :12** ڈی ڈبلیو اکیڈمی کی یہ مثال عام ٹریفک کا معمول ظاہر کرتی ہے۔ بہت سے لوگ فیس بک کے ذریعے ڈی ڈبلیو اکیڈمی کے فیس بک پیج پر ڈی ڈبلیو کی ویب سائٹ کے راستے سے آئے۔ گوگل اور ڈی ڈبلیو ویب سائٹ کے موبائل ورژن نسبتاً غیر متعلقہ ہیں۔

ُس مواد کے ''**چھپانا، سپائم یا ناپسندیدہ مواد کے طور پر رپورٹ کرنا**، ا بارے میں ایک اچھا اشارہ ہے، جو بہتر نہیں جا رہا۔ ان نمبرز میں چوٹی کو چھوتے ہوئے خطوط آپ کی ان چیزوں کے بارے میں جاننے میں حوصلہ افزائی کرتے ہیں۔ جو آپ کے یوزرز کو پسند نہیں آئیں۔

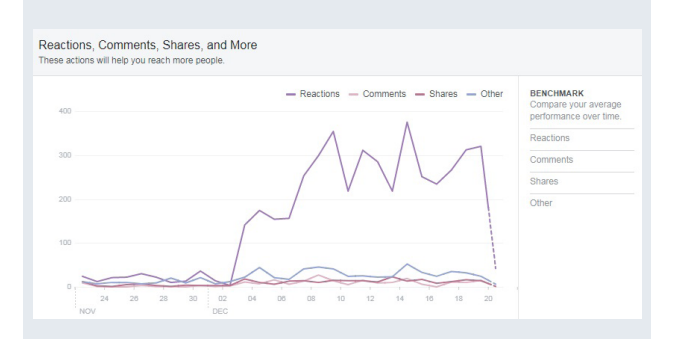

**شکل :14** ''تاثرات، کامنٹس اور شیئرز وغیرہ'' یہ ظاہر کرتے ہیں کہ لوگ آپ کے شائع کردہ مواد پر کیا ردِعمل ظاہر کر رہے ہیں؟ آپ اس ِ امیج میں دیکھ سکتے ہیں، پوسٹ پر ردعمل تین دسمبر کے بعد بڑھ گیا ہے اور شیئرز کم ہوئے ہیں۔ اس لیے سپائیکس کی مدد سے اس مدت تک اپنے مواد کا تجزیہ کرنا ضروری ہے اور یہ جاننا اہم ہے کہ لوگوں نے ان پوسٹس پر ردعمل کیوں ظاہر کیا؟ کیا یہ پوسٹس پروموٹ کرائی گئی تھیں؟ کیا آپ نے اپنے مواد کے لیے کسی نئے فارمیٹ کا انتخاب کیا تھا؟ کیا کوئی نیا اور مشہور ریڈیو شو شروع ِ کیا گیا تھا؟ ان امکانات میں سے کوئی بھی اس ردعمل کی وجہ ہو سکتا ہے۔

#### 4.1.8 مقابلے کے پیجز

یہ حصہ یہ ظاہر کرتا ہے کہ آپ اپنے مدِ مقابل یا حریف چینلز کے مقابلے میں کس حد تک کامیاب ہیں۔ یہ معلومات انتہائی اہم پس منظر فراہم کر سکتی ہیں۔

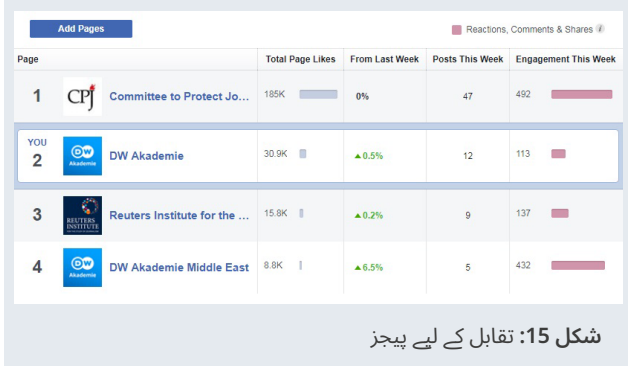

اپنے مدِ مقابل یا حریف سے اپنی کارکردگی کا تقابل کرنے سے، آپ یہ اچھی طرح جان پائیں گے کہ آپ کا کام کیسا جا رہا ہے؟ کیا اچھا جا رہا ہے اور کیا اچھا نہیں جا رہا ہے؟ مثال کے طور پر اگر آپ کا مدِ مقابل آپ سے دوگنا مواد شائع کر رہا ہے اور اس کی کارکردگی دوگنا زیادہ ہے، تو اس کا مطلب ہے کہ آپ کو بھی زیادہ مواد شائع کرنا چاہیے۔

## **مثالیں**

- <span id="page-26-0"></span>– اگر آپ یہ دیکھتے ہیں کہ آنے والے قومی انتخابات سے قبل آپ کے فیس بک فینز میں دس فیصد اضافہ ہو چکا ہے تو اس کا مطلب یہ ہے کہ آپ دلچسپ مواد شائع کر رہے ہیں یا پھر کیا ہر میڈیا کے فینز میں دس فیصد کا اضافہ دیکھنے میں آرہا ہے؟ اپنے مدِ مقابل سے اس طرز کے تقابل سے آپ اپنی کارکردگی کو اچھی طرح سمجھ سکتے ہیں۔
- اسی طرح، اگر آپ کے آگے بڑھنے کا عمل سست ہے اور آپ کے مدِ مقابل لوگ بھی سست روی سے آگے بڑھ رہے ہیں تو اس کا مطلب ہے کہ آپ کی کارکردگی بُری نہیں ہے۔
- ِ شکل پندرہ میں دیکھ سکتے ہیں کہ ڈی ڈبلیو اکیڈمی مشرق وسطی کا فیس بک پیج رپورٹنگ پیریڈ کے دوران بہت اچھی کارکردگی دکھا رہا تھا۔ اوسط درجے سے بلند کارکردگی کی وجہ وہ مہم تھی، جو ٹیم نے مختصر عرصے کے لیے چالئی۔ اس قسم کے اعدادوشمار جو زیادہ نمایاں ہوں آپ کو یہ جاننے میں مدد دیتے ہیں کہ ان اعدادوشمار کے مختلف ہونے کی وجوہات کیا ہیں؟

#### 4.1.9 ویڈیوز

ریڈیو اور اخبارات کے لیے بھی ویڈیوز روز بروز سوشل میڈیا پر اہم مواد بنتی جا رہی ہیں۔ یہ جان کر کہ آپ کے صارفین کس قسم کی ویڈیوز پسند کرتے ہیں، آپ زیادہ مفید اور دلچسپ مواد تیار کرسکتے ہیں۔

فیس بک ویڈیوز کے بارے میں جو بہت سی معلومات فراہم کرتی ہے، مثال کے طور پر رسائی اور انگیجمنٹ کے بارے میں، ان سائٹس سے ملتی جلتی ہیں، جن میں ہر قسم کے مواد کے بارے میں معلومات فراہم کی جاتی ہیں۔ اس لیے ہم اس کی تفصیل میں نہیں جائیں گے (اگر آپ ایک بار پھر اس [سلسلے میں معلومات حاصل کرنا چاہتے ہیں تو مالحظہ فرمائیے 4.1.4](#page-19-0) [پوسٹ انگیجمنٹ اور 4.1.7 رسائی](#page-25-0))

اس سلسلے میں جن اعدادوشمار پر زیادہ توجہ دینے کی ضرورت ہے وہ مندرجہ ذیل ہیں:

- **10 سیکنڈ ویوز:** مجموعی ویوز (Views Total (کے تحت اعدادوشمار ظاہر ٓپ کرتے ہیں کہ ویڈیو پہلے تین سیکنڈز تک دیکھی گئی۔ اس کے برعکس ا صرف ان لوگوں کے بارے میں بھی جان سکتے ہیں، جنہوں نے آپ کی ویڈیو دس سیکنڈز تک دیکھی۔ یہ مجموعی ویوز کی نسبت زیادہ اہم معلومات ہیں کیونکہ کچھ لوگوں کو ویڈیو کو بند کرنے میں بھی تین سیکنڈز لگتے ہیں۔
- **صارفین:** یہ معلومات ایسے صارفین کے بارے میں بنیادی معلومات فراہم کرتی ہیں، جنہوں نے آپ کی ویڈیو دیکھی ہیں۔ اس سے آپ کو سمجھنے میں مدد ملتی ہے کہ آپ کی ویڈیوز نوجوان فینز نے دیکھیں۔ صارفین کے بارے میں یہ معلومات صرف ان ویڈیوز کے لیے دستیاب ہوتی ہیں، جنہیں کم سے کم ایک سو لوگوں نے دیکھا ہو۔

- ٓ واز **ٓواز کے بغیر** بہت سے فیس بک استعمال کرنے والے ا **ٓواز کے ساتھ یا ا ا** کے بغیر ویڈیو پر نگاہ ڈالتے ہیں۔ مثال کے طور پر جب ویڈیو ان کی نیوز فیڈ میں خود بخود چلنا شروع ہوجاتی ہے۔ ان اعدادوشمار سے آپ کو اس بات کا علم ہوتا ہے کہ کتنے لوگوں نے آپ کی ویڈیو کے لیے آواز کا بٹن آن کیا۔ اگر آپ کی ویڈیو کو بہت سے لوگوں نے آواز بند کرکے دیکھا ہے، تو اس کا مطلب ہے ٓپ کو ویڈیوز پر کیپشن یا تحریری مواد لگانے کی ضرورت ہے۔ کہ ا
- ٓ پ **ناظرین کی توجہ کا دورانیہ:** ویڈیوز کی تفصیالت (details (میں ا یہ بھی دیکھ سکتے ہیں کہ لوگوں نے کب آپ کی ویڈیو دیکھنا بند کردی (دیکھیے شکل 16)۔ یہ معمول کی بات ہے کہ لوگ آپ کی ویڈیو کے مخصوص حصوں کو دیکھیں گے لیکن اگر آپ یہ دیکھیں کہ لوگوں نے اچنک آپ کی ویڈیو دیکھنا بند کر دی ہے تو آپ پلیئر کی مدد سے یہ دیکھ سکتے ہیں کہ جس وقت لوگوں نے ویڈیو بند کی، اس وقت کیا بات ہو رہی تھی یا کیا دکھایا جا رہا تھا؟ کیا اس وقت خاموشی کا طویل وقفہ تھا؟ کیا پیش کار نے کوئی احمقانہ بات کر دی تھی؟ کیا کوئی اذیت ناک منظر دکھایا گیا تھا (مثال کے طور پر کوئی حادثہ )؟ ان معلومات کی مدد سے آپ یہ جان سکتے کہ کون سا مواد آپ کے ناظرین کو ناگوار گزرتا ہے۔ جب آپ اپنی ویڈیوز کے موثر دورانیے کے بارے میں جاننا چاہتے ہوں تو ناظرین کی نوجہ کا دورانیہ جاننا اہم ہے۔ یہ اس وقت زیادہ اہم ہوجاتا ہے جب آپ طویل ویڈیوز بنارہے ہوں۔

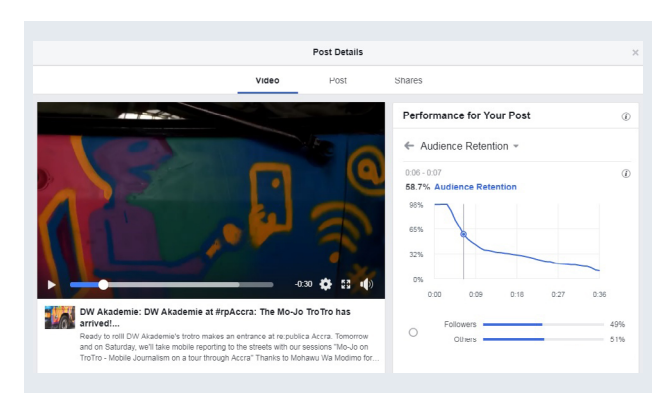

**شکل :16** ناظرین کی توجہ کا دورانیہ **)**دائیں جانب اوپر**(** ظاہر کرتا ہے ٓپ نے ناظرین کی توجہ کھو دی **تھی۔**  کہ کب ا

مزید جانیے:

- **ٹیوبیولر لیبس، ویڈیوز ان سائٹس اور رجحانات** www.slideshare.net/TubularLabs/facebook-video insights-trends-best-practices
- **ہب سپاٹ: سوشل ویڈیوز کے لیے فیس بک ان سائٹس کو کیسے سمجھا جائے؟** https://blog.hubspot.com/marketing/facebook-insights
- **سوشل میڈیا ایکسامینر: فیس بک ویڈیو ان سائٹس کی مدد سے فیس بک ویڈیوز کو کیسے بہتر بنایا جائے؟** www.socialmediaexaminer.com/how-to-improve facebook-videos-with-facebook-video-insights

#### **فیس بک ویڈیوز کی مدد سے پیسے کمانا**

<span id="page-27-0"></span>2018 میں فیس نے ایک پروگرام کا آغاز کیا جس کی مدد سے مواد تخلیق کرنے والے اپنی فیس بک ویڈیوز سے پیسے کما سکتے ہیں۔ دوسرے لفظوں میں اگر آپ اس پروگرام میں شامل ہونے کے اہل ہیں تو فیس بک آپ کی ویڈیوز کے آغاز اور اختتام پر اشتہار شامل کرکے آپ کو آمدنی کا حصہ فراہم کرے گی۔ بد قسمتی سے، 2019 کے اوائل تک اس پروگرام کا آغاز بہت کم ممالک میں ہوپایا ہے جن میں ایک بھی افریقی ملک شامل نہیں ہے۔ ان ممالک کی حالیہ فہرست دیکھنے اور دیگر معیارات کے بارے میں جاننے کے لیے یہاں کلک کریں۔ www.facebook.com/business/m/join-ad-breaks

#### 4.1.10 ایکسپورٹ

فیس بک ان سائٹس آپ کو بہت سی اہم معلومات فراہم کرتی ہے۔ لیکن شاید آپ اپنے مواد کے بارے میں مزید جاننا چاہتے ہیں یا پھر آپ کے منیجرز ایکسل پر بنی رپورٹس دیکھنا چاہتے ہیں۔ ان صورتوں میں آپ ان سائٹس کے اعدادوشمار ایکسل شیٹ پر ایکسپورٹ کر سکتے ہیں۔

ایسا کرنے کے لیے 'Data Export 'پر کلک کریں جو کہ 'Overview 'پیج کے اوپر ہے۔ اس کے بعد آپ ایکپسورٹ کرنے کا انتخاب کرسکتا ہے۔

.1 پیج ڈیٹا مثال کے طور پر سامعین اور ناظرین کی تفصیالت اور پیج کی پیش رفت وغیرہ

.2 شائع کردہ مواد کے بارے میں اعدادوشمار مثال کے طور پر انگیجمنٹ اور رسائی، یا

.3 ویڈیوز کے بارے میں معلومات، ویوز اور دیکھنے والوں کی توجہ کا دورانیہ

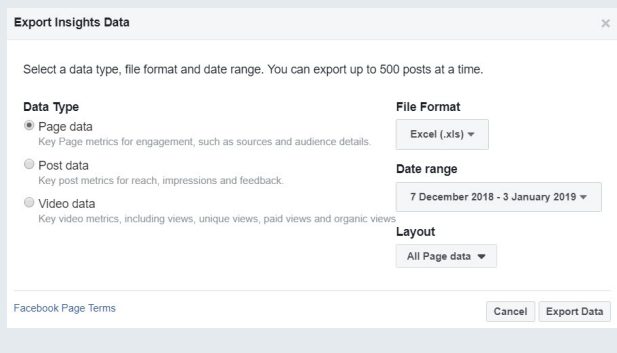

**شکل 17:** آپ یہ معلومات سی ایس وی یا ایکسل فائل کے طور پر ایکسپورٹ کرسکتے ہیں۔

اعداد و شمار ایکسپورٹ کرنے کے بارے میں مزید جانیے؟

– **فیس بک ان سائٹس سے اعدادوشمار کیسے ایکپسورٹ کیے جائیں؟** www.facebook.com/help/972879969525875?helpref=uf\_ [permalink](http://www.facebook.com/help/972879969525875?helpref=uf_permalink)

- **فیس بک پیج ان سائٹس: تجزیاتی گائیڈ خرید و فروخت کرنے والوں کے لیے** www.youtube.com/watch?v=EK0cxfXvmC4
- **فیس بک پیج ان سائٹس: تجزیاتی گائیڈ خرید و فروخت کرنے والوں کے**  www.socialmediaexaminer.com/advanced-facebook page-insights-analysis-guide-for-marketers
	- **فیس بک ان سائٹس پر گہری نگاہ کیسے ڈالیں: 6 اقدامات**  www.andreavahl.com/facebook-insights/deep-dive facebook-insights.php

#### 4.1.11 فیس بک صارفین ان سائٹس (اعلیٰ درجے کے موضوعات) ٰ

فیس بک ان سائٹس ہر اُس فیس بک پیج پر دستیاب ہے، جس کے کم سے کم 100 فینز ہیں، تاہم فیس بک اشتہارات دینے والوں کو اضافی ٹولز بھی فراہم کرتا ہے، مثال کے طور پر فیس بک آڈئینس ان سائٹس۔ (www.facebook.com/iq/tools-resources/audience-insights).

فیس بک آڈئینس ان سائٹس اس لیے تشکیل دی گئی ہے تاکہ آپ اپنے فیس بک کے یوزرز کا تجزیہ کر سکیں اور اپنی ضروریات کے مطابق صارفین بنا سکیں (مثال کے طور پر وہ خواتین جن کی عمریں 18 سے 34 سالوں کے درمیان ہیں اور وہ کھیتوں میں یا ماہی گیری کا کام کرتی ہیں)، آپ اپنے اس ہدف تک اپنے اشتہارات پہنچا سکیں اور اپنی پوسٹس بُوسٹ کر سکیں۔

مثال کے طور پر اگر آپ کے ریڈیو شو کا موضوع گاؤں کی خواتین کی دلچسپی کا باعث ہو سکتا ہے، تو آپ آڈئینس ان سائٹس کی مدد سے اپنے پسند کے صارفین یعنی کھیتوں میں کام کرنے والی جوان خواتین تک رسائی حاصل کر سکتے ہیں۔ اس طرح آپ اشتہارات کے لیے مختص شدہ رقم کا مؤثر استعمال کر سکتے ہیں۔

فیس بک آڈئینس ان سائٹس استعمال کرنے کے لیے ضروری ہے کہ آپ فیس بک پر اشتہارات جاری کرنے والوں کو معاوضہ ادا کرتے رہے ہوں۔ اس کے عالوہ آپ یہ فیچر صرف اس وقت استعمال کر سکتے ہیں اگر آپ کے صارفین کی تعداد 1000 تک ہے۔

دوسری چیزوں کے ساتھ، فیس بک آڈئینس ان سائٹس آپ کو یہ موقع بھی فراہم کرتی ہے کہ آپ اپنے صارف عمر، جنس، مقام، ازدواجی حیثیت، تعلیم، صنعت اور دیگر دلچسپیوں کی بنیاد پر طے کریں۔

آڈئینس ان سائٹس آپ کو آپ کے فیس بک فینز کی دلچسپیوں کے بارے میں تفصیل سے بتاتی ہے۔ اس کی مدد سے آپ یہ بھی جان سکتے ہیں کہ ان کی دیگر دلچسپیاں کیا ہیں؟ ان معلومات کی مدد سے آپ اپنے مواد میں موزوں تبدیلیاں لا سکتے ہیں۔ مثال کے طور پر اگر آپ یہ جان پاتے ہیں کہ آپ کے بہت سے فین مقامی کھیل پسند کرتے ہیں، تو آپ سوشل میڈیا پر ان کھیلوں اور ٹیموں کی کوریج بڑھا سکتے ہیں۔

<span id="page-28-0"></span>ٓڈئینس ان سائٹس کے بارے میں مزید جاننے کے لیے ان لنکس سے فیس بک ا مدد لیں:

- **ٓ ڈئینس ان سائٹس کو سپرآؤٹ سوشل: اہداف کے بہتر حصول کے لیے ا کیسے استعمال کریں؟**  https://sproutsocial.com/insights/facebook-audience [insights](https://sproutsocial.com/insights/facebook-audience-insights)
- **ٓ ڈئینس ان سائٹس کو کیسے اگورہ پلس: اہداف کے بہتر حصول کے لیے ا استعمال کریں؟** www.agorapulse.com/blog/facebook-audience insights-[targeting](http://www.agorapulse.com/blog/facebook-audience-insights-targeting)

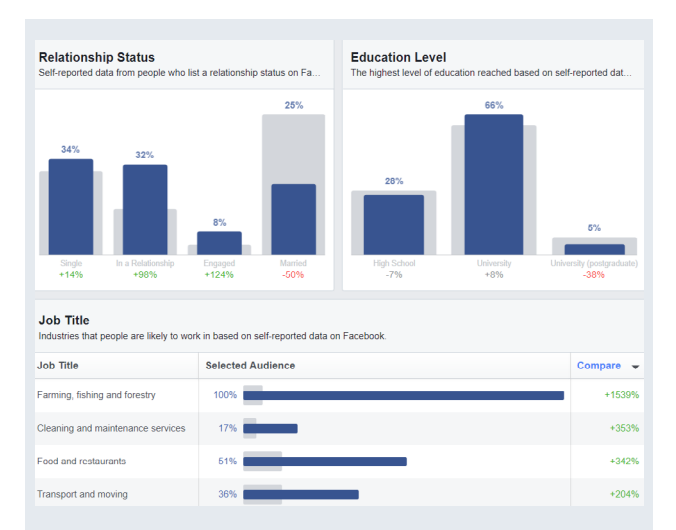

**شکل 18:** فیس بک آڈئینس ان سائٹس فیس بک اشتہارات دینے والوں کی مدد کرتی ہے تاکہ وہ اشتہارات کو زیادہ موثر بنا سکیں اور اپنے بجٹ کو زیادہ سمجھ داری سے استعمال کرسکیں۔

### 4.2 ٹویٹر اینالیٹکس

آپ اس لنک کی مدد سے ٹویٹر اینالیٹکس تک رسائی حاصل کرسکتے ہیں: https://analytics.twitter.com

فیس بک کی طرح ہم ٹویٹر اینالیٹکس کے ان نہایت مفید حصوں پر بات کریں گے:

- اکاؤنٹ ہوم
- ٹویٹس ایکٹیوٹی
	- صارفین

اس کے علاوہ ہم آپ کو دو مفت ٹویٹر کے تجزیاتی ٹولز سے متعارف کرائیں گے جو آپ کو اضافی معلومات اور سمجھ بوجھ فراہم کریں گے۔

- فالووروونک
- یونین میٹرکس- ٹویٹر اسسٹنٹ

ٹوئٹر اینالیٹکس کے بارے میں زیادہ تفصیلی معلومات کے لیے ان لنکس کو بھی دیکھیے:

- **ٹویٹر: ٹویٹر اینالیٹکس کا استعمال کیسے کریں؟** https://business.twitter.com/en/analytics.html
- **ہب سپاٹ: ٹویٹر اینالیٹکس کا سیدھا سادہ استعمال** https://blog.hubspot.com/marketing/twitter-analytics

<span id="page-29-0"></span>– **شیوار ویب: ٹویٹر کو کیسے سمجھیں اور استعمال کریں ٹویٹر اینالیٹکس کو کیسے سمجھا اور مؤثر انداز میں استعمال کیا جائے؟** www.shivarweb.com/10031/how-to-use-twitter-analytics

**ٹویٹر اینالیٹکس موبائل ڈیوائس پر**

ٹویٹر اینالیٹکس کا بہترین استعمال کمپیوٹر پر ہی ممکن ہے۔ یوٹیوب اور فیس بک کے برعکس، ٹویٹر کی موبائل ڈویوائس کے لیے الگ سے کوئی ایپ نہیں۔ اس لیے، ہم سفارش کرتے ہیں کہ آپ ٹویٹر اینالیٹکس ڈیسک ٹاپ یا لیپ ٹاپ کمپیوٹر پر استعمال کریں۔

#### 4.2.1 اکاؤنٹ ہوم

'اکاؤنٹ ہوم' ٹویٹر اینالیٹکس کا مرکزی معلوماتی ذخیرہ ہے۔ یہ پیج معلومات ظاہر کرتا ہے کہ آپ کے اکاؤنٹ کی موجودہ اور گزشتہ ماہ کارکردگی کیا رہی ہے؟

اس میں شامل ہیں:

- ٓپ نے کتنی **[‹](#page-45-0) [ٹویٹس](#page-45-0)** کیں؟ )1( **ٹویٹس:** ا
- ٓپ کی ٹویٹس کتنی بار دیکھی گئیں۔ اس میں ری )2( **ٹویٹس پر تاثرات:** ا ٹویٹس بھی شامل ہیں؟
	- (3) **پروفائل › [وزٹس](#page-45-0)**: آپ کی ٹویٹر پروفائل کتنی بار دیکھی گئی؟
	- ٓپ کے username @کے ساتھ تذکرہ ہوا؟ )4( **تذکرے:** کتنی بار ا
		- ٓپ کے موجودہ فالوورز کی تعداد کتنی ہے؟ )5( **فالوورز:** ا

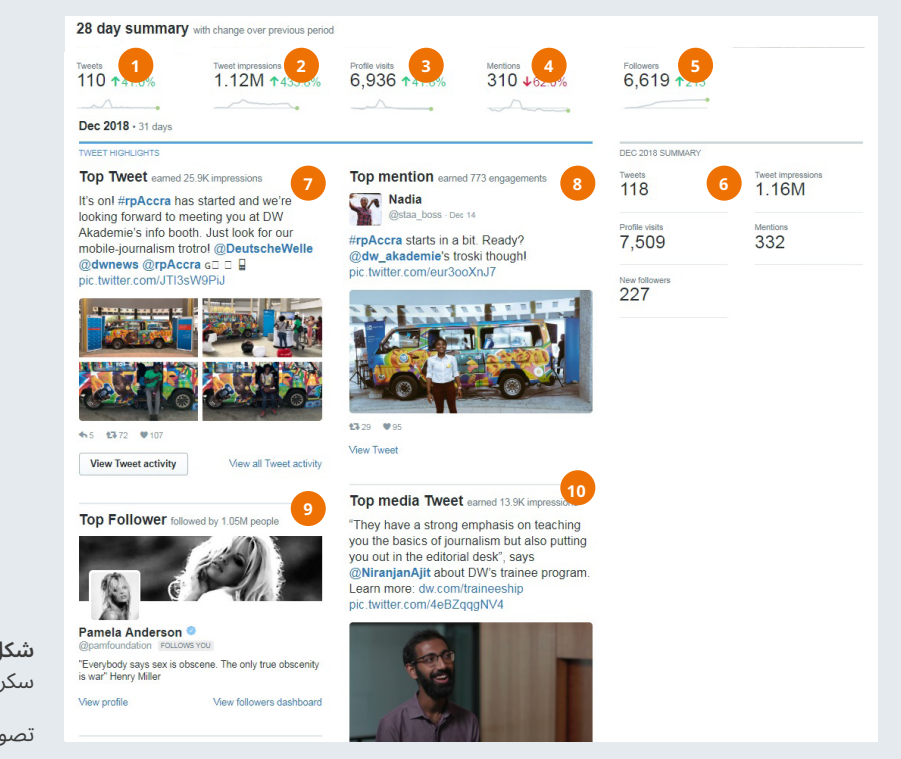

**شکل :19** ٹویٹراینالیٹکس کی اکاؤنٹ ہوم سکرین آپ کو اہم معلومات فراہم کرتی ہے۔

تصویر: MISA

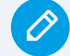

## مشق 5: کامیاب ٹویٹس کا تجزیہ  $\bigcirc$

گزشتہ چھ ماہ کی کامیاب ٹویٹس پر نگاہ دوڑائیں اور نیچے دیے گئے سواالت کے جواب دیں:

**.1 ٹویٹ کے عناصر:**

ٹاپ ٹویٹس کتنی تھیں:

**ٹویٹ میں لنک تھا:**

**ٹوئٹ میں فوٹو تھی: فوٹو تھی:**

**ٹوئٹ میں ویڈیو تھی:**

**ٹوئٹ میں ‹ ہیش ٹیگ تھا:** 

**کسی دوسرے اکاؤنٹ کو mention @کیا :**

**.2 کامیاب ٹویٹس میں جذبات:**

ٹاپ ٹویٹس کتنی تھیں:

**خوشی کا باعث:** 

**غرور کا باعث: غرور کا باعث:**

**تجسس کا باعث:**

**پریشانی کا باعث:**

**غم و غصے کا باعث:**

**.3 خالصہ بتانے کی کوشش کریں کہ درج باال تجزیے سے کیا نتیجہ نکال؟آپ کی کامیاب ترین ٹویٹ کی خاص بات کیا تھی؟**

**باکس 8،** مشق 5، کامیاب ٹویٹس کا تجزیہ

تمام اہم اعدادوشمار کا گزشتہ رپورٹنگ کے دورانیے کے ساتھ تقابل شامل ہے۔

جیسے ہی آپ اسکرول کرکے نیچے جاتے ہیں، آپ دیکھتے ہیں:

- )6( گزشتہ اور حالیہ ماہ کے بارے میں اضافی معلومات
- )7( کامیاب ٹویٹ: وہ ٹویٹ پر جس پر سب سے زیادہ تاثرات کا اظہار ہوا۔
	- )8( زیادہ تذکرے: وہ ٹویٹ جو کسی اور نے کی، جس پر تاثرات کی تعداد زیادہ رہی اور اس میں آپ کے نام کا تذکرہ ہوا۔
- )9( اہم فالووور: ایسا فالووور جس کو فالو کرنے والوں کی تعداد زیادہ تھی اور اس نے آپ کو فالو کرنا شروع کردیا۔
- (10) ٹاپ میڈیا ٹویٹ: ایسی ٹویٹ جس پر زیادہ تاثرات آئے اور جس میں کوئی فوٹو اور ویڈیو موجود تھی۔ اگر یہی کامیاب ترین )ٹاپ( ٹویٹ تھی، تو ایسی میڈیا ٹویٹ زیادہ تاثرات کی حامل دوسری ٹویٹ کے طور پر سامنے آئے گی۔

ن معلومات کی مدد سے آپ چند لمحوں میں یہ جان پائیں گے کہ آپ کے ٹویٹر اکاؤنٹ کی کارکردگی کیسی رہی ہے؟ مختلف ماہ کے دوران ٹاپ ٹویٹس سے تقابل مفید ہوسکتا ہے کیونکہ اس کی مدد سے آپ حکمتِ عملی وضع کر سکتے ہیں۔ (دیکھیے باکس 8، مشق 5: کامیاب ٹویٹس کا تجزیہ)

آپ 'View Tweet Activity' پر کلک کرکے اس مخصوص ٹویٹ کے بارے میں انفرادی معلومات حاصل کر سکتے ہیں۔ یہ سکرین (دیکھیے شکل 20) ظاہر کرتی ہے کہ آپ کے مواد پر کتنے لوگوں نے ردِعمل ظاہر کیا۔ مثال کے طور پر کیا انہوں نے آپ کی پوسٹ لائیک کی، اسے ری ٹویٹ کرکے اپنے فالوورز کے ساتھ شیئر کیا؟

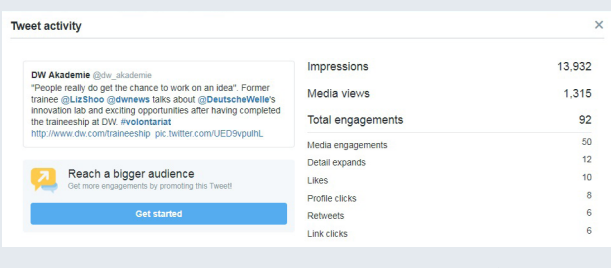

**شکل :20** آپ کی طرف سے کی گئی ہر ٹویٹ اور ری ٹویٹ کی تفصیل موجود ہے۔

اس کے علاوہ ایک بار ٹویٹر اینالیٹکس اکاؤنٹ تشکیل دے کر آپ ان تین چھوٹی پٹیوں (bars) کو کلک کرکے ہر ٹویٹ کے بارے میں معلومات حاصل کرسکتے ہیں (دیکھیے شکل 21)

#### 4.2.2 ٹویٹس اور ٹویٹ ایکٹیوٹی

ٹویٹ اور ٹویٹ ایکٹیوٹی کا مینیو (دیکھیے شکل 22) آپ کی ٹویٹس کا زیادہ تفصیلی جائزہ فراہم کرتا ہے۔

<span id="page-31-0"></span>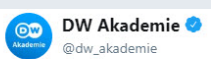

Wrapping up #rpAccra with a little recap of the MoJo on Trotro #mobilejournalism trainings we ran in these past two days. Hope you enjoyed them as much as we did. We can't wait to see more African perspectives in the future! @yegonemmanuel\_ @MarvinGakunyi @IsaacKaledzi @rpAccra

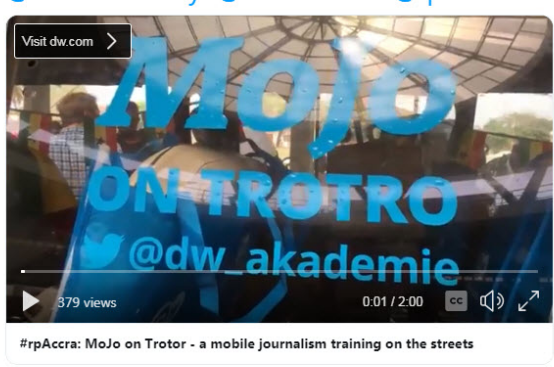

10:52 PM - 15 Dec 2018

12 Retweets 28 Likes **FRE & BOOD OD OD**  $\heartsuit$ 28  $\bigcap$  $Q_3$  $12$  12

**شکل :21** اپنی ہر ٹویٹ کے نیچے **)**دائرہ میں دیکھیں**(** بار پر کلک کرنے ٓپ فوری طور پر جان سکتے ہیں کہ ٹویٹ کی کارکردگی کیسی جا سے ا رہی ہے۔ یہ آپشن اینالیٹکس کو ایکٹیویٹ کرنے کے بعد سامنے آتا ہے۔

ٹائم لائن یہ ظاہر کرتی ہے کہ ہر روز کتنے لوگوں نے آپ کی ٹویٹس دیکھی ہیں۔ پیلے رنگ کی پٹی )بار( پروموٹ کیے گئے ٹویٹس کو ظاہر کرتی ہے جبکہ نیلی پٹی اورگینک (organic) تاثرات کو۔ یہ سکرین کا عکس اُس وقت لیا گیا تھا، جب ڈی ڈبلیو اکیڈمی ایک بامعاوضہ فیلو شپ کو پروموٹ کررہی تھی، جو تاثرات کی نسبتاً بلند سطح کو ظاہر کر رہا ہے۔ دائیں جانب کا حصہ (2) انگیجمنٹ مثال کے طور پر کلکس، ری ٹویٹس، الئیکس اور جوابات کو ظاہر کرتا ہے۔ درمیانی حصہ رپورٹنگ کے وقفے کا دورانیہ ظاہر کرتا ہے، جسے نئے سرے سے ترتیب دیا جاسکتا ہے (3)۔ ''ٹویٹس اور جوابات'' (4) اس میں آپ کے تمام اصل ٹویٹس اور وہ سب پروموٹ کیے گئے ٹویٹس شامل ہیں، جن کا آپ نے جواب دیا تھا۔ (5) صرف ان ٹویٹس کو ظاہر کرتا ہے جن کے اضافی فروغ کے لیے آپ نے معاوضہ ادا کیا ہے۔ تاثرات، انگیجمنٹ اور انگیجمنٹ کی شرح (6) وہ اضافی طریقے ہیں، جن کی مدد سے آپ اپنا ڈیٹا ترتیب دے سکتے ہیں۔

یہ تمام ڈیٹا CVS فائل کے طور پر ایکسپورٹ کیا جا سکتا ہے تاکہ اسے ایکسل یا کسی دوسرے سپریڈ شیٹ پروگرام میں ڈال کر اس کا تجزیہ کیا جا سکے۔ ٹویٹر اس سلسلے میں کوئی معلومات فراہم نہیں کرتا کہ آپ کے کون سے ٹویٹ نے بہتر کارکردگی دکھائی ہے۔ [باب 4.2.5 یونین میٹرکس ٹویٹر اسسٹنٹ](#page-33-0) میں ہم آپ کا تعارف ایک ایسے ٹول سے کرائیں گے جو یہ خلا پُر کرسکتا ہے۔

## **ٹویٹر پر انگیجمنٹ کی شرح**

ٹویٹر پر انگیجمنٹ کے بارے میں جاننے کے دو مختلف طریقے ہیں۔ ٹویٹر خود کسی ٹویٹ پر آنے والے تاثرات (impressions (کو انگیجمنٹ کی تعداد سے تقسیم کر کے شرح حاصل کرتا ہے۔ تاہم بہت سی کمپنیاں تاثرات (impressions (کی بجائے فالوورز کی تعداد کی مدد سے انگیجمنٹ کو ماپنے کی کوشش کرتی ہیں جس کا نتیجہ انگیجمنٹ کی شرح کی کمی کی صورت میں نکلتا ہے۔

مثال: ایک اکاؤنٹ کے 5,000 فالوورز ہیں اور ایک ٹویٹ کو 250 تاثرات اور 12 انگیجمنٹس ملی ہیں۔

پہال طریقہ % 4.8 = (250/100) 12۔ یعنی انگیجمنٹ کی شرح % 4.8 رہی۔ دوسرا طریقہ 0.24 = (5,000/100) 12۔ یعنی انگیجمنٹ کی شرح 0.24 رہی۔

اس کی وجہ یہ ہے کہ سوشل میڈیا اینالیٹکس مضامین اور بالگ پوسٹس کے سلسلے میں دوسرا طریقہ کار استعمال کرتا ہے، جن میں زیادہ فالوورز آسانی سے جانے جاسکتے ہیں، بے شک آپ کی اس اکاؤنٹ کی اینالیٹکس تک رسائی بھی نہ ہو۔ اس طرح یہ طریقہ کار مطالعاتی اور تحقیقی منصوبوں کے لیے بہت پُرکشش ہو جاتاہے۔ ہم سفارش کرتے ہیں کہ اس سلسلے میں ٹویٹر کا طریقہ کار استعمال کیا جائے کیونکہ ان لوگوں کی تعداد کو اپنی کامیابی سمجھنا جنہوں نے ٓپ کی پوسٹ دیکھی اور نہ ہی اس پر تاثر ظاہر کیا، معقول عمل نہ ا نہیں ہے۔ اپنے ٹویٹر اکاؤنٹ کی کارکردگی کا دوسروں سے تقابل کرتے وقت اپنے طریقہ کار کے بارے میں جاننا نہایت ضروری ہے۔

### 4.2.3 آڈئینس

<span id="page-32-0"></span>صارفین کے ڈیش بورڈ (دیکھیے شکل 23) میں آپ کے ٹویٹر فالوورز کی تعداد )1(، اور بنیادی معلومات جیسا کہ صنف )2( دلچسپیاں )3( ظاہر کی جاتی ہیں۔ آپ ان بٹنوں (tabs) کی مدد سے مزید معلومات حاصل کر سکتے ہیں۔

بد قسمتی سے ٹویٹر آڈئینس ان سائٹس ٹویٹر اینالیٹکس کا مایوس کن پہلو ہے کیونکہ بہت سی معلومات اس قدر مخصوص ہوتی ہیں کہ استعمال میں نہیں لائی جاسکتیں۔ بہت سی اہم معلومات مثال کے طور پر پیشہ یا آمدنی ٹویٹر سے ظاہر نہیں ہوتیں بلکہ یہ معلومات وہ تھرڈ پارٹی ٹولز فراہم کرتی ہیں، جن کے ساتھ ٹویٹر کی شراکت داری ہے۔

اس کا ایک اور مایوس کن پہلو یہ بھی ہے کہ ان شراکت داروں کے اعدادوشمار صرف امریکا میں ٹویٹر استعمال کرنے والوں کو میسر ہوتے ہیں۔ افسوس ناک امر یہ ہے کہ جب آپ اپنے صارفین کے بارے میں زیادہ جاننے کی ُ کوشش کریں تو ٹویٹر کا فیس بک سے دور تک کوئی مقابلہ نہیں۔

اپنے مدِ مقابل سے اپنے اکاؤنٹ کا تقابل انتہائی فائدہ مند ہو سکتا ہے لیکن بدقسمتی سے یہاں آپ اپنے اکاؤنٹ کا تقابل صرف ٹویٹر استعمال کرنے والوں کے مختلف حصوں سے تو کر سکتے ہیں (5) لیکن مدِ مقابل کے صارفین سے نہیں۔ تاہم فالووروونک (اگلا صفحہ دیکھیں) اس سلسلے میں کچھ مفید معلومات فراہم کر سکتا ہے۔

**باکس 9:** ٹویٹر پر انگیجمنٹ کی شرح

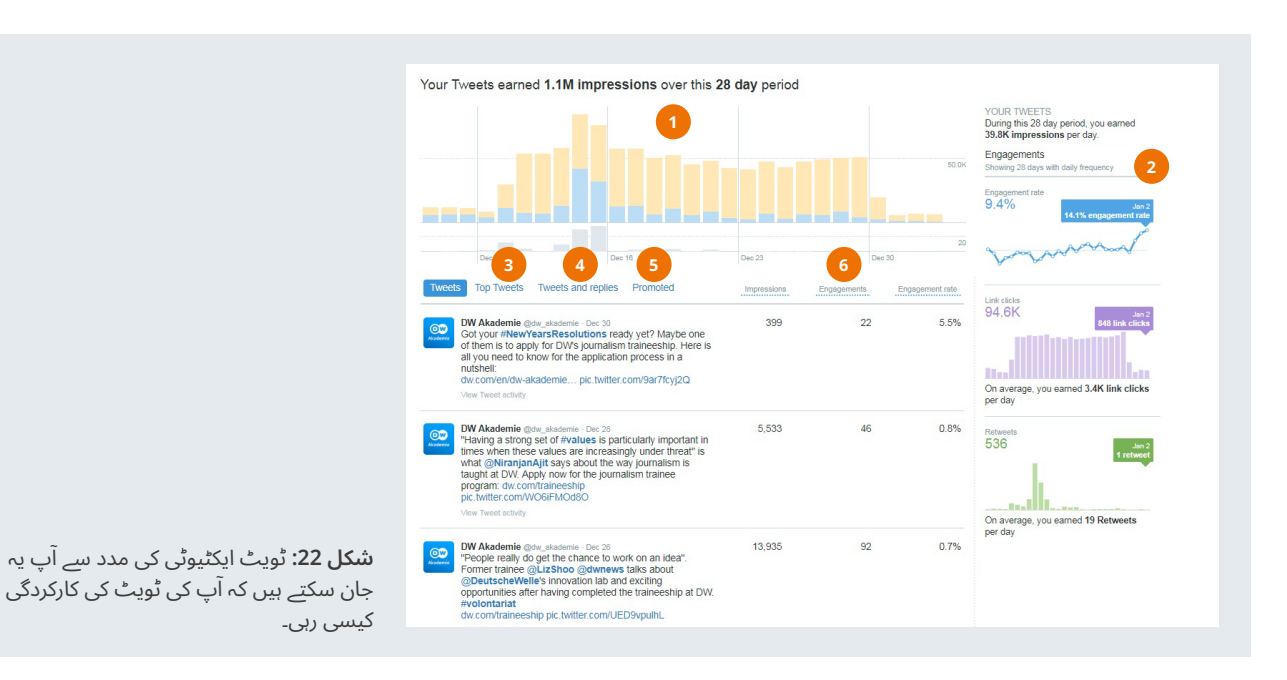

**Akademie DW** سوشل میڈیا اینالیٹکس **33**

#### 4.2.4 فالووروونک

فالووروونک (https://followerwonk.com) ایک ایسی سروس ہے، جو آپ کو اپنے اور اپنے مدِمقابل کے ٹویٹر یوزرز کو ٹویٹر اینالیٹکس سے بہتر انداز میں سمجھنے میں مدد دیتی ہے۔ فالووروونک اس وقت تک مفت ہے، جب ٓپ کا ایک ٹویٹر اکاؤنٹ اور 25,000 سے کم فالوورز ہوں۔ تک کہ ا

فالووروونک کے نہایت مفید فیچرز یہ ہیں (شکل 24 ملاحظہ فرمائیں)

- آپ کے ٹویٹر فالوورز کا تجزیہ کرتی ہے ۔ آپ کو یہ بتاتی ہے کہ آپ کے فالوورز کس وقت ایکٹو ہیں اور وہ کہاں رہتے ہیں؟ دوسرے گراف میں فالووروونک ٓپ ٹویٹر پر کب پوسٹ کرتے رہے ہیں؟ اگر دو چارٹس ایک دوسرے سے کہ ا مطابقت نہ رکھتے ہوں تو اس کا مطلب یہ ہے کہ آپ اس وقت پوسٹ کرتے ہیں جب آپ کے فالوورز یا یوزرز آن لائن نہیں ہوتے۔ اس لیے آپ کو اپنا شیڈول بدلنے کی ضرورت ہے۔ فالووروونک میں ایک مفت بفر سوشل میڈیا شیڈولنگ ایپ (https://buffer.com) بھی شامل ہے تاکہ آپ اس کی مدد سے ایک کلک سے ٹویٹ شیڈول کر سکیں۔
- یہ سروس آپ کے فالوورز کو ان کے فالوورز کی تعداد اور ان کے سماجی مرتبے کے مطابق ترتیب دیتی ہے اور یہ بتاتی ہے کہ انہوں نے آخری ٹویٹ کب کی؟ اس سے آپ کو ایسے بااثر اور متحرک ٹویٹر اکاؤنٹس کے بارے میں جاننے میں مدد ملتی ہے، جن تک آپ براہ راست رسائی حاصل کر سکتے ہیں۔ ایک بار آپ اپنا ٹویٹر اکاؤنٹ فالووروونک سے منسلک کرلیں تو آپ کو بار بار ٹویٹر میں پہلے جانے کی ضرورت نہیں ہوتی۔
- آپ کے فالوورز کا تقابل دوسروں کے فالوورز سے کرتی ہے۔ کیا آپ کا کوئی مدِمقابل ہے، جو ٹویٹر پر آپ سے زیادہ کامیاب ہے؟ فالووروونک بااثر فالوورز تلاش کرنے میں آپ کی مدد کر سکتی ہے۔ یہ سروس یہ بھی بتاتی کہ آپ کا مدِمقابل آپ کے مقابلے میں زیادہ پوسٹس لگاتا ہے، زیادہ لوگوں کو انگیج ٓپ کرتا ہے اور اس کی ٹویٹس کو زیادہ ری ٹویٹ کیا جاتا ہے وغیرہ۔ یہ سب ا کو اپنی ٹویٹس کا معیار بہتر بنانے میں مدد دیتا ہے۔

<span id="page-33-0"></span>– ورڈ کلاؤڈز کی بنیاد آپ کے فالوورز کی ٹویٹر بائیوگرافیز پر ہے۔ اس کی مدد سے آپ اپنے فالوورز کی دلچسپیوں کا جائزہ لے سکتے ہیں۔

#### 4.2.5 یونین میٹرکس- ٹویٹر اسسنٹ

سوشل میڈیا اینالیٹکس استعمال کرنے کی ایک بنیادی وجہ یہ جاننا ہے کہ ٓپ کے صارفین کے لیے کون سا مواد سب سے بہتر ہوگا؟ کیا وہ صرف تحریری ا مواد پسند کرتے ہیں جو ان کے فون پر جلدی سے اپ ڈیٹ ہوجائے؟

## **مثال**

یونین میٹرکس کا ٹویٹر اسسٹنٹ یہ ظاہر کرتا ہے کہ گزشتہ تین ہفتوں کے دوران ہیش ٹیگز (#) کے ساتھ ٹویٹس نے زیادہ لوگوں کو انگیج کیا ہے (نیلا رنگ) اور ان پر زیادہ لوگوں نے کلک کیا ہے (پیلا رنگ)۔ دوسری طرف، ویڈیوز والی ٹویٹس کی کارکردگی بہتر نہیں رہی۔ جب کہ یہ معلومات مفید ہیں لیکن یہ کوئی اہم جواب فراہم نہیں کرتے ہیں۔ اس قسم کا نتیجہ دیکھ کر یہ سواالت کیے جا سکتے ہیں کہ ان ٹویٹس کی کارکردگی کیسی رہی جس میں ہیش ٹیگ کے عالوہ ویڈیو بھی شامل تھی؟ کیا اس مواد میں کوئی خاص بات تھی (مثال کے طور پر بریکنگ نیوز)؟ عام طور پر ایسا نہیں ہوتا کہ ایک بار کے اعدادوشمار آپ کو فیصلہ کن جواب فراہم کریں۔ بڑی تصویر دیکھنے کے لیے زیادہ وقت صرف کرنا پڑتا ہے۔

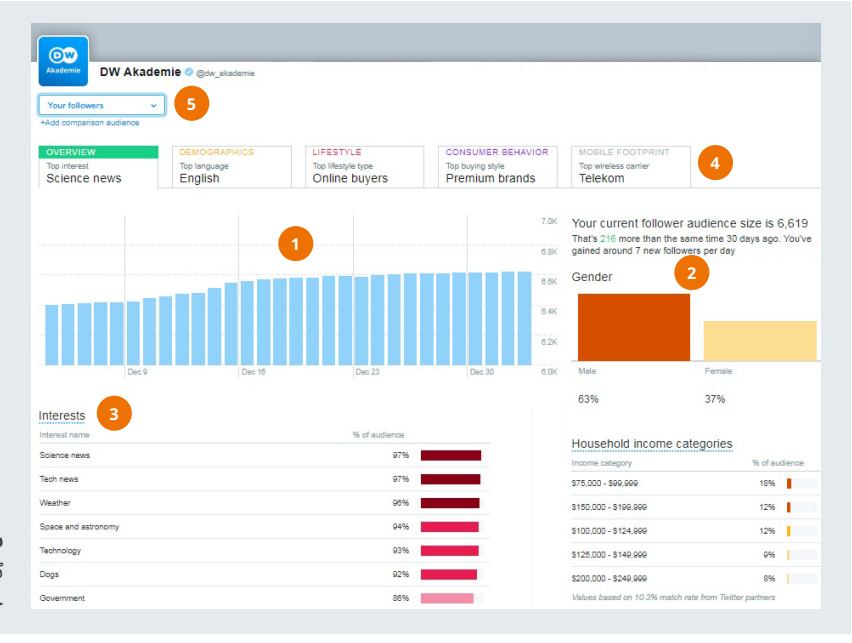

**شکل :23** صارفین کے بارے میں معلومات ٹویٹر پر اس قدر تفصیل سے فراہم نہیں کی جاتیں، جیسا کہ فیس بک پر کی جاتی ہیں۔

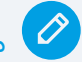

## مشق نمبر 6: ٹویٹر فالوورز کا تجزیہ  $\color{blue}\blacklozenge$

فالوور وونک کی مدد سے درج ذیل سواالت کے جوابات دیں:

#### **.1 آپ کے زیادہ تر ٹویٹر فالوورز کہاں رہتے ہیں؟**

ملک کے اندر (شہر یا ریجن کا نام): ملک سے باہر (شہر یا ریجن کا نام):

#### **.2 کس وقت (ٹائم) آپ کے زیادہ تر ٹویٹر فالوورز ایکٹیو ہوتے ہیں؟**

**.3 آپ کے ٹویٹر فالوورز کب (کیا کسی خاص موقع پر) زیادہ ایکٹیو ہوتے ہیں؟**

**.4 درج باال (نمبر ایک اور دو) سواالت سے آپ نے کیا نتیجہ اخذ کیا؟**

**.5 بائیو ورڈ کالؤڈ (cloud word bio (کی بنیاد پر آپ کے فالوورز کی بنیادی دلچسپیاں کیا ہیں؟** 

**باکس 10**، مشق 6: اپنے ٹویٹر فالوورز کا تجزیہ کریں۔

کیا آپ کے فالوورز تصاویر سے لطف اندوز ہوتے ہیں؟ کیا وہ ویڈیوز کی مدد سے مشغول یا انگیج ہوتے ہیں؟ فیس بک ان سائٹس یہ معلومات فراہم کرتی ہے ([دیکھیے 4.1.4 پوسٹ انگیجمنٹ](#page-19-0)) لیکن ٹویٹر اور فالووروونک یہ معلومات فراہم نہیں کرتے۔ البتہ یونین میٹرکس کا ٹویٹر اسسٹنٹ

)[tools-free/com.unionmetrics://https](https://unionmetrics.com/free-tools) )ایک فری ٹول ہے، جو ان سوالات کا جواب حاصل کرنے میں آپ کی مدد کر سکتا ہے۔

<span id="page-35-0"></span>نوٹ: یونین میٹرکس آپ کو با معاوضہ ٹولز بھی فراہم کرتا ہے۔ جب آپ سائن اپ کرتے ہیں تو اس بات کا یقین کر لیں کہ آپ نے بامعاوضہ ٹول کے برعکس فری ٹولز کے لیے سائن اپ کیا ہے۔

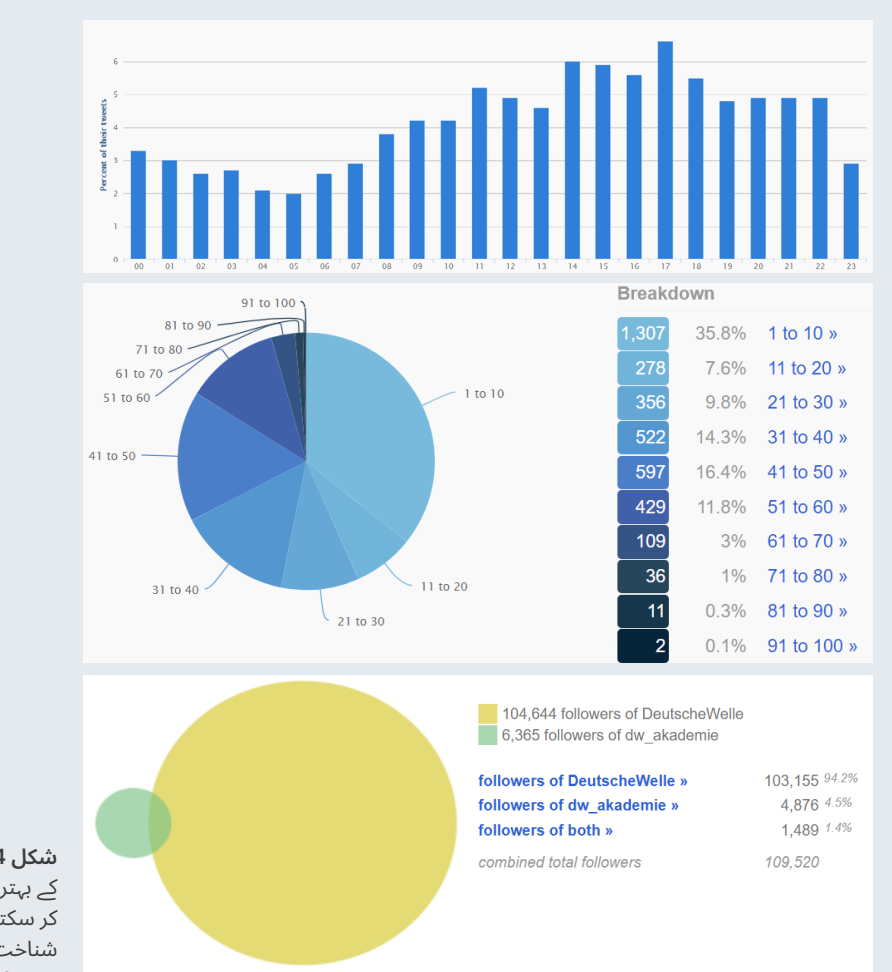

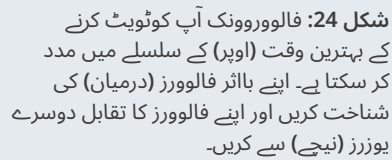

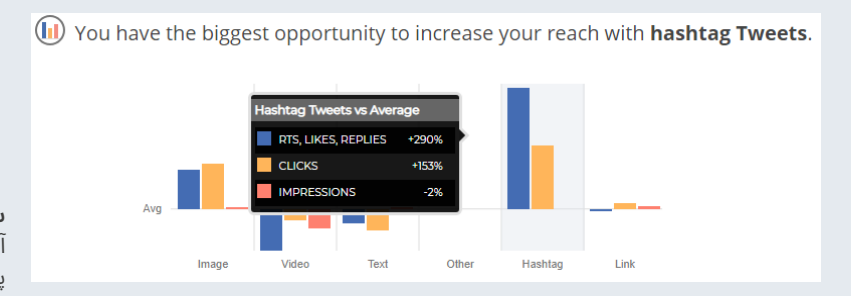

**شکل :25** یونین میٹرکس کا ٹویٹر اسسٹنٹ ٓپ کے گزشتہ تین ہفتے کی ٹویٹس کا تجزیہ ا پیش کرتا ہے۔

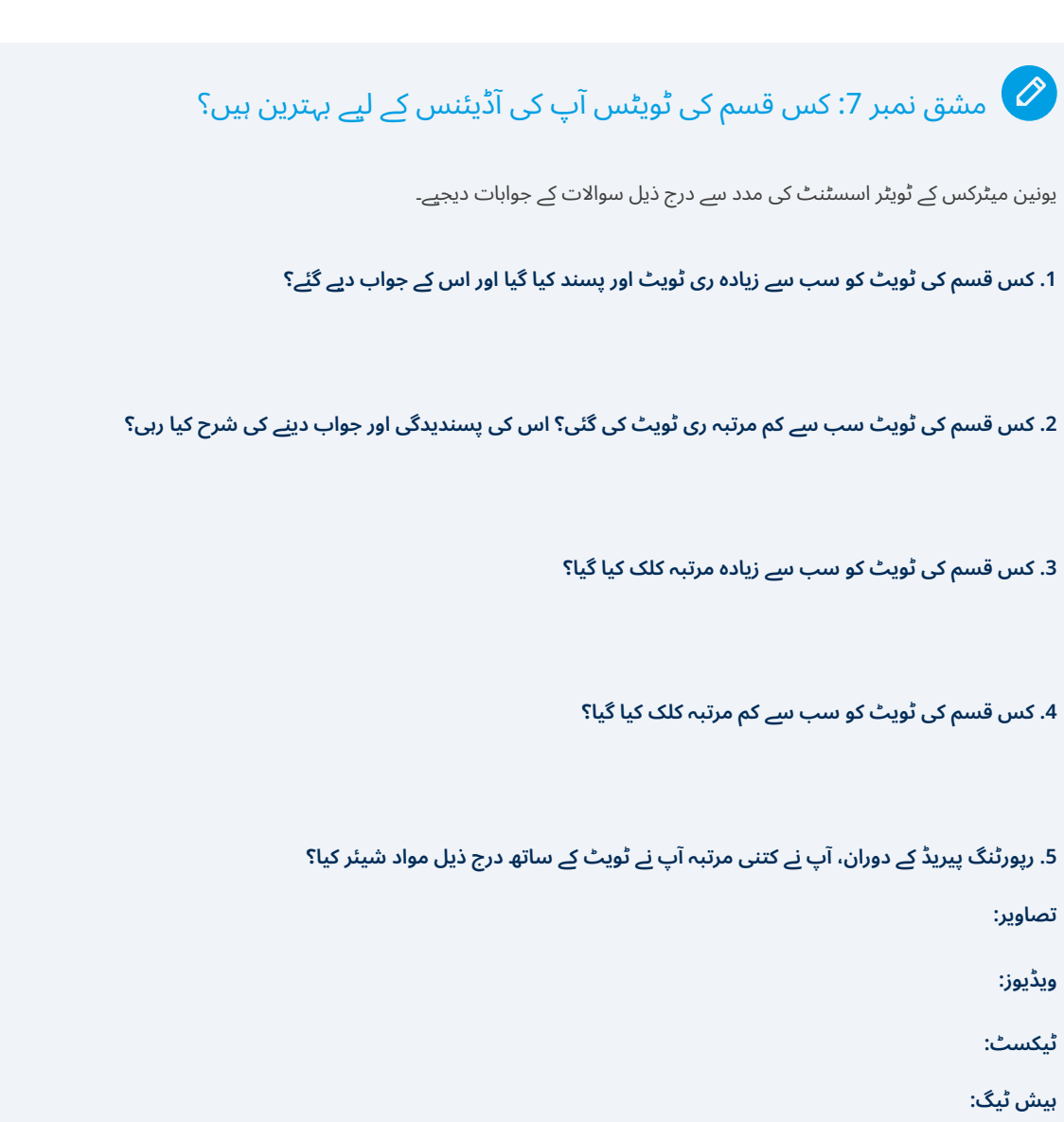

**لنکس:**

**.6 درج باال معلومات سے کیا نتائج اخذ کیے جا سکتے ہیں؟ یاد رہے کہ اگر آپ نے درست ٹویٹ نہیں کی، مثال کے طور (ویڈیو کے بغیر) تو ٹویٹر اسسٹنٹ نظام اس طرح کے مواد کے بارے میں تجاویز نہیں دے گا۔** 

**باکس 11** مشق 7: کس قسم کی ٹویٹ آپ کے صارفین کے لیے بہترین رہا؟

## 4.3 واٹس ایپ

واٹس ایپ نہایت مقبول عام ابالغ کے ٹولز میں سے ایک ہے۔ لیکن اس کا تجزیہ سب سے مشکل ہے۔ یہ ایک پیغام بھیجنے کی سروس ہے، جو کہ فیس بک کی ملکیت ہے اور یہ بات چیت پر کوئی اعدادوشمار فراہم نہیں کرتی اور نہ ہی تھرڈ پارٹی ٹولز کو اجازت دیتی ہے کہ آپ کو یہ اعداد و شمار فراہم کریں۔

واٹس ایپ مسیجنگ کے تجزیے کا طریقہ اپنے گروپ میں بات چیت کو خود ایکپسورٹ کرکے اس کا تجزیہ کرانا ہے۔

#### 4.3.1 واٹس ایناالئزر

ُ واٹس ایناالئزر ایک فری ٹول ہے، جو جرمنی کی ورز برگ یونیورسٹی نے تیار کیا ہے۔ یہ ٹول واٹس ایپ پر ہونے والی بات چیت کا تجزیہ کرتا ہے۔ واٹس ایناالئزر ٓپ کی رہنمائی کرتا ہے کہ واٹس ایپ پر پوسٹ کرنے کا بہترین وقت کا تجزیہ ا کونسا ہے اور گروپ میں رائے عامہ کو متاثر کرنے والے کون ہیں؟

اس کے لیے آپ کو واٹس ایپ گروپ چیٹ کو ایکسپورٹ کرنا پڑے گا اور اس ایکسپورٹ کو ای میل کرنا ہو گا (میڈیا اٹیچمنٹس کے بغیر)۔ یہ ای میل ایڈریس واٹس اینالائزر سروس فراہم کرتی ہے۔ آپ ان کی ویب سائٹ پر ہر قدم کی مکمل رہنمائی حاصل کرسکتے ہیں۔<sup>'</sup>

#### https://whatsanalyzer.informatik.uni-wuerzburg.de

براہِ مہربانی یہ نوٹ فرما لیں کہ واٹس ایپ ایناالئزر صرف ان واٹس ایپ گروپس کے لیے کام کرتا ہے، جن کے ایڈمنسٹریٹر آپ ہوں۔ ایسے انفرادی پیغامات جو دیگر لوگ آپ کو ارسال کرتے ہیں، ان کا تجزیہ ممکن نہیں۔

ای میل بھیجنے کے چند لمحے بعد آپ کو اپنے تجزیے کا لنک ارسال کیا جاتا ہے۔ واٹس ایپ اینالائزر کے فراہم کردہ تجزیے میں یہ معلومات موجود ہوتی ہیں: کون کتنے مسیجز بھیجتا ہے ، دن کے کس وقت زیادہ مسیجز بھیجے جاتے ہیں وغیرہ؟ واٹس ایپ ایناالئزر کا ایک دلچسپ فیچر کمیونیکیشن نیٹ ورک ہے، جو یہ بتاتا ہے کہ کون کسے جواب دے رہا ہے؟

تجزیاتی پیج پر تمام ناموں کو بے نام کرکے نمبرز(1,2,3) میں بدل دیا جاتا ہے ناکہ لوگوں کی پرائیویسی قائم رہے۔ تاہم آپ کو ای میل موصول ہو تو آپ گروپ چیٹ کی مدد سے یہ جان سکتے ہیں کہ کون سا مسیج کس نے کیا تھا۔

#### **پرائیویسی**

ُورز برگ یونیورسٹی بے نام چیٹ پروٹوکولز استعمال کرتی ہے، جو واٹس ایپ ایناالئزر پر سائنسی تجزیے کے لیے پیش کیے جاتے ہیں۔ یہ سروس استعمال کرنے سے قبل، آپ ایک بار سوچ لیں کہ کیا آپ یہ کرسکتے ہیں یا پھر یہ سب ٓپ کے ملک میں ڈیٹا کی حفاظت کے قانون کے خالف تو نہیں ہے؟ اس کے ا علاوہ چیٹیلائزر (https://chatilyzer.com) ایک متبادل ٹول ہے جو ایک نجی ویب ڈویلپر نے بنایا ہے۔ اس کمپنی کا دعوی ہے کہ اس ایپ کو فراہم ٰ کیا جانے والا ڈیٹا 72 گھنٹوں کے اندر خود بخود ڈیلیٹ ہو جاتا ہے۔ آپ کو اس ویب ڈویلپر پر اعتماد ہے یا پھر یونیورسٹی پر ، اس کا فیصلہ آپ نے خود کرنا ہے۔اس حوالے سے ہم آپ کو کوئی تجویز پیش نہیں کر رہے ہیں۔

<span id="page-37-0"></span>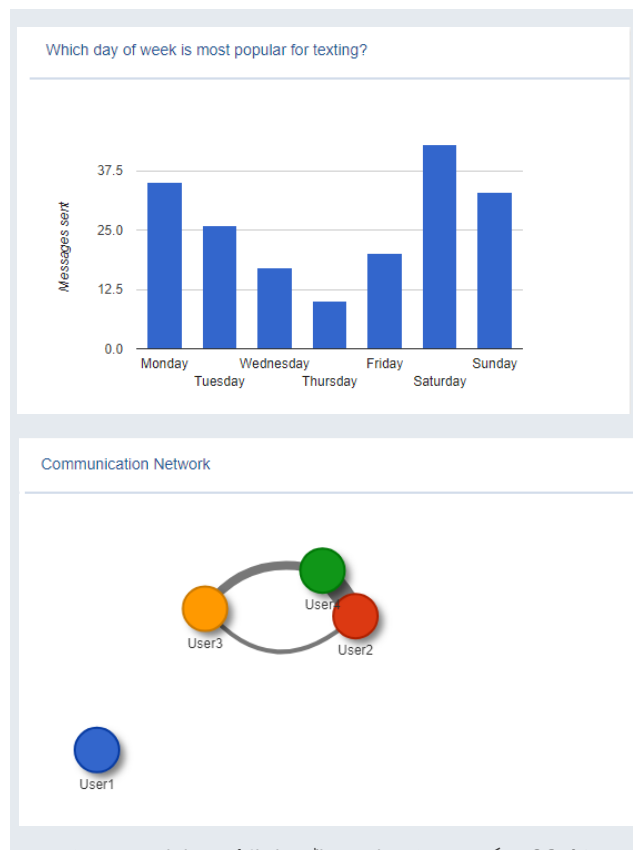

**شکل :26** دیگر چیزوں کے عالوہ ، واٹس ایناالئزر پیغامات بھیجنے کے مقبول ترین دنوں **)**اوپر**(** اور یوزرز کے مابین رابطے کے سلسلے **)**نیچے**(** میں آپ کی رہنمائی کرتا ہے۔

#### 4.3.2 واٹس ایپ بزنس

سن 2018 میں واٹس ایپ نے چھوٹے اور درمیانے درجے کے بزنس کے لیے اینڈرائیڈ ایپ متعارف کرائی۔ یہ ایپ آپ کو بزنس پروفائل اور بات چیت کے لیے نمونے تیار کرنے میں مدد دیتی ہے (مثال کے طور پر آپ کی ایف ایم فریکونسی کیا ہے؟) تاہم واٹس ایپ بزنس بہت بنیادی اعدادوشمار ہی فراہم کرتی ہے، جیسے بھیجے گئے مسیجز کی تعداد اور پڑھے گئے مسیجز کی تعداد جبکہ واٹس اینالائزر آپ کو مزید جامع معلومات فراہم کر سکتا ہے۔ تجزیاتی نکتہ نظر سے دیکھا جائے تو عام واٹس ایپ ٹولز کے بجائے واٹس ایپ بزنس استعمال کرنے کا کوئی خاص فائدہ نہیں۔

<sup>&</sup>lt;sup>ء</sup> ویب سائٹ کا موجودہ ورژن آپ کو ای میل چیٹ سیلکٹ کرنے کو کہتا ہے تاکہ چیٹ پروٹوکول بھیجی جائیں۔ واٹس ایپ نے حال ہی میں ان آپشنز کو نیا نام دیا، اس لیے ٓپ ایکسپورٹ چیٹ کی تالش کریں اور اس کے بعد ای میل کا انتخاب کریں۔ ا

مزید پڑھیے:

- **ٹیک :2 واٹس ایپ بزنس کی مکمل رہنمائی** it-apart-from-the-standard-app-4317175.html guide-to-whatsapp-business-how-it-works-and-what-setswww.firstpost.com/tech/news-analysis/your-complete-
- **ٓ پ کو Digicular: واٹس ایپ بزنس: 7 نئے فیچرز جن کے بارے میں ا جاننا چاہیے۔** https://digicular.com/whatsapp-business-app-features

### 4.4 یوٹیوب

یوٹیوب کا اپنا تجزیاتی پلیٹ فارم ہے، جس تک رسائی آپ اس لنک یر کلک کر کے اور پھر بائیں جانب سائیڈ https://studio.youtube.com بار میں اینالیٹکس پر کلک کر کے حاصل کر سکتے ہیں۔

#### 4.4.1 جائزہ – چینل اینالیٹکس

یوٹیوب کے تجزیات کا جائزہ لینے کا پیج (دیکھیے شکل 27) خاص وقت کے دوران آپ کے چینل کے متعلق جائزہ فراہم کرتا ہے۔

<span id="page-38-0"></span>پیریڈ (1) جیسا کہ ویڈیو دیکھے جانے کا مجموعی وقت کیا تھا، (2) کتنے وقت آپ کی ویڈیو دیکھی گئی (3) نئے سبسکرائبرز، (4) گزشتہ رپورٹنگ ٹائم سے تقابل۔ پیج کے درمیان کا گراف (5) یہ بتاتا ہے کہ آپ کے مصروف ترین دن کون سے تھے؟ اس کے علاوہ آپ یہ بھی دیکھ سکتے ہیں کہ رپورٹنگ کے دورانیے میں آپ کی بہترین (Top) ویڈیوز کون سی تھیں (6) نیچے دائیں جانب دیا گیا چارٹ ظاہر کرتا ہے (7) کہ آپ کی حالیہ سرگرمی کون سی تھی اور آپ کی سب سے زیادہ مقبول ویڈیوز کون سی ہی؟

#### 4.4.2 جائزہ- ویڈیو اینالیٹکس

کون سی ویڈیو کی کارکردگی کیا رہی؟ یہ جاننے کے لیے بائیں جانب سائیڈ بار میں ویڈیوز پر کلک کریں۔ جن ویڈیوز میں آپ کی دلچسپی زیادہ ہے ان کی تفصیالت جاننے کے لیے اینالیٹکس پر کلک کریں جو کہ بائیں جانب سائیڈ بار میں موجود ہے۔ یہاں پیش کیے جانے والے اعدادوشمار فیس بک ویڈیو کے اعدادوشمار سے بہت حد تک ملتے جلتے ہیں، جن پر ہم بات کرچکے ہیں )[دیکھیے باب 4.1.9](#page-26-0)(۔ شاید آپ یہ حصہ ایک بار پھر پڑھنا چاہیں۔

فیس بک کی طرح صارفین کی توجہ کا دورانیہ (شکل 28) ایک دلچسپ اور مفید پہلو ہے، جو یہ بتاتا ہے کہ آپ کتنی دیر تک ناظرین کی توجہ حاصل کر پائے۔ اگر آپ کے ناظرین کی توجہ بہت جلد کم ہو جاتی ہے،تو آپ اس کی وجوہات کا کھوج لگانے کی کوشش کریں۔

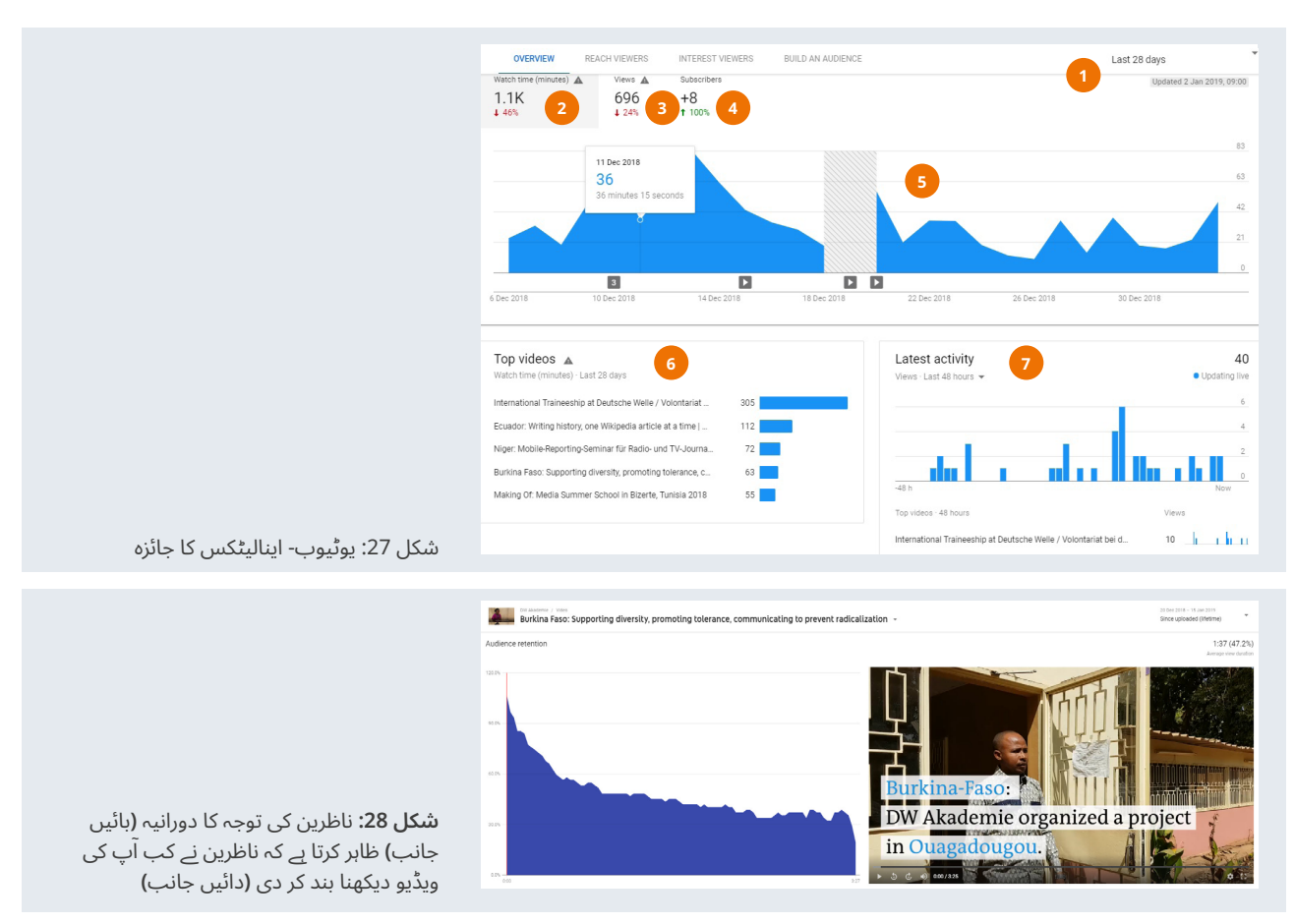

یوٹیوب پر اعدادوشمار کی ایک خاص بات چمنی (فیونل) ہے جو یہ ظاہر کرتی ہے کہ تاثرات **(Impressions (**ویڈیو دیکھنے کا باعث کس طرح بنے؟ )دیکھیے شکل 29)۔ یہ فیونل پورے چینل اور انفرادی ویڈیوز کے لیے موجود ہے۔

جب کوئی آپ کی ویڈیو کے کور (thumbnail) پر نگاہ ڈالتا ہے، تو یوٹیوب پر ایک تاثر شمار ہو جاتا ہے، وجہ یہ ہے کہ اسی تھمب نیل دیکھ کر زیادہ تر لوگ فیصلہ کرتے ہیں کہ انہوں نے ویڈیو دیکھنا ہے یا نہیں۔ اگر آپ کی ویڈیو پر **› [کلک کرنے کی شرح](#page-44-0)** بہت کم ہے، تو پھر آپ کو توجہ حاصل کرنے والے thumbnail تیار کرنے میں زیادہ محنت کرنے کی ضرورت ہے تاکہ لوگ آپ کی ویڈیوز پر کلک کریں۔

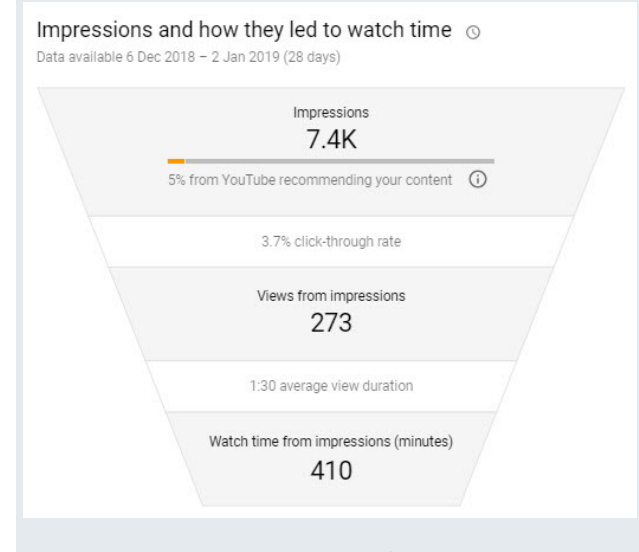

**شکل :29** تاثرات کیسے ویڈیو دیکھنے کا باعث بنتے ہیں۔

ٓپ یوٹیوب اینالیٹکس کے بارے میں مزید جاننا چاہتے ہیں تو اس تربیتی اگر ا کورس پر کلک کریں:

> – **یوٹیوب: یوٹیوب اینالیٹکس** https://creatoracademy.youtube.com/page/course/ analytics-series?hl=en-GB

#### **موبائل ڈیوائس پر یوٹیوب اینالیٹکس**

ٓپ کو ڈیسک ٹاپ کمپیوٹر تک رسائی حاصل نہیں ہے اور کافی حد تک تیز اگر ا انٹرنیٹ کنکشن بھی دستیاب نہیں ہے تو آپ یوٹیوب سٹوڈیو ایپ اپنے فون پر انسٹال کر سکتے ہیں۔ یہ ایپ گوگل پلے سٹور اور آئی ٹیونز سٹور پر موجود ہے۔ یوٹیوب کی ایپ فیس بک پیج منیجر کی نسبت ڈیسک ٹاپ ورژن کے قریب تر ہے جو اسے آپ کے کام کے لیے زیادہ موزوں بناتی ہے۔ تاہم یہ سفارش کی جاتی ہے کہ آپ یوٹیوب اینالیٹکس کی مدد سے تجزیہ کرنے کے لیے ڈیسک ٹاپ یا لیپ ٹاپ کمپیوٹر استعمال کریں۔

#### **یوٹیوب ویڈیوز کی مدد سے پیسہ کمانا**

کامیاب ویڈیوز آپ کے میڈیا کے لیے اضافی آمدنی کا باعث بن سکتی ہیں اور یوٹیوب مواد اپ لوڈ کرنے والوں کی اس سلسلے میں مدد کرتا رہا ہے کہ انہیں اشتہارات کی مد میں ملنے والی رقوم سے حصہ دیا جائے۔ یوٹیوب کا پارٹنر پروگرام دنیا کے بیشتر ممالک میں مواد تیار کرنے والوں کو میسر ہے۔ تاہم اس کا تقاضا ہے کہ آپ کا مواد گزشتہ 12 ماہ کے دوران 4,000 گھنٹے تک دیکھا گیا ہو اور چینل کے کم از کم 1,000 سبسکرائبرز ہوں۔ کیا آپ پارٹنر پروگرام کا حصہ بن سکتے ہیں؟ یہ جاننے کے لیے یہاں کلک کریں۔ www.youtube.com/account\_monetization

## ِٹ لی کی مدد سے لنکس ٹریک کرنا 4.5 ب

سوشل میڈیا پر اپنے مواد کا لنک بھیجتے وقت ایک مسئلہ یہ پیش آتا ہے کہ آپ کے لیے فیصلہ کرنا مشکل ہوجاتا ہے کہ آپ کامیاب جا رہے ہیں یا نہیں؟ گوگل اینالیٹکس ([باب 4.6](#page-41-0)) آپ کو اس ٹریفک کے بارے میں جاننے میں مدد کر سکتا ہے، جو سوشل میڈیا کے ذریعے آپ کی ویب سائٹ پر آتی ہے۔ تاہم سوشل میڈیا کے ذریعے آپ اپنا مواد دوسری ویب سائٹس پر بھی بھیجتے ہیں۔ یہ آپ کا تیار کردہ مواد یا آپ کو اشتہار دینے والے کا مواد ہو سکتا ہے، جو آپ کے نزدیک آپ کے صارفین کے لیے دلچسپ ہوسکتا ہے۔

جیسا کہ ہم اوپر بات کر چکے ہیں کہ ٹویٹر اور فیس بک میں ایسے ٹولز موجود ہیں کہ جو آپ کو آپ کی ٹویٹس اور فیس بک پیج کے اعدادوشمار کے بارے میں جاننے میں مدد دیتے ہیں۔ لیکن واٹس ایپ گروپس اور انسٹنٹ میسنجر اور فیس بک گروپس کے لیے ایسے کوئی ٹولز موجود نہیں ہیں۔

بِٹ لی ایک لنک کو مختصر کرنے والی سروس ہے، جو آپ کو اپنے پوسٹ کردہ لنکس کے بارے میں یہ معلومات حاصل کرنے میں مدد دے سکتی ہے۔ اس کی مدد سے آپ یہ جان سکتے کہ آپ کے پوسٹ کردہ لنک پر کتنے لوگوں نے کلک کیا۔ تاہم اس کے لیے آپ کو اپنا مختصر URL یاد رکھنا پڑے گا اور اگر آپ بھول گئے تو آپ کو درست اعدادوشمار نہیں مل سکیں گے۔ اگر آپ مختلف ڈیوائسسز کی مدد سے پوسٹ کر رہے ہیں اور اگر مختلف پروڈیوسرز آپ کے ٓپ سوشل میڈیا چینل کے لیے مواد تیار کررہے ہیں، تو اس صورت میں بھی ا اس سہولت سے فائدہ نہیں اٹھا سکتے۔

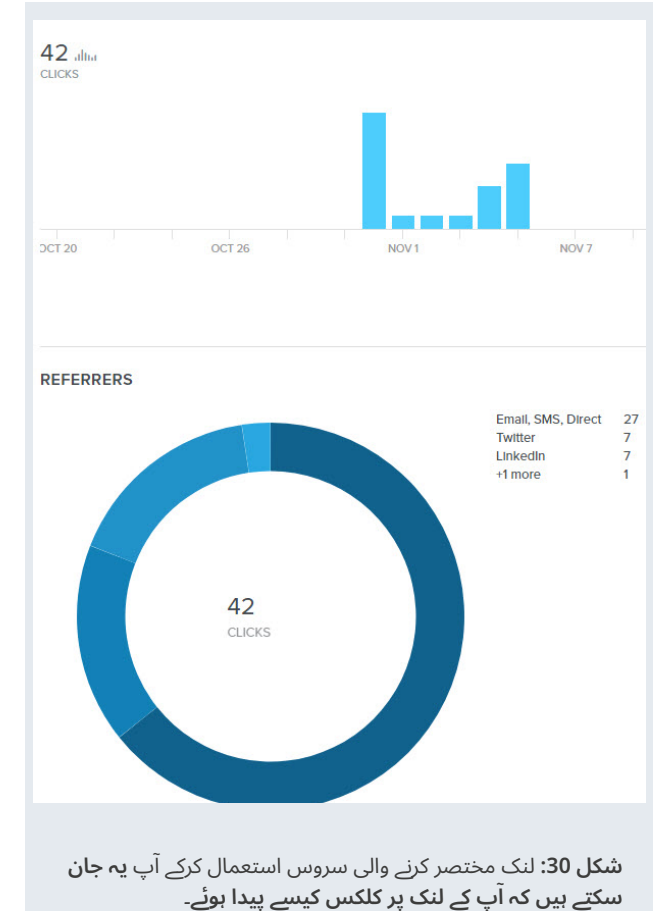

#### <span id="page-40-0"></span>**لنک مختصر کرنے والی سہولت کو کیسے استعمال کیا جائے؟**

اس سروس کی مدد سے آپ طویل لنک مثلا /www.dw.com [-19003412a/africa](http://www.dw.com/en/10-tips-to-making-social-media-more-relevant-in-africa/a-19003412) کو مختصر کرکے [FPQRrW/2ly.bit://http](http://bit.ly/2FPQRrW)en/10-tips-to-making-social-media-more-relevant-in-میں بدل سکتے ہیں۔

بِٹ لی استعمال کرنے کے لیے آپ کو سب سے پہلے فری اکاؤنٹ بنانا پڑے گا اور اس کے بعد آپ مطلوبہ لنک پیسٹ کرکے اسے مختصر بنا سکتے ہیں۔ سوشل میڈیا پر مختصر لنک پوسٹ کرنے سے قبل بِٹ لی ایک مفت براؤزر ایکسٹنشن (https://bitly.com/pages/tools) فراہم کرتا ہے، جس سے تمام مراحل کو آسان اور سٹریم لائن کرنے میں مدد ملتی ہے۔ تاہم یہ ایک اضافی قدم ہے، جو آپ نے لنک شیئر کرنے سے قبل اٹھانا ہوتا ہے۔

 ایک بار لنک مختصر ہو جائے، تو ہر بار لنک کلک کرنے پر سورس کے بجائے، معلومات پہلے لنک مختصر کرنے والی سروس پر جاتی ہیں۔ تاہم یہ اس وقت کام کرتا ہے، جب آپ باقاعدہ طور پر انٹرنیٹ ایڈریسس کا مختصر ورژن استعمال کرتے ہیں۔

#### مزید معلومات

- **بفر:** URL **مختصر کرنے کی ابتدائی رہنمائی: لنکس کو مختصر کرکے انہیں کس طرح ٹریک کیا جائے؟** https://blog.bufferapp.com/url-shorteners
	- **ٓ پ کو کیوں احتیاط کرنا چاہیے؟ ِٹ لی: ڈارک سوشل: کیا ہے اور ا ب** https://bitly.com/blog/dark-social-care

## 4.6 گوگل اینالیٹکس (اعلیٰ<u>)</u>

یہ گائیڈ سوشل میڈیا اینالیٹکس کے بارے میں ہے، نہ کہ ویب سائٹ اینالیٹکس کے بارے میں۔ اس کی دو وجوہات ہیں: (1) ہماری اطلاع کے مطابق بہت سے چھوٹے اور درمیانے درجے کے میڈیا اداروں کی فعال ویب سائٹس نہیں ہیں لیکن وہ مکمل طور پر کام کر رہے ہیں، (2) گوگل اینالیٹکس ایک ایسا ٹول ہے، جس سے ویب سائٹس کے اعدادوشمار حاصل کیے جا سکتے ہیں۔ یہ ٹول نہایت پیچیدہ ہے اور اس گائیڈ کے اس مختصر حصے میں اس کے ساتھ انصاف نہیں کیا جا سکتا۔

ٓپ گوگل اینالیٹکس کے بارے میں جاننا چاہتے ہیں، تو ان وسائل سے فائدہ اگر ا اٹھائیں۔

- **گوگل اکیڈمی: ابتدائی اینالیٹکس** https://analytics.google.com/analytics/academy/course/6
- **ایڈ ایسپریسو: گوگل اینالیٹکس: سیٹ اپ گائیڈ، ٹریک کریں اور نتائج جانیں**  https://adespresso.com/blog/google-analytics
	- **ٰ گوگل اینالیٹکس کی سمجھ بوجھ: اعلی** – **اصطالحات کی گائیڈ**  www.razorsocial.com/understanding-google-analytics
- **سوشل میڈیا کا جائزہ: گوگل اینالیٹکس کی مدد سے ڈارک سوشل ٹریفک کو کیسے ٹریک کیا جائے؟** traffic-in-google-analytics www.socialmediaexaminer.com/how-to-track-dark-social-

اس کے علاوہ، کچھ اور آن لائن وسائل ایسے ہیں، جو مدد گار ثابت ہو سکتے ہیں، اگر آپ ایسی ویب سائٹ استعمال کر رہے ہیں، جو درج ذیل کانٹنٹ منیجمنٹ سسٹم (CMS) استعمال کرتے ہیں۔ اگر آپ نہیں جانتے کہ آپ کی ویب سائٹ پر کون سا CMS استعمال ہوتا ہے، تو اپنے ویب منیجر اور انٹرنیٹ ہوسٹ سے رابطہ کریں۔

#### **ورڈ پریس**

- **ورڈ پریس میں گوگل اینالیٹکس کیسے انسٹال کریں : ابتدائی گائیڈ**  google-analytics-in-wordpress www.wpbeginner.com/beginners-guide/how-to-install-
- **ورڈ پریس کے لیے 5 گوگل اینالیٹکس پلگز ان**  analytics-plugins-for-wordpress-6c4c65678d49 https://medium.com/@AmDee\_Elyssa/the-5-best-google-

#### **جوماال )Joomla)**

– **جوماال میں گوگل اینالیٹکس شامل کرنے کے 7 طریقے** www.collectiveray.com/joomla/tutorials/google-analytics

#### **دروپال: (Drupal(**

- <span id="page-41-0"></span>– **دروپال پر گوگل اینالیٹکس شامل کریں: 3 اقدامات**  drupal-site-dead-simple-step-step-quide www.optasy.com/blog/how-set-google-analytics-your-
	- **ویڈیو: دروپال پر گوگل اینالیٹکس شامل کرنا۔ 8 ٹیوٹوریل**  www.youtube.com/watch?v=at2Nbk1NS30

**سکوائر سپیس** 

– **سکوائر سیپس پر گوگل اینالیٹکس استعمال کرنا** https://support.squarespace.com/hc/en-us/articles/ 205815608-Using-Google-Analytics-with-Squarespace

# 5رپورٹنگ

بلاشبہ معلومات حاصل کرنا اور اپنے ڈیٹا کا تجزیہ آپ کے کام کا ایک حصہ ہے۔ ٓپ نے اس کے عالوہ باقاعدہ طور پر تجزیاتی مواد پر مبنی رپورٹس بھی تیار ا کرنا ہے، جس سے اندازہ ہو سکے کہ آپ کا ڈیجیٹل چینل کیسے کام کر رہا ہے؟

چونکہ رپورٹنگ کا کوئی ایک ماڈل نمونہ موجود نہیں، جو ہر ایک کے لیے ٓمد ہو، اس لیے ہم یہاں کچھ اہم نکات پیش کر رہے ہیں، جو ہر رپورٹ کا کارا حصہ ہو سکتے ہیں۔

- اپنے سمارٹ اشاریوں پر نظر ڈالیں )[مالحظہ فرمائیں 2.2 سمارٹ بنیں](#page-11-0)( اور سوچیں کہ آپ ان کی پیمائش کیسے کر سکتے ہیں اور کتنے عرصے بعد انہیں رپورٹ کر سکتے ہیں؟ (مثال کے طور پر مہینے میں ایک بار)
- اپنے ہر سوشل چینل کی فہرست بنائیں تاکہ ان کا آسانی سے تقابل ہو سکے۔ مثال کے طور پر یہ سب الگ الگ جدول بنا کر کیا جا سکتا ہے۔ اس جدول میں مختلف سطور یا پھر مختلف پاور پوائنٹ پریزینٹیشن میں مختلف سالئیڈز
	- ٓ خر میں ہر چینل کے لیے پیمائش کریں: ا
		- فین اور فالوورز
		- انگیجمنٹ/ مشغولیت
			- رسائی اور تاثرات
				- پوسٹس کی تعداد
- یہ ظاہر کرنے کی کوشش کریں کہ گزشتہ رپورٹنگ کے وقفوں سے اب تک تعداد اور تناسب میں کیا تبدیلیاں واقع ہوئی ہیں۔

ٓپ کو ان اعداد و شمار کی اہمیت کا یقین نہیں ہے، تو باب [2.3 سوشل](#page-13-0) اگر ا [میڈیا پر صارفین کے سائز کی پیمائش اور باکس](#page-13-0) 4 انگیجمنٹ سب سے اہم کیوں ہے؟ مالحظہ فرمائیں ،جو ان موضوعات روشنی ڈالتے ہیں۔

رپورٹ کرتے وقت یہ ذہن میں رکھیں کہ آپ کس کی رپورٹنگ کس کو اور کس لیے کر رہے ہیں۔ عمومی طور پر آپ میڈیا ادارے کے مالک، اشتہار دینے والوں، ایڈیٹر ان چیف یا انہیں رپورٹ کر رہے ہوں گے، جنہوں نے سوشل میڈیا کے مواد تیار کیا ہے۔ ان سب کو ذہن میں رکھتے ہوئے رپورٹ میں وہ سب شامل کریں، جو ان کی دلچسپی کا باعث ہو سکتا ہے۔

چونکہ سوشل میڈیا اینالیٹکس یہ جاننے کے لیے ضروری ہیں کہ آپ کے یوزرز کو کیا پسند ہے اور وہ کیا چاہتے ہیں، اس لیے یہ ذہن میں رکھیں کہ ڈیٹا کبھی بھی پوری کہانی نہیں سناتا اور یہ وہ مقام ہے، جہاں آپ کے ایڈیٹرز اور صحافیوں کا وہ تجربہ کام آتا ہے، جو وہ روز بروز کرتے ہیں۔ اس بات کا سمجھ لینا ضروری ہے کہ میٹرکس کا کیا مطلب ہے اور وہ آپ کو کیا بتا سکتے ہیں اور کیا نہیں؟ میٹرکس آپ کے صارفین کا رویہ درست انداز میں بیان کرتے ہیں لیکن یہ میٹرکس یہ نہیں بتا سکتے کہ صارفین کے اس رویے کی وجہ کیا ہے؟ اس لیے یہ ایڈیٹرز اور صحافیوں کا کام ہے کہ وہ حاصل شدہ ڈیٹا کی روشنی میں کیا فیصلہ کرتے ہیں۔ آپ کو پہلے سے حاصل شدہ علم اور میٹرکس کی وجہ سے ملنے والی اضافی جان کاری (صارفین پر تحقیق اور اینالیٹکس) مل کر آپ کے روزمرہ کام میں بہتری لاسکتے ہیں۔

<span id="page-42-0"></span>اگر آپ صرف اپنی حد رسائی (reach) میں اضافہ چاہتے تھے، تو آپ روزانہ انٹرٹینمنٹ پر مبنی بلیوں کی ویڈیوز پوسٹ کر سکتے ہیں۔لیکن سوشل میڈیا اینالیٹکس کی مدد سے ہم یہ جاننے کی کوشش کرتے ہیں کہ ہمارا میڈیا اس وقت کہاں کھڑا ہے اور ہم رسائی اور انگیجمنٹ کے تناظر میں کہاں دکھائی دینا چاہتے ہیں؟

نیچے مفید لنکس اور مفت نمونوں کی فہرست مہیا کی گئی ہے، جنہیں آپ اپنی ضروریات کے مطابق ڈھال سکتے ہیں تاکہ آپ کو سب کچھ نئے سرے سے نہ کرنا پڑے۔

– **کو -شیڈول: نتائج پیش کرنے کے لیے سوشل میڈیا رپورٹس کا بہترین نمونہ** 

https://coschedule.com/blog/social-media-report-template

– **بفر: سوشل میڈیا رپورٹس کیسے تیار کریں اور اس کی اپنے باس یا کالئنٹ کے سامنے کیسے وضاحت کریں؟** https://blog.bufferapp.com/social-media-report

اپنے میڈیا کی رپورٹ کا دنیا کے مشہور میڈیا ہاؤسز کی رپورٹ سے تقابل کرنے کے لیے ، یہ پڑھیں:

**ٰ** – **یا صارفین کا ڈیٹا کیسے ترتیب دے رہا ہے اور اداریاتی تجزیہ: نیوز میڈ کیسے اس کا استعمال کر رہا ہے؟**

https://reutersinstitute.politics.ox.ac.uk/sites/default/ files/research/files/Editorial%2520analytics%2520-[%2520are%2520media%2520news%2520how%2520](https://reutersinstitute.politics.ox.ac.uk/sites/default/files/research/files/Editorial%2520analytics%2520-%2520how%2520news%2520media%2520are%2520developing%2520and%2520using%2520audience%2520data%2520and%2520metrics.pdf) developing%2520and%2520using%2520audience%-2520data%2520and%2520metrics.pdf

# 6تربیت کاروں کے لیے رہنمائی

اس گائیڈ کا مقصد ایک ایسی اہم دستاویز فراہم کرنا ہے، جس سے ہر وہ شخص مدد لے سکتا ہو، جو سوشل میڈیا اینالیٹکس کے بارے میں جاننے کا خواہاں ہو اور اسے اپنے روزمرہ کے کاموں میں استعمال کرنا چاہتا ہو۔

تاہم بہت سے لوگ صرف گائیڈ سے ہی نہیں بلکہ براہ راست تربیت سے بھرپور فائدہ اٹھا پائیں گے۔ نیچے اس تربیتی کورس میں سہولت کار کے فرائض سر انجام دینے کے لیے کچھ تجاویز پیش کی جارہی ہیں۔

تربیتی سیشن سے قبل:

- **مختصر رکھیں:** ڈی ڈبلیو اکیڈمی سفارش کرتی ہے کہ ایک وقت میں 12 سے زیادہ لوگوں کی تربیت نہ کی جائے۔
	- **موجودہ چینلز پر تحقیق کریں:** یہ جاننے کی کوشش کریں کہ شرکا موجودہ دستیاب چینلز میں سے کیا استعمال کر رہے ہیں؟
- **توقعات واضح کریں:** یہ واضح کریں کہ آپ کی تربیت سوشل میڈیا پروڈکشن کے موضوع پر ہے یا پھر سوشل میڈیا اینالیٹکس پر۔ اگر آپ مربوط ٹریننگ کرا رہے ہیں، تو واضح کریں کہ آپ ہر موضوع پر کتنا وقت صرف کریں گے؟ اگر آپ کو یہ علم ہوتا ہے کہ شرکا سوشل میڈیا کے مواد کی پروڈکشن کے بارے میں سیکھنے کی توقع رکھتے تھے، تو آپ اینالیٹکس ورکشاپ شروع نہیں کرا سکتے۔
- **موجودہ صالحیت واضح کریں:** سوشل میڈیا اینالیٹکس کو کسی بھی سوشل میڈیا ٹریننگ کا حصہ بنایا جاسکتا ہے لیکن اینالیٹکس کی ٹریننگ سوشل میڈیا ٹریننگ کا نعم البدل نہیں ہو سکتی۔ شرکا میں سے وہ جو سوشل میڈیا کے بارے میں بنیادی علم نہیں رکھتے، وہ اینالیٹکس پر ئریننگ کے دوران بوریت محسوس کر سکتے ہیں۔ لہٰذا صرف ان لوگوں کو اس تربیت میں مدعو کریں، جو سوشل میڈیا کے بارے میں بنیادی علم رکھتے ہیں۔
- **ٹریننگ کی طوالت پر بات کریں:** یہ دستاویز تیار کرتے وقت، ڈی ڈبلیو اکیڈمی نے اپنے شراکت داروں سے یہ پوچھا تھا کہ ان کے نزدیک یہ کورس کس حد طویل ہو سکتا ہے؟ اس کا جواب آدھے دن سے پانچ دنوں تک تھا۔ میڈیا اداروں سے دریافت کریں کہ شرکا کی موجودہ صالحیت اور استعداد کار کو ذہن میں رکھتے ہوئے یہ تربیت کس حد تک طویل ہو سکتی ہے۔ موجودہ جانکاری، انفراسٹرکچر اور دلچسپی کو ذہن میں رکھتے ہوئے فیصلہ کریں کہ شرکا کے لیے کون سا دورانیہ بامعانی ہوسکتا ہے؟
	- **خیاالت جاننے کی کوشش کریں:** رہنما سواالت )دیکھیے باکس 1( سے تربیت کے بارے میں غوروفکر کا آغاز کیا جاسکتا ہے۔ شرکا سے کہیں کہ تربیت شروع ہونے سے قبل ان سواالت کے جوابات لکھ کر ارسال کریں۔
- **آالت اور ماحول:** بعض لوگ اپنی جگہ پر سیکھنا پسند کرتے ہیں جہاں وہ کمپیوٹر، انٹرنیٹ اور دیگر آلات موجود ہوتے ہیں، جو وہ عام طور پر استعمال کرتے ہیں۔ اس کے برعکس بعض لوگ اس وقت توجہ دے سکتے ہیں جب انہیں کسی اور مقام پر تربیت دی جاتی ہے۔ کیونکہ اس سے تربیت کے دوران مداخلت کم ہوتی ہے۔ یہ جاننے کی کوشش کریں کہ آپ کے شرکا کے لیے کیا بہتر ہو گا؟

<span id="page-43-0"></span>– **رپورٹنگ:** اگر آپ اس تربیت میں رپورٹنگ کو بھی شامل کر رہے ہیں، تو تربیتی مواد میں ضروری تبدیلیاں کر لیں۔ غیر ضروری چینل )مثال کے طور پر (Pinterest) ان نمونوں سے حذف کر لیں، جو آپ شرکا کے سامنے پیش کرنے والے ہیں۔

تربیت کے دوران:

- اگر آپ ٹویٹر اینالیٹکس پر تربیت کرانے والے ہیں، تو ذہن میں رکھیں کہ شرکا میں سے اکثر کا ٹویٹر اکاؤنٹ نہیں ہو سکتا۔ اس لیے اس مقصد کے لیے انہیں 45 اضافی منٹ دیں تاکہ وہ ٹویٹر اینالیٹکس سیٹ کر لیں یا پھر انہیں 45 منٹ پہلے بالئیں تاکہ وہ تمام ٹویٹر اینالیٹکس اکاؤنٹس بنالیں۔
- باب 1 کی مدد سے اپنے اکثر پوچھے جانے والے سواالت ترتیب دیں۔ کورس کے آغاز پر شرکا سے سوالات پوچھیں۔
- لوگ ٹولز کے ساتھ کھیلنا پسند کرتے ہیں لیکن اگر وہ ان کی بنیادوں سے نہ واقف ہوں تو ٹولز بے معانی ہوجاتے ہیں۔ سوشل میڈیا سے متعلق اہم تصورات جیسے انگیجمنٹ اور رسائی کو اچھی طرح سمجھ لیں اور اس بات کا یقین کرلیں کہ آپ کے شرکا نے بھی ان اصطلاحات کو اچھی طرح سمجھ لیا ہے۔ اس وقت کے دوران لیپ ٹاپس بند کر دیے جائیں۔
- شرکا کی حوصلہ افزائی کریں کہ جس موضوع پر آپ بات کر رہے ہیں، اسے سمجھنے کے لیے شرکا اپنے ذاتی اکاؤنٹس استعمال کریں۔ اس گائیڈ میں موجود مشقیں استعمال کریں یا ان میں شرکا کی ضروریات کے مطابق تبدیلی کرلیں۔ تمام مشقیں سوشل میڈیا اینالیٹکس ورک شیٹ میں الگ الگ موجود ہیں، جو آپ ڈی ڈبلیو اکیڈمی کی ویب سائٹ سے ڈاؤن لوڈ کر سکتے ہیں۔
	- انفرادی مدد فراہم کرنے اور سواالت کے لیے کافی وقت رکھیں۔

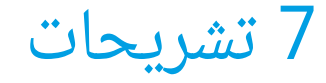

#### **ایڈ امپریشن**

ایک کامیاب ایڈکال —ویب سائٹ پر ایک اشتہار لوڈ کرنا ایک ایڈ امپریشن (Ad impression) ہے۔ جب لفظ امپریشن استعمال ہوتا ہے، تو اس کا زیادہ تر یہی مطلب ہوتا ہے۔ تاہم یہ پیج امپریشن سے مختلف ہے، جس کا مطلب پیج کا خود لوڈ ہونا ہے۔

#### **آڈئینس**

آڈئینس سے مطلب صارفین/یوزرز اور سامعین وہ سبھی لوگ ہیں، جن تک ٓپ اپنے مواد کی مدد سے رسائی حاصل کرنا چاہتے ہیں۔ اس کے عالوہ وہ لوگ ا جو آپ کے مواد تک رسائی حاصل کر رہے ہیں۔ صارفین / یوزرز اور سامعین میں آپ کے تمام فالوورز اور وہ لوگ شامل ہیں، جو آپ کی پوسٹس پر اپنی ِ نیوز فیڈ میں ردعمل ظاہر کرتے ہیں یا انہیں دیکھ یا سن پاتے ہیں۔

#### **آڈئینس کا تجزیہ**

آڈئینس کے تجزیے سے مراد ہے کہ اپنے صارفین کی دلچسپوں، ترجیحات، انفرادی معلومات، مقام اور دیگر پہلوؤں کی تحقیق کرنا۔ یہ ایک بڑا گروپ بھی ہو سکتا ہے، جیسا کہ ٹمبلر استعمال کرنے والے سبھی لوگ یا پھر کوئی چھوٹا گروپ، جیسا نائجیریا میں مانچسٹر یونائٹڈ کے 20 سے 25 سال عمر کے درمیان کے فینز۔ آڈئینس کے تجزیے سے آپ جو معلومات حاصل کرتے ہیں اس کا انحصار آپ کی تحقیق کی گہرائی پر ہے جبکہ آپ اپنی تحقیق کا آغاز اپنے ِ صارفین سے کر سکتے ہیں، تاہم اپنے مدمقابل کے یوزرز پر نگاہ ڈالنا اور اس کا اپنے یوزرز سے تقابل کرنا اس سلسلے میں مدد کر سکتا ہے کہ آپ اس مقابلے ٓگے نکل سکتے ہیں؟ میں کیسے ا

#### **بینچ مارک / معیار**

خاص اعدادوشمار میں حوالے کا وہ نقطہ جسے سامنے رکھ کر پیمائش کا مقابلہ کیا جاسکتا ہو۔

#### **بُوسٹ کی گئی پوسٹ**

اگر آپ اپنا مواد بُوسٹ کرنے (تشہیر) کے لیے معاوضہ ادا نہیں کرتے تو آپ کی صرف %6 پوسٹس دکھائی دیتی ہیں ([دیکھیے 2.3](#page-13-0))۔ اس کا مطلب ہے کہ فیس بک پر برانڈز کا مواد عام طور پر تشہیر کیا گیا ہوتا ہے۔ فیس بک کو اپنی پوسٹ بُوسٹ کرنے کے لیے معاوضہ ادا کر کے، آپ لوگوں کے رویوں اور دلچسپیوں کو ذہن میں رکھتے ہوئے انہیں ٹارگٹ کر سکتے ہیں۔

#### **بوٹس**

سوشل میڈیا پر خود کار انداز میں مواد پوسٹ کرنا، یا سپائم کو بوٹس (Bots) کہا جاتا ہے۔ اس قسم کی پوسٹس کو فلٹر کرنا لازم ہے تاکہ آپ کا اکاؤنٹ درست سوشل میڈیا تجزیہ پیش کر سکے۔

#### **باؤنس ریٹ**

ویب اینالیٹکس کی زبان میں، ایسے صارفین کی شرح جو آپ کی ویب سائٹ کا ایک پیج دیکھنے کے بعد چلے جاتے ہیں۔ ای میل مارکیٹنگ کی زبان میں، ایسی ای میلز جو نہیں بھیجی جا سکیں۔

#### **کلک تھرو ریٹ**

ایک سو ایڈ امپریشنز پر اوسط کلک تھروز بطور شرح۔ کلک تھرو فارمولہ یہ بتاتا ہے کہ لوگ کتنی بار آپ کے اشتہارات پر کلک کرتے ہیں۔ سی ٹی آر= تمام پیمائش شدہ کلکس/تمام پیمائش شدہ امپریشنز x 100۔ تمام پیمائش شدہ کلکس ایک اشتہار پر ہونے والے جملہ کلکس ہیں اور جنہیں ایک سرور نے گنا ہے اس کے عالوہ جملہ پیمائش شدہ ایڈ امپریشنز کا فیصلہ اس بات سے ہوتا ہے کہ ایک اشتہار ایک پیج پر کتنی بار لوڈ ہوا (اور سرور نے اس کو گنا)۔

#### **ڈیجیٹل اینالیٹکس**

<span id="page-44-0"></span>یوزر کا رویہ جاننے کے لیے معلومات جمع کرنا تاکہ ویب سائٹ، سوشل میڈیا، موبائل ایپ اور موبائل سائٹس کا مواد بہتر بنایا جا سکے۔ یہ اصطالحات معلومات جمع کرنے، معلومات کی پیمائش اور یوزر کی سرگرمیوں کے تجزیے کے عمل کو بیان کرتی ہیں تاکہ مطلوبہ نتائج حاصل کرنے میں مدد مل سکے۔

#### **انگیجمنٹ**

انگیجمنٹ (Engagement (سے مراد کسی پوسٹ پر ایک یوزر کا کلک، الئیک، کامنٹ اور کوئی مضمون، ویب سائٹ یا تصویر شیئر کرنے کا عمل، جو دارصل کسی برانڈ کے ساتھ تعلق پیدا کرتا ہے۔

#### **انگیجمنٹ ریٹ**

ِ ایک مقبول سوشل میڈیا اعدادوشمار جو ردعمل کی تعداد ظاہر کرتے ہیں، جن میں الئیکس، شیئرز اور کامنٹس شامل ہیں، جو ایک پوسٹ پر کیے جاتے ہیں۔ انگیجمنٹ ریٹ (Engagement rate) ظاہر کرتا ہے کہ آپ کے پیغامات ٓپ کے فین اور فالوورز کیسے لے رہے ہیں؟ مثال کے طور پر لنکس پر کلکس کو ا کی تعداد، ری ٹویٹس، فیورٹس اور آپ کی ٹویٹس پر جوابات وغیرہ جنہیں تاثرات میں تقسیم کیا جائے۔

#### **فیس بک فینز**

فیس بک فینز یا مداح وہ لوگ ہوتے ہیں، جو آپ کا فیس بک پیج لائیک کرتے ہیں۔

#### **فالوورز**

سوشل میڈیا کے وہ یوزرز جو آپ کی سوشل میڈیا سرگرمیوں کی اپ ڈیٹس وصول کرنا پسند کریں۔ آپ کی اپ ڈیٹس ان فالوورز (Followers) کو ان کی فیڈ کی مدد سے فراہم کی جاتی ہیں۔ وہ لوگ جو آپ کو فالو کرتے ہیں فالوورز کے طور پر پیش کیے جاتے ہیں، جنہیں آپ اپنی پروفائل کی مدد سے دیکھ سکتے ہیں۔

#### **جیو ٹارگٹنگ**

ایک طریقہ کار جو ایک مخصوص جغرافیائی عالقے میں رہنے والوں تک مواد پہنچانے کے لیے استعمال ہوتا ہے۔ جیو ٹارگٹنگ (Geotargeting (سوشل میڈیا منیجرز کو اس قابل بناتا ہے کہ وہ متعلقہ صارفین کے لیے مخصوص پیغامات اور مواد تشکیل دیں۔

#### **ہیش ٹیگ**

ایک لفظ یا ترکیب جو # کی عالمت کے بعد لکھی جاتی ہے، جس کی مدد سے سوشل میڈیا پر مواد کو ٹیگ کیا جاتا ہے۔ ہیش ٹیگز کو تالش کیا جاسکتا ہے۔ ان کی مدد سے لوگوں کو وہ تمام مواد تالش کرنے میں مدد ملتی ہے، جو ہیش ٹیگ کیا گیا ہو۔ مشہور ہیش ٹیگ اصطالحات میں photooftheday# یا پھر سپورٹس سے متعلق اصطالحات جیسے olympics# اور سیاسی ہیش ٹیگز میں elections#2019 اہم مثالیں ہیں۔

#### **امپریشنز / تاثرات**

ِ جتنی بار ایک مواد ظاہر ہوتا ہے خواہ اس پر ردعمل ظاہر کیا جائے یا نہ ۔ لوگ ایک مواد کے کئی تاثرات (Impressions (دیکھیں گے۔ مثال کے طور پر کچھ لوگ ایک پیج کی اپ ڈیٹ اپنی نیوز فیڈ میں ایک بار دیکھے گا اور دوسری بار اس وقت دیکھے گا، جب اس کا کوئی دوست اُسے شیئر کرے گا۔ بعض اوقات اسے پیج امپریشنز (Page Impressions) بھی کہا جاتا ہے۔

#### **کارکردگی کے اہم اشارے (KPI(**

ایک قابل پیمائش قدر جو یہ ظاہر کرتی ہے کہ کمپنی اپنے کاروباری اہداف ِ حاصل کر رہی ہے۔ کمپنیاں اور ادارے اپنی کارکردگی کی قدر پیمائی کے لیے ٰ کارکردگی کے اہم اشارے مختلف سطح پر استعمال کرتے ہیں۔ اعلی سطح کے اشارے ایک ادارے کی جملہ کارکردگی پر مرکوز ہوتے ہیں جبکہ نچلی سطح کے اشاروں کا نکتہ ارتکاز، طریقہ کار یا مختلف شعبوں میں کام کرنے والے مالزمین مثال کے طور پر سیلز، مارکیٹنگ یا کال سینٹر میں کام کرنے والوں پر ہوتا ہے۔ کارکردگی کے اہم اشارے (Key Performance Indicator) مرتب کرنا ایک پیچیدہ کام ہو سکتا ہے۔ اس اصطالح میں 'اہم' (Key (ایک کارگر لفظ ہے کیونکہ کارکردگی کا ہر اشارہ ایک خاص کاروبار کے نتیجے سے متعلق ہے، جس کی نسبت سے کارکردگی کی پیمائش کی جاتی ہے۔ کارکردگی کے اہم اشاروں کو عام طور پر کاروباری میٹرکس سے جوڑا جاتا ہے۔ اگرچہ یہ دونوں عام طور پر ایک ہی معانی میں استعمال ہوتے ہیں مگر کارکردگی کے اہم اشاروں کو ایک کاروبار کے بنیادی مقاصد کے تناظر میں تشکیل دیا جاتا ہے۔

#### **الئیک**

الئیک (Like (ِ سوشل میڈیا پر مواد پر ایک یوزر کا ردعمل جو یہ ظاہر کرے کہ اُسے یہ مواد پسند آیا ہے اور اس نے مواد کو دلچسپ پایا ہے۔

#### **لنک کلکس**

جتنی بار آپ کے مواد میں شامل ویب لنک پر کلک کیا گیا، سوشل میڈیا کی زبان میں لنک کلکس (Link clicks) کہلاتا ہے۔

#### **آرگینک رسائی**

وہ لوگ جنہوں نے بامعاوضہ پروموشن کے بغیر آپ کا مواد دیکھا۔ آرگینک رسائی (Organic reach) اور بامعاوضہ رسائی (Paid reach) میں فرق یہ ہے کہ آرگینک رسائی بلا معاوضہ ہے۔ لوگوں کی آرگینک مواد تک رسائی اپنے آن لائن دوستوں سے روابط کی مدد سے خود بخود نظر آتی ہے۔

#### **بامعاوضہ رسائی**

بامعاوضہ سوشل میڈیا رسائی (reach Paid (وہ ہے جو اشتہارات کے لیے مختص رقم خرچ کرنے سے حاصل ہوتی ہے۔ آپ کی نیوز فیڈ میں جس مواد پر بھی سپانسرڈ لکھا ہوا ہو(فیس بک پر) وہ بامعاوضہ سوشل میڈیا مواد ہے۔ بامعاوضہ سوشل میڈیا میں بُوسٹ کی گئی پوسٹس، کلکس کے لیے پوسٹ کیے گئے اشتہارات، ویڈیو اشتہار سے لیڈ جنریشن۔ بامعاوضہ سوشل میڈیا ِ مواد لوگوں کی معلومات اور رویوں کو مد نظر رکھ کر پھیالیا جاتا ہے۔

#### **پیج ویوز**

کسی انٹرنیٹ استعمال کرنے والے کا کوئی پیج دیکھنا۔ جب بھی کوئی آپ کی ویب سائٹ دیکھتا یا ریفریش کرتا ہے، تو ایک پیج ویو(view Page (کا ریکارڈ رکھ لیا جاتا ہے۔ بعض اوقات اسے صرف ویو بھی کہا جاتا ہے۔

#### **رسائی**

<span id="page-45-0"></span>رسائی (Reach) ایک سوشل میڈیا اعدادوشمار کی قسم جو آپ کو یہ بتاتی ٓپ کی پوسٹ کو کتنے لوگوں نے دیکھا ہے؟ یہ امپریشن سے الگ ہے، ہے کہ ا جس کا مطلب یہ ہے کہ ایک شخص خواہ آپ کی پوسٹ کو جتنی مرتبہ بھی دیکھے گا، وہ ایک بار رسائی شمار ہو گا۔ رسائی کی مدد سے آپ یہ جان پاتے ہیں کہ آپ کے صارفین کی تعداد کتنی زیادہ رہی اور یوں رسائی یہ ظاہر کرتی ہے کہ آپ کے مواد کے بارے میں لوگوں کی آگہی میں اضافہ ہو رہا ہے۔

#### **ری ٹویٹ**

ٹویٹر پر ایک عمل جس کے ذریعے ایک یوزر ری ٹوئٹ (Reweet) کر کے کسی دوسرے کی ٹویٹ کو شیئر کرکے اپنی فیڈ کے ذریعے اپنے فالوورز تک پہنچاتا ہے۔

#### **سرچ انجن اوپٹیمائزیشن** (SEO(

سرچ انجن اوپٹیمائزیشن (Optimization Engine Search (سے مراد ہے کہ ایک ویب سائٹ کے لیے اہم الفاظ اور تراکیب چننا، جن کی مدد سے آپ کی ویب سائٹ اس وقت سامنے آئے گی، جب وہ الفاظ سرچ انجن پر تلاش کیے جائیں گے۔

#### **سوشل میڈیا اینالیٹکس**

سوشل میڈیا کے ڈیٹا سے اہم معلومات نکالنا اور باخبر اور بصیرت پر مبنی فیصلہ سازی کا عمل سوشل میڈیا اینالیٹکس (Social media analytics) کی مدد سے ممکن ہو سکتا ہے۔

#### **سوشل شیئرنگ**

سوشل نیٹ ورک اکاؤنٹ کے ذریعے اپنے دوستوں کو فوٹو، ویڈیوز، مصنوعات کی سفارشات اور لنکس شیئر کرنا، سوشل شیئرنگ (sharing Social( کہالتا ہے۔

#### **ٹارگٹنگ**

ہدف بنانا سے مراد یہ ہے کہ آپ اپنے مواد کے متوقع صارفین کا کیسے انتخاب کرتے ہیں؟ مثال کے طور پر مختلف سوشل میڈیا پلیٹ فارمز آپ سے پوچھتے ہیں کہ آپ اپنے بامعاوضہ مواد کے ذریعے کس کو ٹارگٹ کرنا چاہتے ہیں؟ متوقع یوزر کی عمر، مقام، جنس، دلچسپیاں اور دیگر خصوصیات کیا ہونا چاہیں؟ ٹارگٹنگ سوشل میڈیا پر موثر اشتہارات تخلیق کرنے کا بہترین انتخاب فراہم کرتی ہے۔ فیس بک آرگینک مواد کے لیے بھی ٹارگٹنگ کا آپشن فراہم کرتا ہے (دیکھیے 4.1.4 پوسٹ انگیجمنٹ)۔

#### **تھریڈ**

تھریڈ (Thread (ایک اوریجنل پوسٹ سے شروع ہونے والی بات چیت اور کامنٹس کا سلسلہ ہوتا ہے۔

#### **ٹریفک**

انٹر نیٹ یوزرز کی وہ تعداد جو ایک مخصوص ویب سائٹ کا پیج دیکھتی ہے۔ سماجی تناظر میں، ٹریفک میں اضافہ سوشل میڈیا پر مارکیٹنگ کا ایک عام کاروباری مقصد ہوتا ہے، جس کی مدد سے صارفین کو اپنے بالگ یا ویب سائٹ پر الیا جاتا ہے۔

#### **ٹویٹ**

ٹویٹر پر پوسٹ کیے گئے مواد کا نام۔ ٹوئٹ (Tweet) روایتی طور پر 240 ہجوں پر مشتمل ہوتی ہے۔ ٹویٹس میں تصاویر، ویڈیوز اور رائے عامہ کو جاننے کے لیے پولز (سروے) بھی ہو سکتے ہیں اور اس کے ساتھ لنکس بھی شیئر کیے جا سکتے ہیں۔

#### **یونیک وزٹر**

ویب اینالیٹکس میں استعمال ہونے والی اس اصطالح کا مطلب ایک ایسا شخص ہے جو رپورٹںگ کے وقفے میں کم از کم ایک بار ایک ویب سائٹ وزٹ کرتا ہے۔ ہر وزٹر کو رپورٹنگ کے وقفے کے اندر ویب سائٹ وزٹ کرنے پر ایک بار شمار کیا جاتا ہے۔ اس لیے اگر ایک اپیج امپریشن سے کئی بار ایک ویب سائٹ دیکھی گئی ہو، تب بھی اسے ایک وزٹ شمار کیا جائے گا۔

اینالیٹکس پر خصوصی خیال رکھا جاتا ہے کہ ایسے وزٹس کو فلٹر کر دیا جائے، جو انسان کی بجائے کسی پروگرام کی مدد سے سپائیڈرز، کرالرز یا بوٹس کے ذریعے کیے گئے ہوں۔ یونیک وزٹر (Unique visitor) کو یونیک یوزر بھی کہا جاتا ہے۔

#### **وزٹ**

جتنی بار ایک ویب سائٹ وزٹ کی جائے، خواہ وزٹ کرنے والے **[‹](#page-45-0)[یونیک وزٹر](#page-45-0)** کی تعداد جتنی بھی ہو جو ایک بار وزٹ کریں۔

## DWAkademie

 $@dw_akademie$ 

dw.com/newsletter-registration

dw.com/mediadev

Akademie DW ڈوئچے ویلے کی بین االقوامی میڈیا ڈویلپمنٹ کا مرکز ہے۔ وفاقی وزارت برائے اقتصادی ترقی و ڈویلپمنٹ (BMZ (کے اسٹریٹیجک پارٹنر کے طور پر Akademie DW میڈیا ڈویلپمنٹ منصوبے چالتی ہے تاکہ آزادی رائے جیسے انسانی حق کو یقینی بنایا جا سکے اور آزاد معلومات تک رسائی کو فروغ دیا جا سکے۔ Akademie DW جرمن وزارت خارجہ اور یورپی یونین کے مالی تعاون سے تقریبا پچاس ترقی پذیر ممالک اور ترقی کرتی ہوئی ریاستوں میں متعدد منصوبہ جات پر بھی عمل پیرا ہے۔

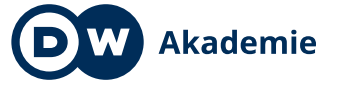

Made for minds.